DISEÑO DE UNA PROPUESTA DE FORMACIÓN BASADA EN EL APRENDIZAJE SIGNIFICATIVO DE AUSUBEL, QUE PERMITA AFIANZAR LAS COMPETENCIAS TIC DE LOS CONTADORES PÚBLICOS DE LA UNIVERSIDAD LIBRE SECCIONAL PEREIRA A TRAVÉS DE UN ENTORNO VIRTUAL DE APRENDIZAJE.

CARLOS ALBERTO JARA ÁLZATE

# UNIVERSIDAD LIBRE CALI

# FACULTAD DE EDUCACIÓN

MAESTRÍA EN INFORMÁTICA EDUCATIVA

SANTIAGO DE CALI

DISEÑO DE UNA PROPUESTA DE FORMACIÓN BASADA EN EL APRENDIZAJE SIGNIFICATIVO DE AUSUBEL, QUE PERMITA AFIANZAR LAS COMPETENCIAS TIC DE LOS CONTADORES PÚBLICOS DE LA UNIVERSIDAD LIBRE SECCIONAL PEREIRA A TRAVÉS DE UN ENTORNO VIRTUAL DE APRENDIZAJE.

# CARLOS ALBERTO JARA ÁLZATE

Proyecto de grado para optar el título de

Magister en Informática educativa

Asesores Pedagógicos:

Mg. María Patricia Rodríguez Jiménez

Mg. Orlando Galindo Rodríguez

# UNIVERSIDAD LIBRE CALI

# FACULTAD DE EDUCACIÓN

# MAESTRÍA EN INFORMÁTICA EDUCATIVA

# SANTIAGO DE CALI

Nota de aceptación:

Aprobado por el comité de grado en cumplimiento de los requisitos exigidos por la Universidad Libre Seccional Cali para otorgar el título de Magister en Informática educativa.

Firma del presidente del jurado

\_\_\_\_\_\_\_\_\_\_\_\_\_\_\_\_\_\_\_\_\_\_\_\_\_\_\_

\_\_\_\_\_\_\_\_\_\_\_\_\_\_\_\_\_\_\_\_\_\_\_\_\_\_\_

\_\_\_\_\_\_\_\_\_\_\_\_\_\_\_\_\_\_\_\_\_\_\_\_\_\_\_

\_\_\_\_\_\_\_\_\_\_\_\_\_\_\_\_\_\_\_\_\_\_\_\_\_\_\_\_

Firma Jurado

Firma Jurado

Firma Jurado

Santiago de Cali agosto 2017

# AGRADECIMIENTOS

Al padre celestial quien siempre me ilumino y me concedió sabiduría para sacar adelante esta nueva meta en mi vida.

A toda mi familia (mi esposa Yolanda. Mis hijas Paola y Carolina, mi nieto Matías) que supieron comprender mi compromiso y mis momentos difíciles durante toda esta meta.

A todos los egresados y docentes del programa de Contaduría Pública de la Universidad Libre Seccional Pereira que con sus aportes enriquecieron este proyecto.

A mis asesores, Magister María Patricia Rodríguez Jiménez y Magister Orlando Galindo Rodríguez, quienes con sus sabios conocimientos y experiencias, supieron orientarme en la consolidación de este proyecto.

# Contenido

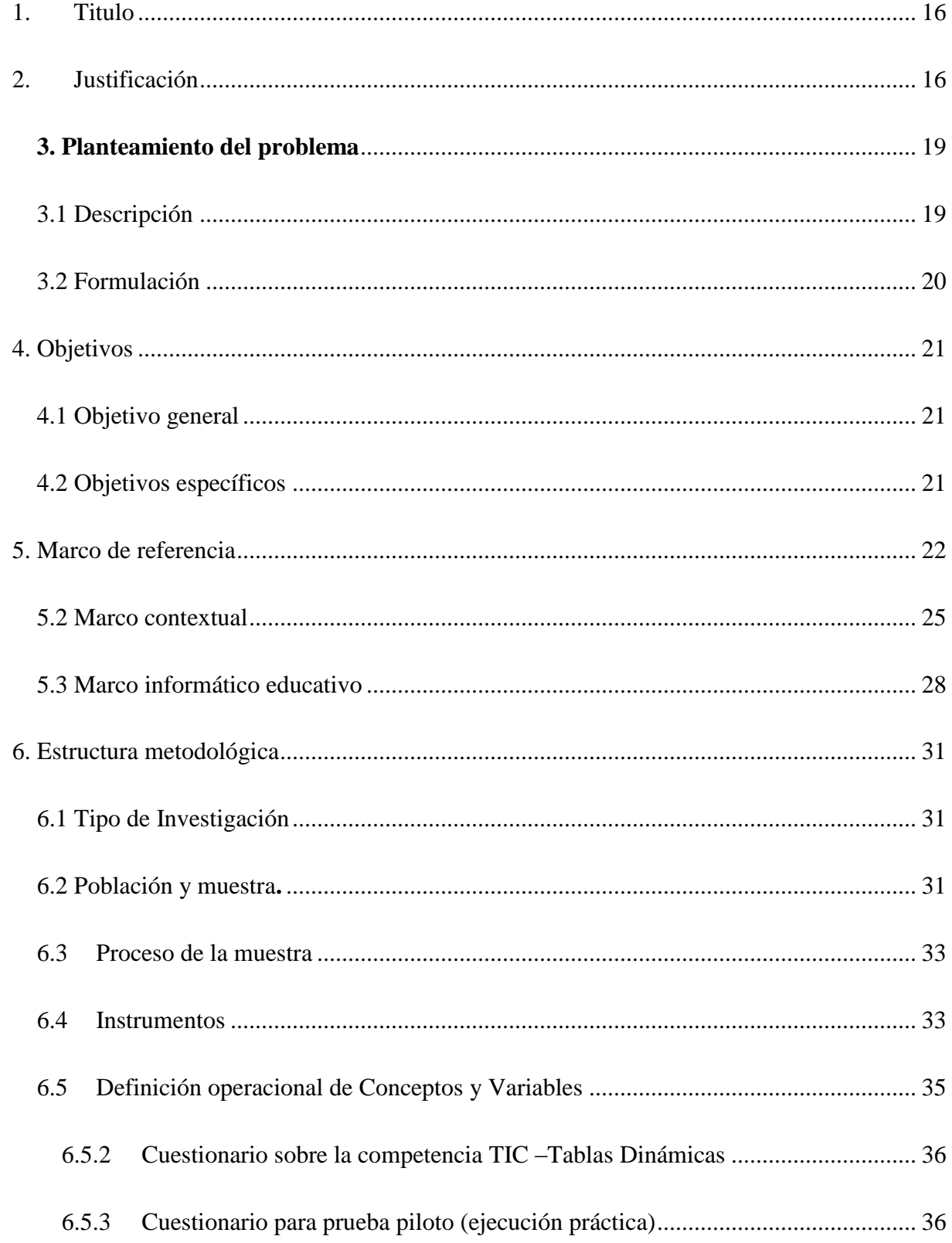

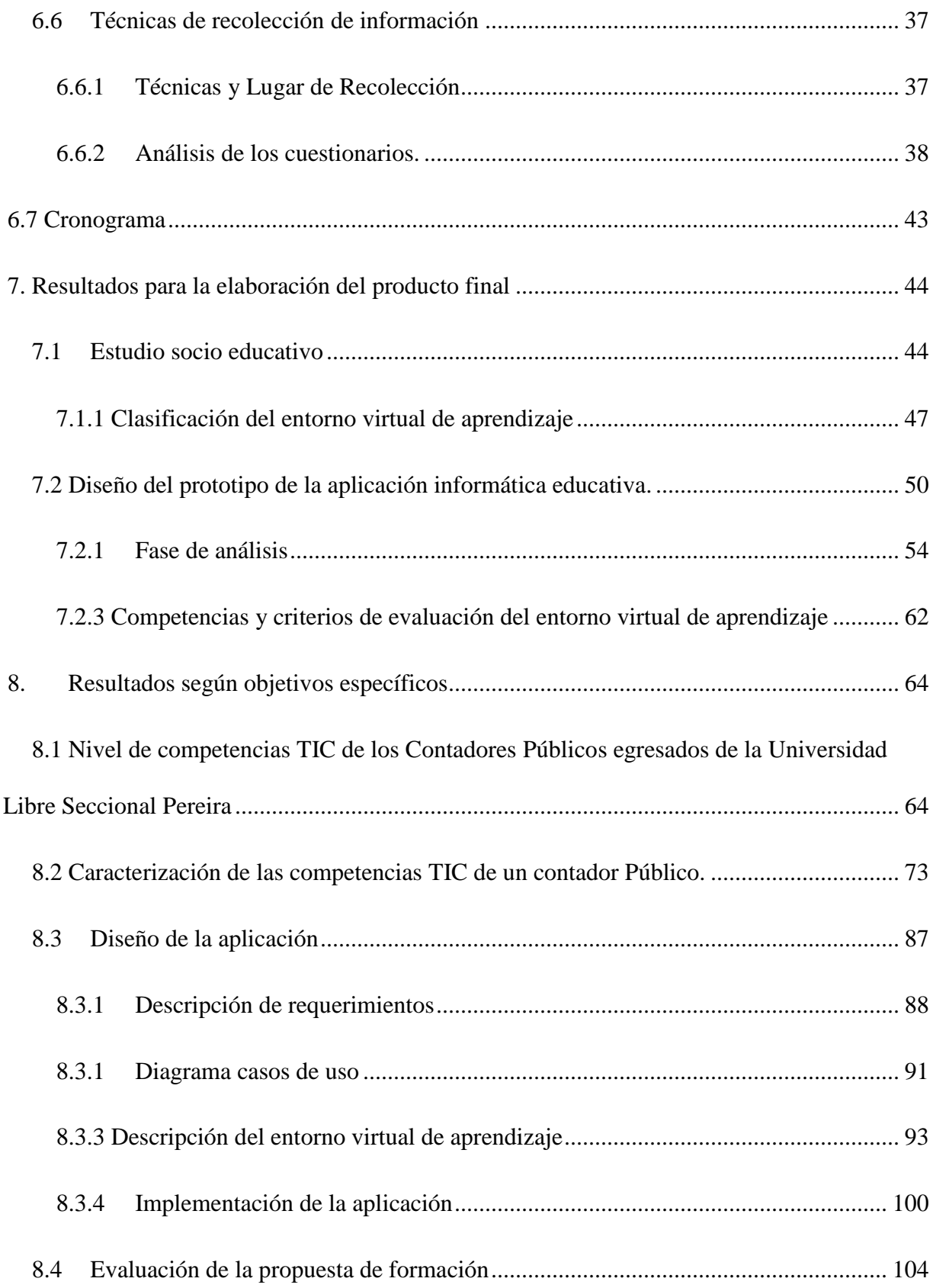

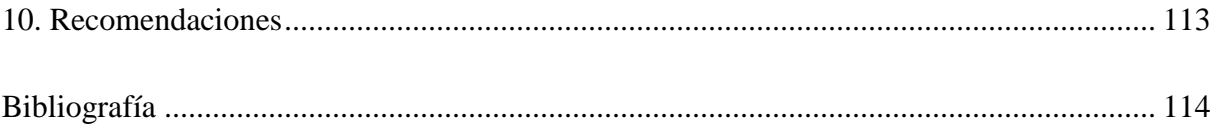

# **TABLA DE FIGURAS**

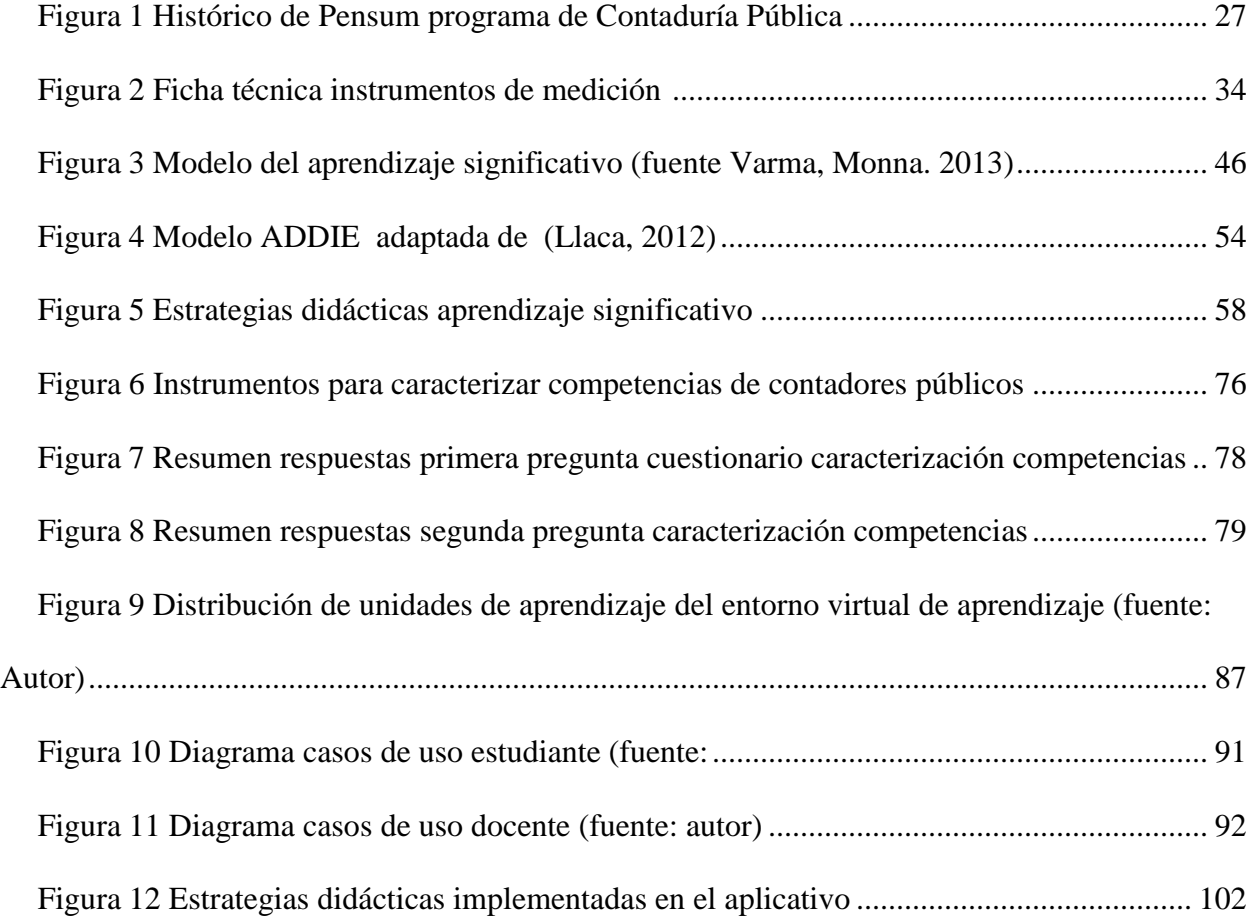

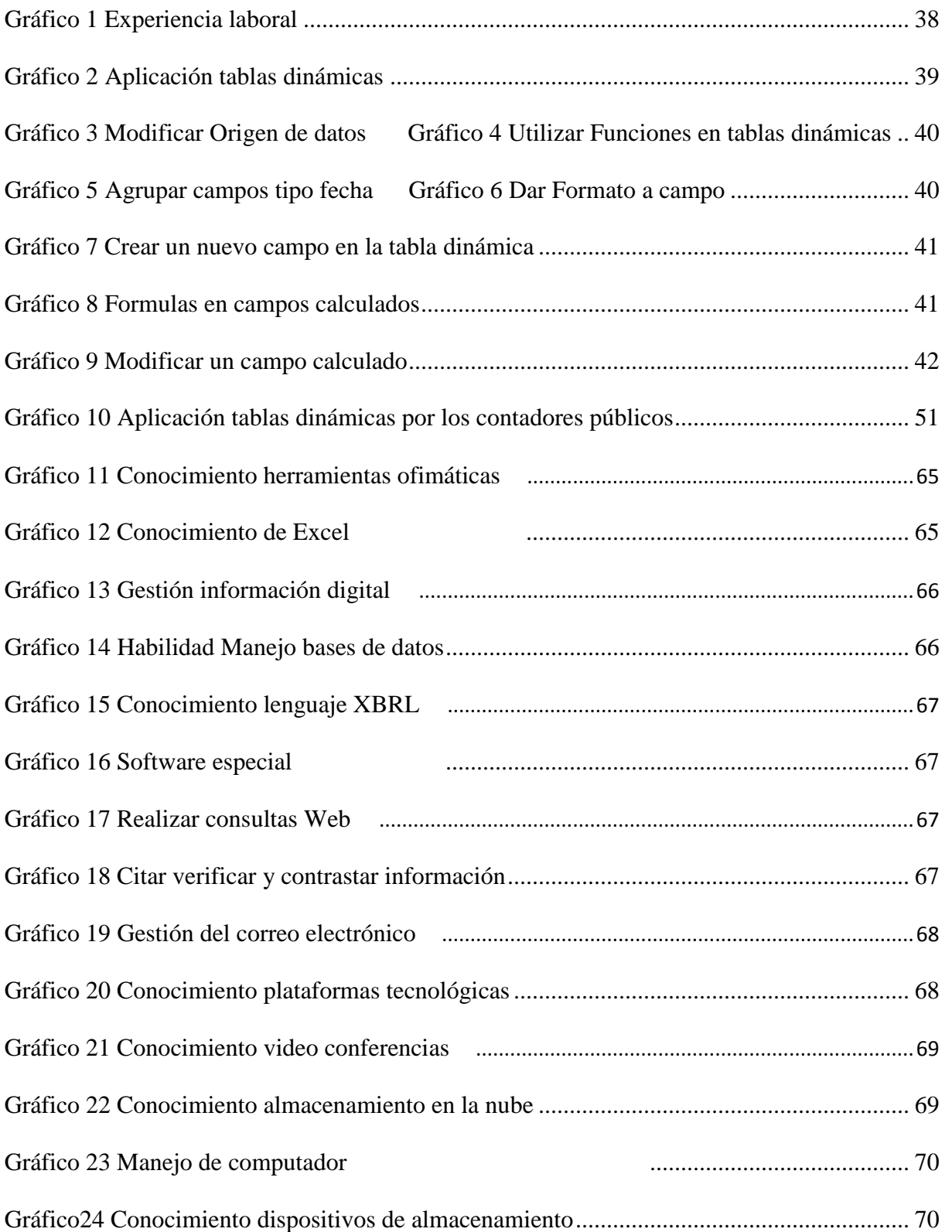

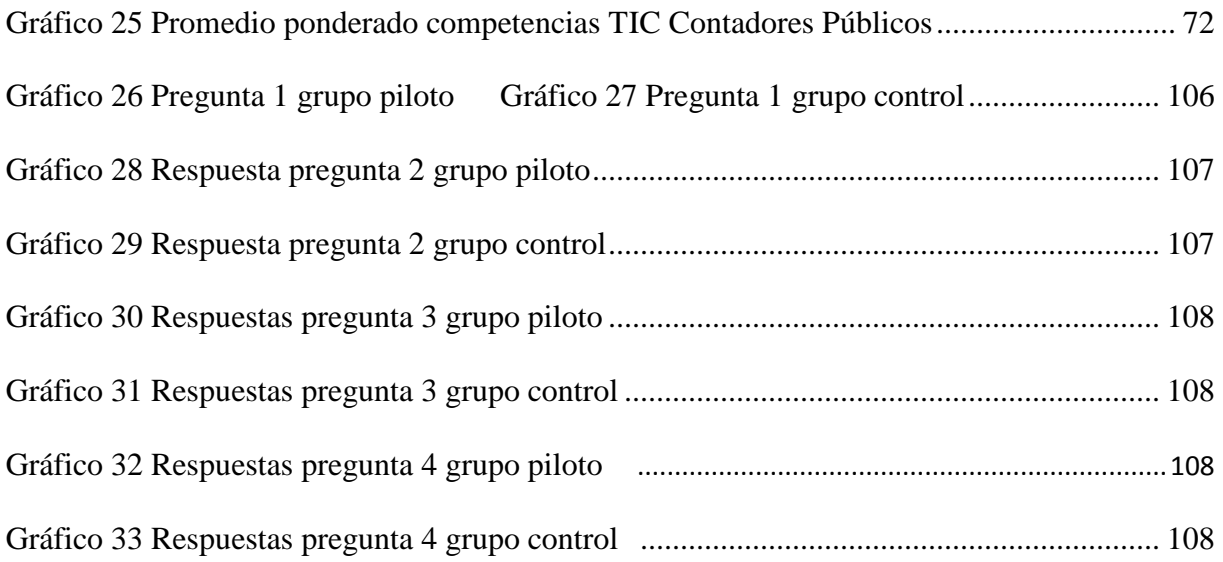

# **LISTA DE ANEXOS**

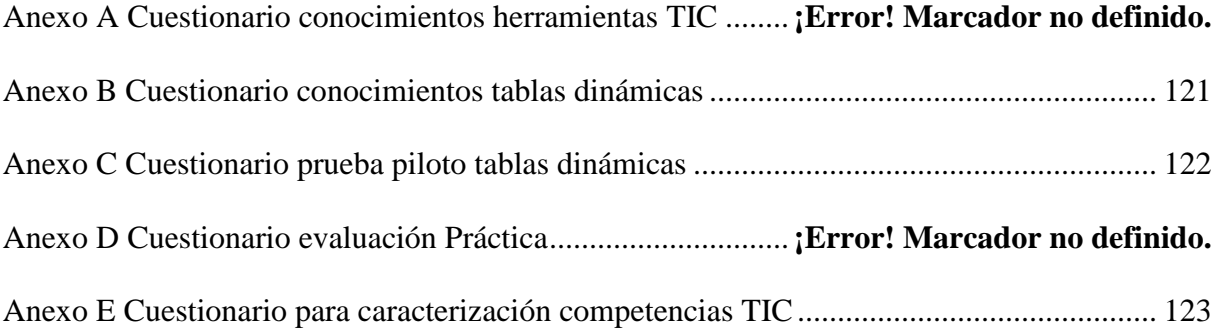

#### **Resumen**

El actual proyecto de grado tiene como objetivo primordial, fortalecer las competencias en Tecnologías de información y comunicación del profesional en Contaduría Pública egresado de la Universidad Libre Seccional Pereira, mediante el diseño de un entorno virtual de aprendizaje (EVA), basado en el modelo pedagógico de David Ausubel "Aprendizaje Significativo".

Ante el auge acelerado de las TIC, su injerencia relevante en la administración y gestión de la información, la alta competitividad del mercado laboral para el Contador en la región y la necesidad de las organizaciones de mantener un alto nivel de competitividad en el mercado, surge la necesidad de brindarle al profesional en Contaduría Pública de la Universidad Libre Seccional Pereira, una ventaja competitiva, fortaleciendo sus habilidades TIC de tal forma que este valor agregado sea factor diferenciador en el desempeño idóneo y eficaz de sus actividades profesionales.

Para el diseño del EVA, se aplicó un cuestionario con preguntas sobre el área específica de las TIC Ofimática (Tablas dinámicas en Excel), a una muestra representativa de los Contadores Públicos, con el fin de identificar las falencias que se presentaban en este tema. Los resultados evidenciaron que efectivamente los Contadores presentaban dificultades en el diseño efectivo y eficaz de las tablas dinámicas como herramienta para analizar la información.

Con base en estos resultados se diseñó el EVA con las unidades didácticas necesarias y las temáticas requeridas, en su etapa de implementación se diseñó la prueba piloto de tipo practica y se aplicó a 13 de los 121 Contadores (el 11%), los resultados conseguidos, evidencian que el Entorno Virtual de Aprendizaje, diseñado con estrategias didácticas basadas en el Aprendizaje

significativo de Ausubel, ayuda en el fortalecimiento de las competencias TIC de los Contadores Públicos.

Palabras claves: EVA, TIC, Ofimática, Aprendizaje Significativo

### **Abstract**

The main objective of the current degree project is to strengthen the competences in Information and Communication Technologies of the Public Accountant graduated from the Free Secession University Pereira, through the design of a virtual learning environment (EVA), based on the pedagogical model By David Ausubel "Significant Learning".

In the face of the accelerated ICT boom, its relevant interference in the administration and management of information, the high competitiveness of the labor market for the Accountant in the region and the need for organizations to maintain a high level of competitiveness in the market, arises The need to provide the professional in Public Accounting at the Free University Pereira Secession, a competitive advantage, strengthening their ICT skills in such a way that this added value is a differentiating factor in the ideal and effective performance of their professional activities.

For the design of the EVA, a questionnaire was applied with questions on the specific area of the Office TIC (Dynamic Tables in Excel), to a representative sample of the Public Accountants, in order to identify the shortcomings presented in this topic. The results evidenced that the Counters presented difficulties in the effective and efficient design of the dynamic tables as a tool to analyze the information.

Based on these results, the EVA was designed with the necessary didactic units and the required topics. During its implementation stage, the practical pilot test was designed and applied to 13 of the 121 Counters (11%), the results achieved, Show that the Virtual Learning Environment, designed with didactic strategies based on Ausubel's Meaningful Learning, helps in the strengthening of the ICT skills of Public Accountants.

Keywords: EVA, ICT, Office automation, Significant learning

#### **1. Titulo**

<span id="page-15-0"></span>Diseño de una propuesta de formación basada en el aprendizaje significativo de Ausubel, que permita afianzar las competencias TIC de los Contadores Públicos de la Universidad Libre Seccional Pereira a través de un entorno virtual de aprendizaje.

#### **2. Justificación**

<span id="page-15-1"></span>Ejercer la profesión contable implica desempeñar uno de los cargos más estratégicos en una organización, ello como consecuencia de ser el responsable por la gestión de la información, la que es considerada el activo más preciado de toda empresa y que con base en ella se planean, se desarrollan las estrategias y se toman las decisiones más importantes para la continuidad de la misma en el mercado. En este orden de ideas, el Contador Público debe ser una persona con un perfil profesional acorde a los requerimientos del momento, incluyendo la acreditación de competencias TIC, como valor agregado en su oferta de trabajo.

Por otra parte, el programa de Contaduría Pública de la Universidad Libre seccional Pereira, que inicio actividades en el año de 1990, se constituyó durante muchos años en el programa líder de la zona, propiciando que sus egresados aportaran al desarrollo social y económico de la región, esta circunstancia posicionó en su momento a esta profesión en la más apetecida por todos los entes del departamento. Hoy el panorama es otro, en el contexto aparecen nuevos competidores, y los ambientes laborales están rodeados de nuevas tecnologías, normatividades y requisitos de cumplimiento fiscal.

Estas circunstancias, unidas al conocimiento básico sobre TIC que el profesional de Contaduría posee, favorecen la utilización del modelo "Aprendizaje Significativo" para permitir afianzar sus competencias y permitir que se convierta en un factor diferenciador en su profesión.

De igual manera otras instituciones de educación superior en la comarca, están formando y entregando a los sectores económicos de la región, profesionales en el área contable, este suceso, favorece el incremento de profesionales en Contaduría, ello incrementa la oferta y pone en un punto muy alto la competencia a instituciones que como la Universidad Libre han liderado este tipo de egresados. Dicha competencia se desequilibra en favor de aquellos profesionales que ofrezcan un valor agregado que es el que obtendrá el Contador Público Unilibrista con el desarrollo de este proyecto.

Por otro lado, las TIC como herramienta de trabajo, que coadyuvan en la gestión y eficiencia de los procesos, se han asentado en todos los entornos laborales, obligando a los profesionales, en particular a los Contadores Públicos a involucrarlas en sus actividades con el objetivo de gestionar la información de forma eficiente y eficaz, de saber utilizar los canales de comunicación más idóneos y asertivos para dar a conocer los resultados de la gestión a la organización, de llevar un control confiable, seguro de toda la información, de brindar seguridad a todas las transacciones y datos de la compañía y de plantear, proponer planes, proyectos e inversiones para la toma de decisiones de la alta gerencia. (Carrasco, 2007 p.3.) Puntualizó que los temas en TIC que se deben incluir en la formación del Contador incluyen:

Conceptos generales de sistemas, Uso de la administración de la información, Hardware, Sistema de Software, Software de aplicación, Organización de datos y métodos de acceso, Redes y transferencia electrónica de datos, Procesamiento de transacciones en aplicaciones típicas administrativas y de contabilidad.

En este sentido, el desarrollo de este proyecto busca ofrecer un valor agregado al profesional de la Universidad Libre, para afianzar sus competencias TIC, mediante un EVA y apoyado en el modelo de Aprendizaje Significativo de Ausubel, el cual según el documento de Acevedo Tovar (2000) afirma: "Es el único verdadero aprendizaje y ello significa que involucra la adquisición de significados nuevos". De esta forma se busca ofrecer un factor diferenciador.

El no fortalecer las competencias TIC en los Contadores Públicos de la Universidad Libre seccional Pereira, lo convierte en un profesional igual o quizás con menor ventaja competitiva que los de otras instituciones, presentado consecuencias como profesionales descontextualizados, con problemas para la gestión eficiente de la información, difícil comprensión de los requerimientos legales, con dificultades para presentar análisis oportuno de la información, presentación de resultados a la alta gerencia poco confiables y faltos de aportes e innovación, información poco confiable para la implementación de nuevas estrategias empresariales y para toma de decisiones.

Lograr el objetivo de una adecuada formación en tecnología de la información es imperativo para el desarrollo de la profesión. El fracaso significaría una fuerte reducción del campo de trabajo, acompañada de una disminución del estatus profesional, y significaría renunciar al aprovechamiento de las oportunidades de acción que brinda la nueva economía, cediéndolas a otros profesionales, desperdiciando las ventajas competitivas que brindan los aspectos tradicionales de la formación contable y de la auditoria. (Bischhoffhausen 2005 p. 7)

Para la institución educativa representará el mantener un contacto más frecuente con sus egresados y continuar posicionando con calidad la profesión contable en la región y en el país, al mostrar profesionales capaces de liderar y aportar a la competitividad de las organizaciones.

#### **3. Planteamiento del problema**

## <span id="page-18-1"></span><span id="page-18-0"></span>3.1 Descripción

El rol que desempeña el profesional en Contaduría Pública en el ambiente laboral, se ha visto influenciado positivamente con el paso del tiempo, dejo de ser un simple registrador de libros contables para convertirse en una de las profesiones más estratégicas en las organizaciones. Con el manejo y gestión de la información, debe propiciar las iniciativas, propuestas y planes que sirvan de base a la alta gerencia en la toma de decisiones para la sobrevivencia y competitividad de la empresa. Ahora bien, el cambio de Rol, lo obliga a mantener un nivel de conocimientos acordes con la legislación contable a nivel mundial, la apertura de nuevos mercados y en especial del conocimiento y dominio de las Tecnologías de Información y Comunicación, como herramientas que le facilitan desarrollar un trabajo más competitivo, acorde con la actualidad.

Desde la aparición de los muy rudimentarios procesos contables, pasando por el uso de la calculadora y el registro manual, continuando con los procesos contables computarizados, se han producido cambios drásticos en las formas de desempeño del Contador Público, hoy con la continuación de los avances tecnológicos y la inclusión de las herramientas digitales en la gestión de la información, el contador se enfrenta a la necesidad de adquirir y actualizar permanente las competencias TIC de tal forma que le garanticen ser más competitivo en el entorno laboral.

Para el Contador Público de la Universidad Libre seccional Pereira, la necesidad de afianzar sus competencias TIC se hacen más apremiantes, primero por ser egresado de una institución educativa que se ha constituido en la líder del programa de Contaduría Pública en la región y por ende debe demostrar ser más competitivo en el desarrollo de su ejercicio profesional. Segundo por la amplia competencia que se presenta, producto de tres instituciones de educación superior que ofrecen el programa acreditado.

Las TIC están presentes para facilitar los procesos contables, para incrementar la productividad del Contador Público, para ayudar en la gestión, análisis, comunicación y seguridad de la información, el gran inconveniente radica en que solo con la presencia de ellas no se garantiza un uso efectivo, si el Contador Público Unilibrista no posee los conocimientos y habilidades necesarias para aplicarlas y ofrecer un valor agregado a su profesión, estaremos ante la presencia de un profesional descontextualizado, faltó de competencia y fácilmente marginado del mercado laboral.

## <span id="page-19-0"></span>3.2 Formulación

¿Cuáles serían las características de una propuesta de formación mediada por un EVA que, basada en el aprendizaje significativo de Ausubel, contribuya a fortalecer las competencias tic de los profesionales de contaduría pública de la universidad Libre de Pereira?

# **4. Objetivos**

# <span id="page-20-1"></span><span id="page-20-0"></span>4.1 Objetivo general

 Diseñar una propuesta de formación mediada por un EVEA que contribuya a potenciar las competencias TIC de los Contadores Públicos egresados en los últimos 3 años de la Universidad Libre de Pereira.

# <span id="page-20-2"></span>4.2 Objetivos específicos

- Identificar el nivel de competencias TIC de los Contadores Públicos de la Universidad Libre de Pereira.
- Caracterizar las competencias TIC de un Contador Público.
- Diseñar un prototipo de Entorno Virtual de Enseñanza Aprendizaje (EVEA)
- Aplicar el modelo de diseño instruccional (ADDIE) para la construcción de los OVAS
- Evaluar la propuesta de formación.

#### **5. Marco de referencia**

<span id="page-21-0"></span>5.1 Marco Teórico.

"El significado de ''saber" ha cambiado de ser capaz de recordar y repetir información, a ser capaz de encontrarla y usarla".

Herbert Simón, Premio Nobel de Economía (1978)

Dado que el presente proyecto se centra en las Tecnologías de la Información y Comunicación, en competencias laborales y en el modelo pedagógico "Aprendizaje Significativo" de Ausubel, es necesario plantear los ejes conceptuales sobre los que se guiara el trabajo. Para empezar, en el documento Competencias TIC para el desarrollo profesional docente, el Ministerio de Educación Nacional (2006), define las competencias como. "El conjunto de conocimientos, habilidades, actitudes, comprensiones y disposiciones cognitivas, socio-afectivas y psicomotoras apropiadamente relacionadas entre sí para facilitar el desempeño flexible, eficaz y con sentido de una actividad en contextos relativamente nuevos y retadores" (p. 2).

En este sentido ser competente implica estar mejor preparado para afrontar situaciones laborales nuevas, para diseñar e implementar nuevas estrategias, ofreciendo de esta forma un valor agregado a la profesión. Argudin (2001) argumenta:

Las competencias, igual que las actitudes, no son potencialidades a desarrollar porque no son dadas por herencia ni se originan de manera congénita, sino que forman parte de la construcción persistente de cada persona, de su proyecto de vida, de lo que quiere realizar o edificar y de los compromisos que derivan del proyecto que va a realizar.

De otra parte, atendiendo la clasificación que se da en las competencias, es pertinente conceptualizar sobre competencias TIC, al respecto el MEN (2006) las define como: "La capacidad para seleccionar y utilizar de forma pertinente, responsable y eficiente una variedad de

herramientas tecnológicas entendiendo los principios que las rigen, la forma de combinarlas y su utilización en el contexto".

La construcción de habilidades permite que un profesional desempeñe sus labores de una forma idónea y eficiente, esto se logra en la medida en que éste tenga la capacidad de seleccionar y aplicar las herramientas adecuadas para dar solución a problemas que se presentan en un contexto, los cuales pueden ser sencillos o complejos. En este sentido cobra real importancia la construcción de competencias TIC, las que agregaran un valor a su gestión.

Otro concepto importante del trabajo, está relacionado con las TIC, herramientas que han revolucionado la sociedad del conocimiento, aportando de forma sustancial al desempeño de las organizaciones, creando igualmente la necesidad de una actualización permanente, buscando con ello una ventaja competitiva.

El Ministerio de las Tecnologías de la información y la comunicación (mintic.gov.co, 2009 articulo 6), definen las Tic así: "Las Tecnologías de la Información y las Comunicaciones (en adelante TIC), son el conjunto de recursos, herramientas, equipos, programas informáticos, aplicaciones, redes y medios, que permiten la compilación, procesamiento, almacenamiento, transmisión de información como: voz, datos, texto, vídeo e imágenes".

Las TIC coadyuvan en la gestión de la labor profesional, dan apertura a un espectro mucho más amplio de posibilidades para el manejo de la información, permitiendo, recopilarla, almacenarla, comunicarla y compartirla de una forma más eficiente y oportuna, posibilitan su confiabilidad, seguridad, disponibilidad e integridad, estas ventajas han propiciado que tanto empresas como personas, deban mantener un alto nivel de interés en la actualización como en la construcción de habilidades en la utilización de estas herramientas.

Como lo afirma Min tic, la información se convierte en el actor principal que mueve todo el andamiaje de las TIC, de ahí la importancia del fortalecimiento de estas competencias en los profesionales de la Contaduría.

Otro concepto trascendental de este trabajo tiene que ver con el modelo pedagógico Aprendizaje significativo.

### Según AUSUBEL, citado en (Moreira M. A., s/f)

Aprendizaje significativo es el proceso a través del cual una nueva información (un nuevo conocimiento) se relaciona de manera no arbitraria y sustantiva (no-literal) con la estructura cognitiva de la persona que aprende. En el curso del aprendizaje significativo, el significado lógico del material de aprendizaje se transforma en significado psicológico para el sujeto.

En este sentido, el tener conocimientos previos, favorece la asimilación de la información, se entiende de mejor forma, ayuda a su retención y recuperación cuando se necesita. (Acevedo Tovar, Aprendizaje significativo por competencias, 2000 p.18.), señalo que: "Ausubel parte del supuesto que cada persona tiene una estructura cognitiva previa, formada por conceptos, preposiciones y sus relaciones que el sujeto va aprendiendo durante su vida"

Los conocimientos previos, constituyen el prerrequisito fundamental para la aplicación del modelo pedagógico propuesto, ellos coadyuvan a que la construcción y adquisición de nuevos conocimientos, se realice de forma significativa y aporten al aprendizaje de nuevos conceptos, teorías e ideas.

En el aprendizaje significativo a los conocimientos previos, Ausubel los llama Conceptos Inclusores (Acevedo Tovar, 2000 p.19.) afirma: "Estos son ideas que forman parte de la estructura cognitiva del sujeto y sirven como anclaje al nuevo contenido". En cualquier caso, estos conceptos deben ser relevantes para que, en la interacción con los nuevos conocimientos, produzcan un aprendizaje cada vez más complejo y se mejore la estructura cognitiva.

En consideración a que este proyecto tiene su base fundamental en el aprendizaje significativo, es obligatorio considerar las condiciones que se deben de dar para que se convierta en verdaderamente significativo. "Que el alumno posea una actitud de aprendizaje significativo (….). La estructura cognitiva previa debe tener elementos con los cuales el nuevo contenido se pueda enlazar (….). El material debe ser potencialmente significativo" (Acevedo Tovar, 2000 p.19.). Tanto la actitud del alumno, la cual debe ir condicionada a un procesamiento, clasificación y análisis de la nueva información recibida, como los conocimientos previos como parte de la estructura cognitiva del individuo y el material el que debe ser coherente y congruente con la estructura cognitiva del individuo, conforman los requisitos que se deben cumplir para que una persona obtenga los beneficios reales del aprendizaje significativo.

# <span id="page-24-0"></span>5.2 Marco contextual

El proyecto se desarrolla en la ciudad de Pereira, considerada como la capital comercial del centro occidente, se conecta con el triángulo del café: Risaralda, Caldas y Quindío, además de tener una influencia con el Norte del Valle del Cauca y Antioquia. Con base en (Revista Dinero, 2014 párr. 10) se destaca el concepto del presidente de la cámara de comercio de Pereira, el cual dice:

De acuerdo con el presidente ejecutivo de la Cámara de Comercio de Pereira (CCP), Mauricio Vega, a abril de 2014 en la CCP se encuentran registradas 16.342 empresas de múltiples sectores con predominancia el de comercio, restaurante y hoteles, el cual representa el 61,8% del total de empresas; seguido por los servicios sociales y personales

con 17,8%; la industria con el 8%; el transporte y comunicaciones con el 4,3%; y los demás sectores, como el financiero, administración pública, construcción y minería aportan en conjunto el 7,8%.

La Universidad Libre seccional Pereira, funciona como una dependencia de la Universidad Libre de Santa Fe de Bogotá, la que la representa frente al Ministerio de Educación Nacional.

Según el Proyecto educativo del programa (Universidad Libre seccional Pereira, 2014 p.14.)

El Programa Académico de Contaduría Pública inició actividades en el mes de febrero de 1990, creado por el Consejo Directivo de la Universidad Libre Seccional Pereira, mediante Acuerdo No. 006 del 15 de marzo de 1988, el cual pertenece al área del conocimiento de Contaduría, Administración, Economía y afines de conformidad con la clasificación que hace el Ministerio de Educación Nacional (MEN).

El programa funciona en dos jornadas, diurna y nocturna, en abril de 2006 obtiene el registro SNIES para 7 años y en diciembre de 2013, obtiene la renovación del registro. En el PEP se reconoce en la contabilidad un fuerte componente tecnológico.

El programa de Contaduría Pública está comprometido con la identificación de las necesidades reales del sector productivo de la región por lo que se ha constituido en el pionero para proveer profesionales con un alto desempeño profesional, a este respecto el PEP en (Universidad Libre Seccional Pereira, 2014 p.19), ratifica esta teoría, cuando afirma: "El programa académico de Contaduría Pública ha dado respuesta a las necesidades de la región formando profesionales en esta área con conocimientos claros y objetivos en aspectos prioritarios que han permitido proyectar las empresas de la región hacia nuevos mercados".

Dentro de los perfiles del egresado de Contaduría Pública de la Universidad Libre Seccional Pereira, se destacan el perfil profesional y el perfil ocupacional. El perfil profesional lo resalta como un ciudadano con capacidad de expresión, reflexión y apreciación, con un elevado sentido del papel ético, además de ser un profesional capaz de preparar, analizar y comunicar toda la información originada por el ejercicio profesional para la toma de decisiones. El perfil ocupacional, según el PEP (Universidad Libre Seccional Pereira, 2014 p.21.) lo capacita para desempeñarse en cargos como:

"Contador, Contralor Municipal, Departamental o Nacional, Contador General de la Nación, Revisor Fiscal, Gerente de: Contabilidad, Impuestos, Presupuestos, Administrativo y Financiero, Auditor Interno y Externo, Jefe de Control Interno y Externo, Jefe de Costos, Vicepresidente Financiero, Director Financiero, y Analista Financiero. Entre otros".

De acuerdo con la dinámica impuesta por las normas internacionales, la globalización de la economía y las TIC, la Universidad ha propiciado los cambios necesarios al pensum del programa con el fin de adaptarlo a las exigencias requeridas así:

| Pensum                       | Período de Vigencia                                          |
|------------------------------|--------------------------------------------------------------|
| P. $102 - 202$               | $1995 - 1997$                                                |
| P. 105 Unificado             | $1999 - 2002$                                                |
| P. 110 Créditos Unificados   | $2003$ – Actualmente en 10 <sup>°</sup> semestre             |
| P. 115 Créditos Unificados – | 2007 – Actualmente de $1^{\circ}$ a 9 <sup>°</sup> Semestre. |
| Nacional.                    |                                                              |

<span id="page-26-0"></span>Figura 1 Histórico de Pensum programa de Contaduría Pública

Hoy el programa atiende estudiantes en las jornadas de mañana y noche, su planta de personal tiene vinculados 58 docentes de diferentes profesiones, especializaciones, maestrías y doctorados, para atender los requerimientos del programa.

Los estudiantes del programa proceden de diferentes centros educativos públicos y privados del área metropolitana (Pereira, La Virginia y Dosquebradas) y de otros municipios de departamentos vecinos como Cartago, La Unión, Zarzal, Roldanillo, Viterbo.

El programa de Contaduría Pública lo ofrecen en el área Metropolitana de Pereira, las Universidades: Libre seccional Pereira, Cooperativa de Colombia, el área Andina, Antonio Nariño y Uniminuto.

Es importante tener en cuenta que al registro calificado que posee el programa y cuya renovación se logró en el año 2013, se le suma ahora el avance significativo de la acreditación institucional que le otorgara un mayor status al programa.

### <span id="page-27-0"></span>5.3 Marco informático educativo

El presente trabajo de grado, se orienta bajo la corriente pedagógica de David Ausubel y sus teorías sobre aprendizaje significativo.

En el documento ¿Al Final qué es aprendizaje significativo? Según (Moreira M. A., Al final que es el aprendizaje significativo, 2012 p. 30.) Afirma:

Aprendizaje significativo es aquel en el que ideas expresadas simbólicamente interactúan de manera sustantiva y no arbitraria con lo que el aprendiz ya sabe. Sustantiva quiere decir no literal, que no es al pie de la letra, y no arbitraria significa que la interacción no

se produce con cualquier idea previa, sino con algún conocimiento específicamente relevante ya existente en la estructura cognitiva del sujeto que aprende.".

Es indudable que para garantizar el logro de un aprendizaje significativo, se deben cumplir determinadas condiciones al respecto, (pulido, Martinez, Estrada, & Moreno, s.f. sección condiciones para el logro del arendizaje significativo párr. 1) en el documento Estrategias didácticas para un aprendizaje significativo y el docente de la Facultad de Idiomas Mexicali de la UABC los autores afirman:

El aprendizaje significativo cuenta variables múltiples y complejas, el alumno tiene una estructura cognitiva particular, una idiosincrasia y una capacidad intelectual propia. También con una serie de conocimientos previos que pueden ser limitados y confusos, en ocasiones una motivación y actitud para el aprendizaje por parte de la institución escolar y por las condiciones actuales imperantes en esta.

El prerrequisito de los conocimientos previos relevantes, juegan un papel fundamental en todo el proceso, toda vez que son la base para la construcción de un aprendizaje que enriquece su conocimiento, logrando potenciar de esta forma su crecimiento personal. Las variables constitutivas para un aprendizaje significativo, son diversas.

La postulación de estrategias de enseñanza para lograr un aprendizaje significativo, se constituye en una alternativa valiosa para el desarrollo y aplicación de este proyecto. "Las estrategias de enseñanza se definen como los procedimientos o recursos utilizados por el agente de enseñanza para promover aprendizajes significativos" (Mayer1984, Shuell1988, West, Farmer, & Wolff1991, s.f. p. 2.)

En este sentido, las estrategias deben ir asociadas al componente tecnológico, el que sin lugar a dudas debe constituirse en el mediador del aprendizaje.

El componente tecnológico involucra estrategias mediadoras que permitirán el fortalecimiento de las Tecnologías de Información y Comunicación en los profesionales de la Contaduría Pública de la Universidad Libre Seccional Pereira, de esta forma la utilización de estrategias de pistas que están involucradas en las actividades que debe desarrollar el profesional y en las cuales tiene la posibilidad obtener la respuesta correcta a una pregunta, por medio de la insinuación para que apoyado en ella obtenga la respuesta correcta, motivando de esta forma el aprendizaje del alumno. Estrategia de recapitulaciones, en este sentido, el estudiante encontrará antes de iniciar una nueva sección, un video que le permitirá visualizar temas anteriores con el objetivo de mejorar su aprendizaje significativo.

Se incluye igualmente El Taller como estrategia educativa en el aprendizaje significativo, al respecto (Sosa, 2002 p. 19.) afirma:

El taller permite construir los conceptos y aprendizajes por medio del hacer". En cuanto a los principios pedagógicos del taller precisa: "En el taller se práctica la cláusula del aprehender haciendo, dejando una brecha entre la formación teórica y la formación práctica; así mismo su prioridad es la utilización de una metodología de la apropiación del saber; las habilidades se adquieren por la práctica y la ejercitación; en el taller predomina el aprehender más que la enseñanza.

En este sentido, el componente tecnológico, después de cada desarrollo de un contenido, proveerá al alumno de actividades (en la Web y talleres) que debe resolver aplicando los

conceptos previos, los que, adicionados a los conceptos nuevos, logren el objetivo de obtener un aprendizaje significativo y una apropiación del conocimiento.

#### **6. Estructura metodológica**

<span id="page-30-1"></span><span id="page-30-0"></span>6.1 Tipo de Investigación**<sup>1</sup>**

El presente trabajo se desarrolla con base en una investigación aplicada con un enfoque cuantitativo basada en el hecho que se presenta el detalle de las situaciones relacionadas con el nivel de competencias TIC de los egresados del programa de Contaduría Pública de la Universidad Libre seccional Pereira, para realizar a partir de la aplicación de estadísticas el análisis de la situación actual y su posterior evaluación una vez aplicado el desarrollo tecnológico relacionado con la gestión del hardware, el software, las competencias en el área de las comunicaciones y las redes, estas encausan a este trabajo de grado a ofrecer una solución que influenciada por el aprendizaje significativo y mediada por las TIC, permitan afianzar las competencias digitales de los profesionales de la Contaduría Pública de la Universidad Libre seccional Pereira.

#### <span id="page-30-2"></span>6.2 Población y muestra**.**

 $\overline{a}$ 

La población corresponde a los egresados del programa de Contaduría Pública de la Universidad Libre Seccional Pereira, los cuales pertenecen al pensum 115 del período que abarca

<sup>&</sup>lt;sup>1</sup>La investigación descriptiva, [http://varieduca.jimdo.com/art%C3%ADculos-de-inter%C3%A9z/la](http://varieduca.jimdo.com/artículos-de-interéz/la-investigacion-descriptiva/)[investigacion-descriptiva/,](http://varieduca.jimdo.com/artículos-de-interéz/la-investigacion-descriptiva/) abril 2014.

los años 2014 y 2015. Desde la creación del programa hasta el año 2015 habían egresado 1956 Contadores Públicos, de los cuales se toman 219 egresados en el periodo  $2014 - 2015^2$ .

Calculo de la muestra.

Se utilizó el muestreo estratificado por afijación, el cual se define como:

El muestreo estratificado es un diseño de muestreo probabilístico en el que dividimos a la población en subgrupos o estratos. La estratificación puede basarse en una amplia variedad de atributos o características de la población como edad, género, nivel socioeconómico, ocupación, etc. (Torres & Castro, s.f. párr. 2)

El objetivo del diseño de encuestas por muestreo es maximizar la cantidad de Información para un costo dado.

Se llama afijación de la muestra al reparto o distribución del tamaño muestral n entre los diferentes estratos. Esto es, a la determinación de los valores  $n_h$ ,  $h = 1, 2$ .

Para el proyecto, se defino estratificar la muestra de acuerdo con el atributo año de egreso, para ello se definieron como población los Contadores Públicos egresados en los años 2014 y 2015 y sobre ellos calcular la muestra.

Fórmula para cálculo de la muestra.

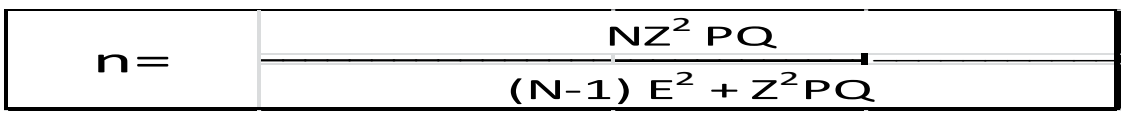

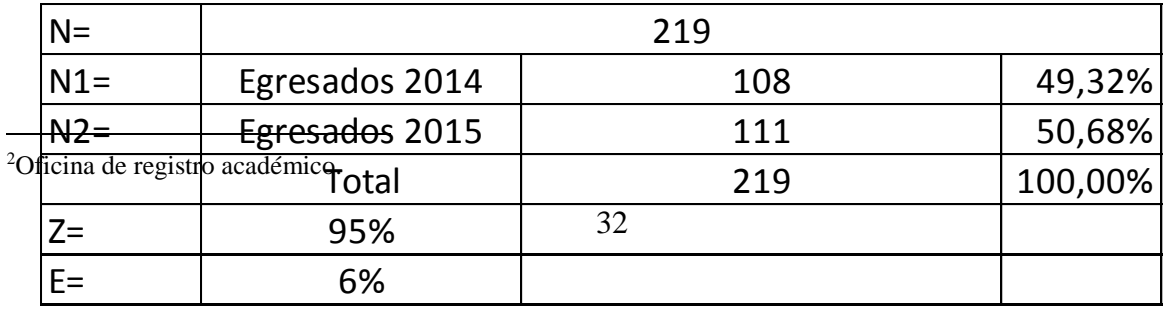

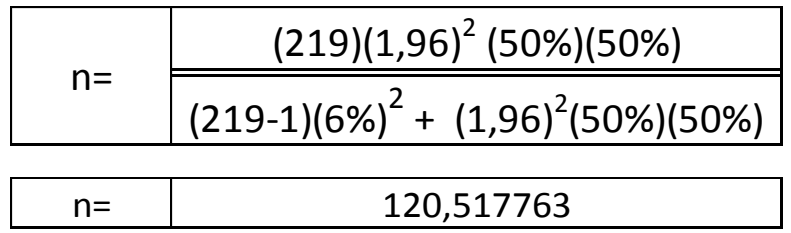

### <span id="page-32-0"></span>6.3 Proceso de la muestra

 $\frac{(219)(1,96)^2}{1(6\%)^2 + (2)}$ <br>120,5<br>3 a la oficina de resados del progonarios, hubo no<br>3 correo elect<br>1 a ley de Habeas<br>2 correos, enviar<br>1 a través del mét<br>1 a través del mét<br>3 ablecidos en el 2 Para la toma de la muestra se solicitó a la oficina de la secretaria académica de la Universidad la base de datos con la cantidad de egresados del programa de Contaduría Pública del pensum 115. Para la aplicación de los cuestionarios, hubo necesidad de recurrir a la Asociación de egresados con el fin de contactarlos por correo electrónico, debido a que la Universidad no entregaba datos como consecuencia de la ley de Habeas Data. Todo este proceso de gestión entre solicitar a la asociación el envío de los correos, enviar cuestionarios, contactar personalmente a los egresados y recopilar los cuestionarios fue el factor que retrasó considerablemente el proyecto.

Se realizó el cálculo de la muestra a través del método "Aleatorio estratificado por afijación proporcional".

### <span id="page-32-1"></span>6.4 Instrumentos

Para cumplir con los objetivos establecidos en el presente proyecto de investigación, fue necesario el diseño y la aplicación de dos instrumentos de medición.

- Instrumento N° 1: Encuesta: Competencias TIC del Contador Público Unilibrista. (Ver Anexo A Formato encuesta).
- Instrumento N° 2: Encuesta: Conocimientos sobre tema específico de TIC (Ver anexo B cuestionario tablas dinámicas).
- Instrumento  $N^{\circ}$  3: Cuestionario para prueba piloto (Ver anexo C).
- Instrumento  $N^{\circ}$  4: Cuestionario para caracterización de competencias TIC (Anexo D)

Para la aplicación de los instrumentos fue necesaria la elaboración de una ficha técnica, la cual está constituida así:

<span id="page-33-0"></span>Figura 2 Ficha técnica instrumentos de medición

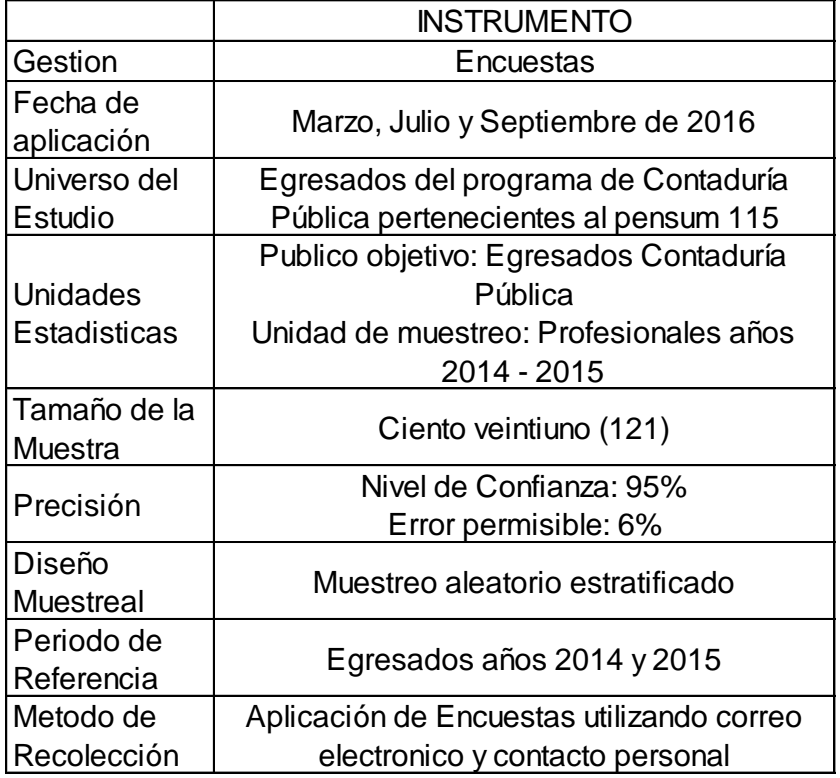

<span id="page-34-0"></span>6.5 Definición operacional de Conceptos y Variables

6.5.1 Cuestionario sobre habilidades de los contadores Públicos egresados de la Universidad Libre Seccional Pereira.

Perfil del encuestado: Esta variable pretende obtener las características laborales como: tipo de vinculación laboral, experiencia laboral y personales como: año de egreso y género.

Para el cuestionario dirigido a los Contadores sobre cuáles son las competencias TIC que actualmente posee, Se definieron 3 variables principales que permitirán medir las habilidades que tienen los Contadores Públicos a saber: Variable relacionada con el Software, variable relacionada con las comunicaciones y variable relacionada con el Hardware, para cada Variable se definieron unos indicadores, los cuales pretenden medir el grado de habilidad de acuerdo con una calificación así: Ninguna, Baja, Básica, Media, Avanzada.

Habilidades en el manejo del Software: Esta variable permite recopilar habilidades en el manejo de herramientas de oficina (office) en especial Excel, en la habilidad para manejar bases de datos y en el dominio del sistema operativo en especial Windows.

Habilidades en herramientas de comunicación: Esta variable permite recoger la destreza de los Contadores en el manejo de consultas en Internet, gestión del correo electrónico, trabajo con plataformas tecnológicas como la de la Dian, uso de videoconferencias y trabajo en la nube.

Habilidades en el manejo del Hardware: Esta variable permite recopilar información sobre las habilidades del egresado de Contaduría en el manejo de computadores, dispositivos móviles como Smartphone, tablets y dispositivos de almacenamiento.

# <span id="page-35-0"></span>6.5.2 Cuestionario sobre la competencia TIC –Tablas Dinámicas

Perfil del encuestado: Esta variable pretende obtener las características laborales como: tipo de vinculación laboral, experiencia laboral y personales como: año de egreso y género.

Variables herramientas Ofimáticas – En el diseño de tablas dinámicas.

Estas variables pretenden recopilar información sobre el conocimiento para el diseño de tablas dinámicas como modificación origen de datos, las áreas que componen una tabla dinámica, configuración de campo tipo valor, agrupación de campos fecha.

Variables herramientas Ofimáticas – En el diseño de campos calculados en tablas dinámicas.

Esta variable permite recolectar información sobre el diseño de un nuevo campo en la tabla dinámica a partir de los campos existentes, procedimiento para diseñar el campo y utilización de fórmulas.

### <span id="page-35-1"></span>6.5.3 Cuestionario para prueba piloto (ejecución práctica)

Este instrumento contiene preguntas concretas sobre el diseño, configuración de tablas dinámicas y diseño de campos calculados, se pretende con ellas obtener respuestas concretas mediante la solución práctica de las mismas.

#### 6.5.4 Cuestionario para caracterizar competencias Tic

Este instrumento consta de dos preguntas básicas que se hacen a los especialistas y las cuales permitirán ir configurando las características que deben tener las competencias Tic de los contadores públicos.
## 6.6 Técnicas de recolección de información

#### 6.6.1 Técnicas y Lugar de Recolección

Para cumplir con los objetivos establecidos en el presente proyecto, se utilizó la técnica de cuestionario y como instrumento la encuesta. Se diseñaron tres cuestionarios (ver anexos A, B y C), uno relacionado con temas de las Tecnologías de información y comunicación que son pertinentes con las actividades del Contador Público, que proporcionara una de las bases para obtener la caracterización de las competencias propias del Contador Público. El segundo cuestionario está relacionado con un tema específico de las TIC como lo son las herramientas Ofimáticas, concretamente el tema de Tablas dinámicas en Excel, el tercer cuestionario tiene que ver con la solución práctica de una serie de preguntas sobre el diseño de tablas dinámicas, que, para el objeto de este proyecto de grado, permitirá medir, evaluar, analizar y la incidencia del diseño del EVA en el logro de las competencias del Contador Público. Los cuestionarios se aplicaron a una muestra de los contadores egresados en los años 2013 al 2015 del programa de Contaduría Pública de la Universidad Libres Seccional Pereira. La recolección de la información se hizo en la ciudad de Pereira, los medios utilizados fueron el correo electrónico y el contacto personal.

#### Formas de organizar, sistematizar y analizar la información

Los cuestionarios sobre las competencias TIC y sobre el tema de Ofimática (tablas dinámicas) se aplicaron a toda la muestra representativa de la población. Con los datos recopilados en los cuestionarios se diseñaron bases de datos con las validaciones necesarias para garantizar que los datos que se ingresaran, tuviesen la confiabilidad e integridad necesarias con miras a su análisis y conclusiones.

## 6.6.2 Análisis de los cuestionarios.

La tabulación de los datos tanto de los conocimientos en herramientas TIC como en conocimiento y aplicación de la herramienta tablas dinámicas, se realizó usando tablas dinámicas de Excel, porque con ellas se garantiza el cruce e interacción con los datos para un análisis más pertinente y confiable.

Los resultados del cuestionario relacionado con la herramienta ofimática Excel y específicamente el tema de tablas dinámicas donde se consulta sobre conocimientos teóricos permiten obtener el siguiente análisis:

En relación con la experiencia laboral de los contadores, el 34% de ellos tienen experiencia menor a un año, pero el 66% poseen experiencia superior al año, ello garantiza que en sus actividades deban utilizar las tablas dinámicas, contribuyendo de esta forma a su aplicación en el EVA.

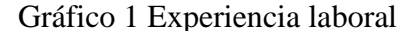

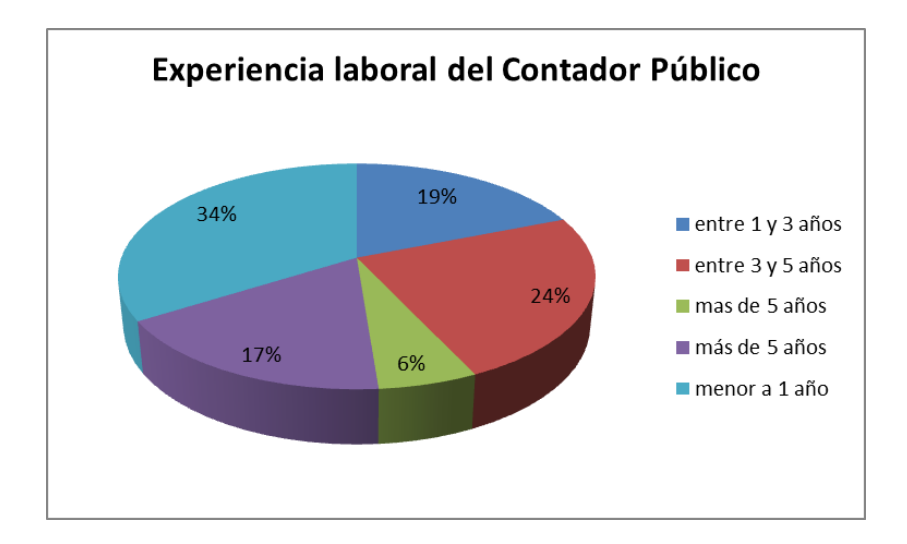

El gráfico siguiente, sugiere que el 80% de los contadores han aplicado las tablas dinámicas en el desarrollo de sus actividades contables, aspecto este fundamental ya que el modelo pedagógico del actual proyecto de grado que está basado en el aprendizaje significativo de David Ausubel, requiere de unos conocimientos previos.

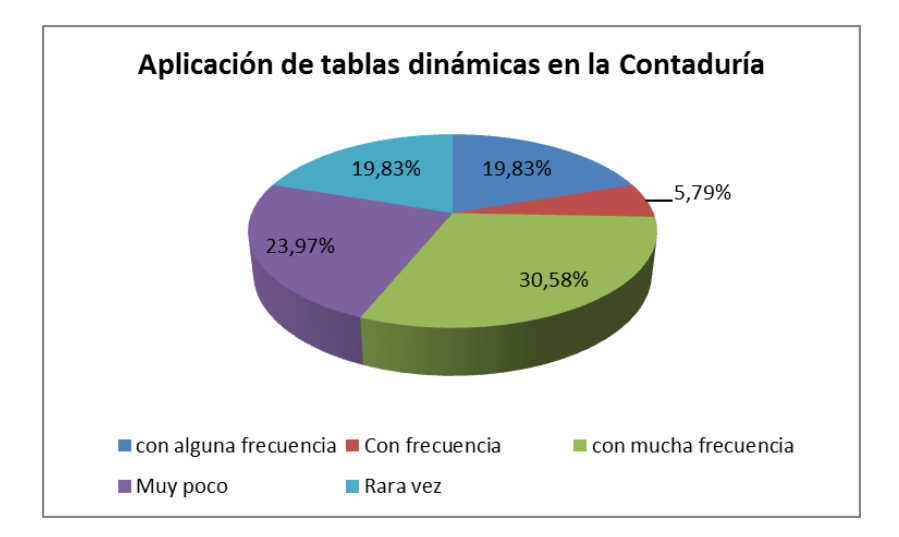

Gráfico 2 Aplicación tablas dinámicas

Las siguientes gráficas muestran la interacción de los Contadores Públicos con el diseño de las tablas dinámicas, es importante resaltar que en promedio el 54% no conocen y por ende no aplican algunas configuraciones básicas de las tablas dinámicas como son: Cambiar el origen de los datos, utilizar las funciones que manejan las tabas dinámicas, agrupar los campos tipo fecha y dar formato a los valores de una tabla dinámica.

Gráfico 3 Modificar Origen de datos Gráfico 4 Utilizar Funciones en tablas dinámicas

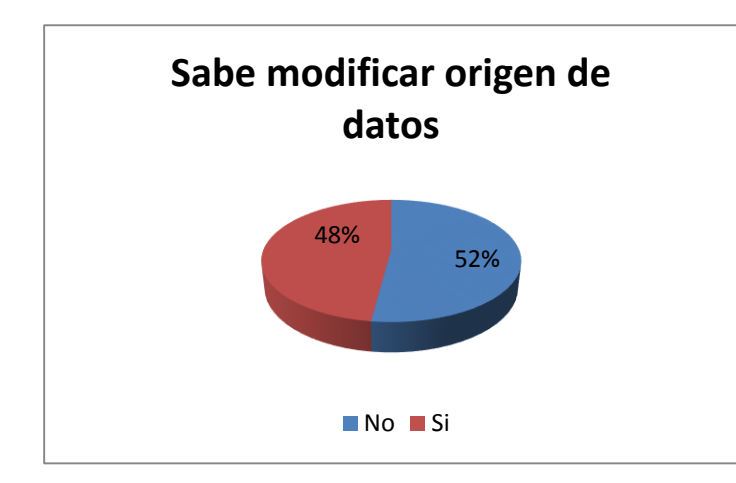

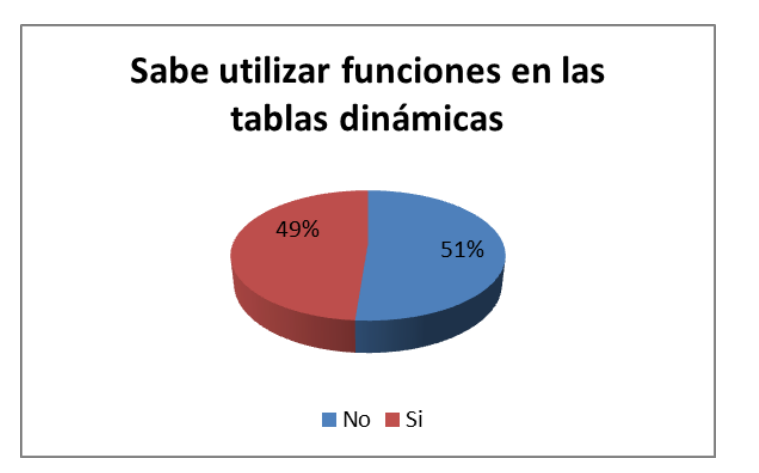

Gráfico 5 Agrupar campos tipo fecha Gráfico 6 Dar Formato a campo

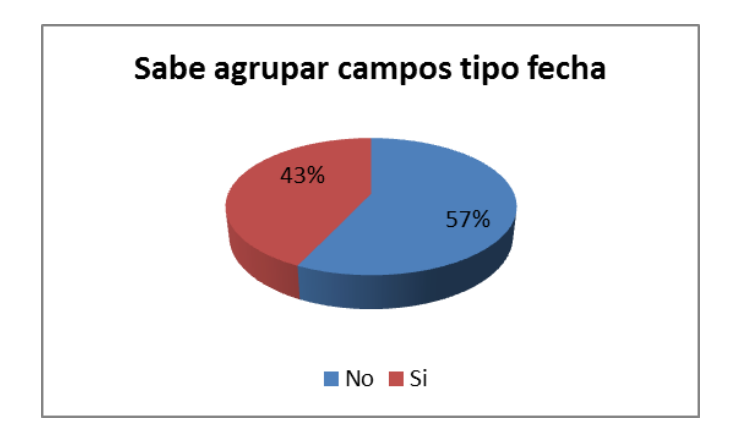

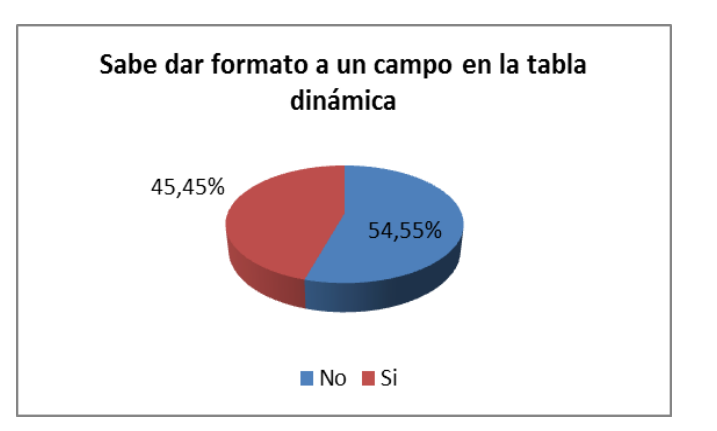

En relación con el diseño de campos calculados en una tabla dinámica, más de la mitad de los contadores (51%), no sabe por dónde entrar a diseñar un nuevo campo en la tabla dinámica.

Gráfico 7 Crear un nuevo campo en la tabla dinámica

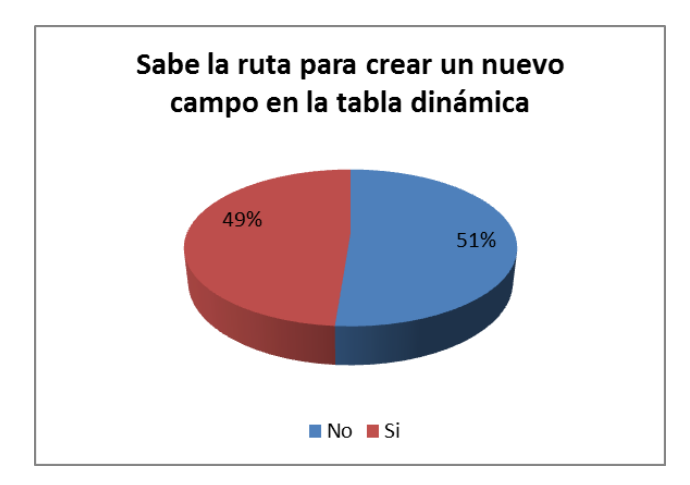

Según la gráfica anterior, el 49% sabe cómo acceder para crear un nuevo campo, pero en la gráfica siguiente se refleja que tan solo el 47% de ellos sabe diseñar dichas formulas.

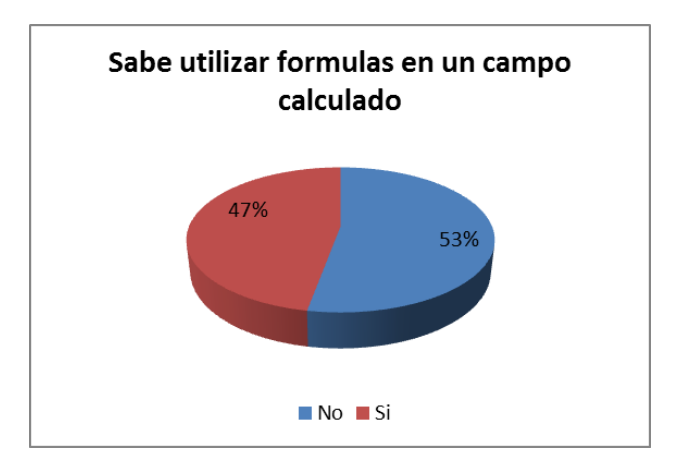

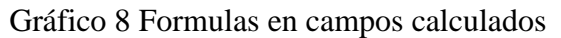

La gráfica que se muestra a continuación, sugiere que solo el 37% de los contadores está en capacidad de modificar un campo de la tabla dinámica que previamente fue creado usando una formula.

Gráfico 9 Modificar un campo calculado

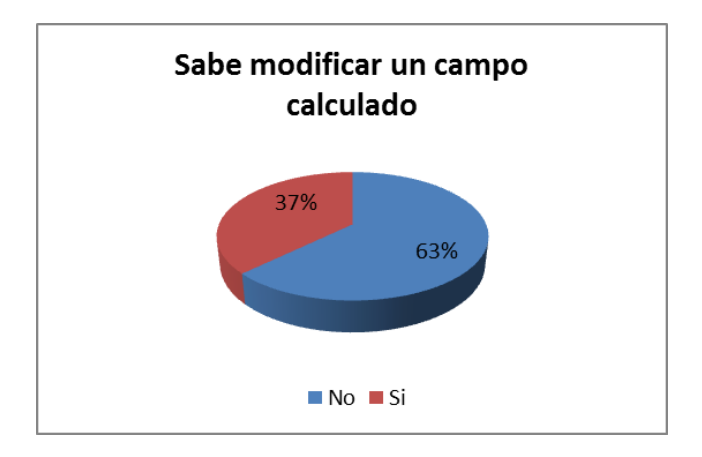

Conclusiones del cuestionario aplicado sobre el tema relacionado con herramientas Ofimáticas específicamente tablas dinámicas.

- 1. El 98% de los encuestados tienen una vinculación laboral, este factor deja claro que, sin importar el tipo de vinculación del Contador, la aplicación de las tablas dinámicas como herramienta TIC, la puede realizar en alguna de las actividades propias del proceso contable.
- 2. El 66% de los encuestados tienen más de 1 año de experiencia laboral.
- 3. El 80% de los Contadores ha aplicado tablas dinámicas en sus actividades, este parámetro es una buena medida del conocimiento previo que deben tener los Contadores, con el objetivo de aplicar el modelo pedagógico sobre el que se basa este proyecto de grado como lo es el Aprendizaje significativo.
- 4. Más del 50% de los Contadores no sabe utilizar las configuraciones básicas de las tablas dinámicas como son: cambiar el origen de datos, usar las funciones para cálculos, dar formato rápido a los valores y saber agrupar los campos tipo fecha.

5. Con respecto a los campos calculado en tablas dinámicas, solo el 49% está en capacidad de diseñarlos y tan solo el 37% está en capacidad de modificar un campo que se ha creado a partir de una formula.

En resumen, existe un porcentaje alto de contadores que utilizan las tablas dinámicas como herramienta TIC para el desempeño eficaz de sus labores, pero menos de la mitad de ellos no conoce ni sabe utilizar las configuraciones básicas que permiten hacer de esta herramienta una poderosa ventaja competitiva para un desempeño eficiente de las labores contables.

#### 6.7 Cronograma

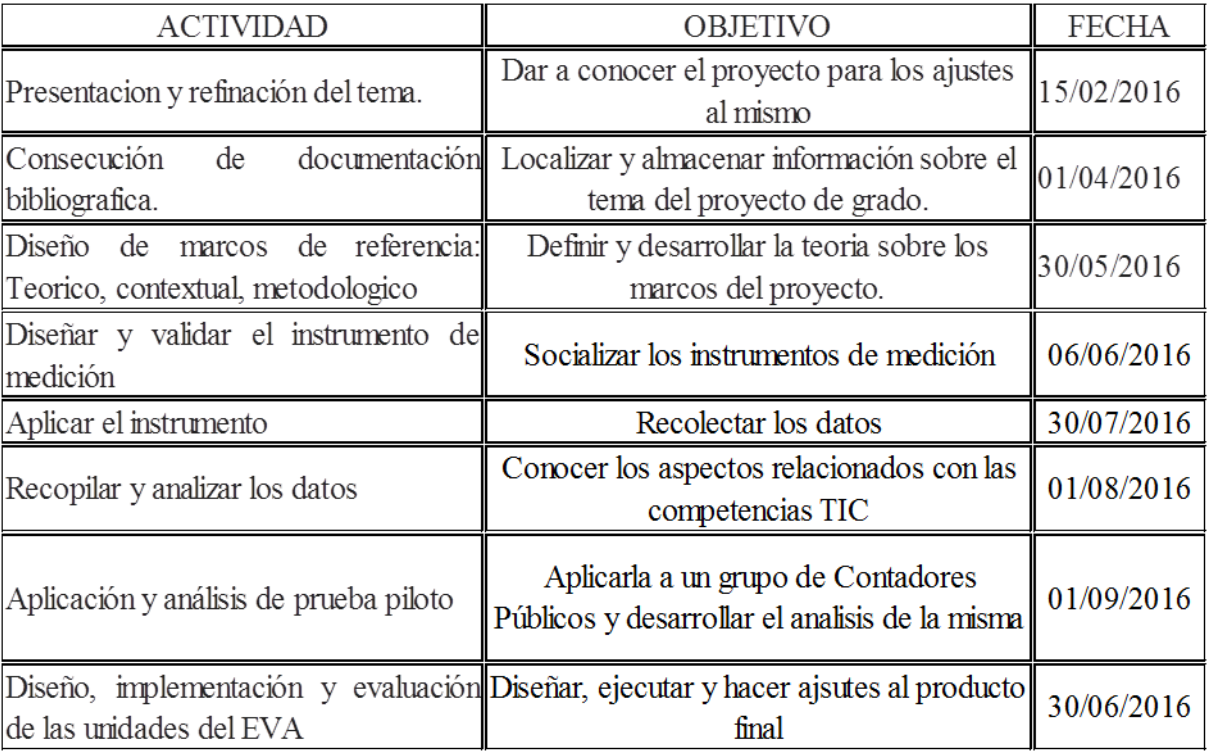

#### **7. Resultados para la elaboración del producto final**

#### 7.1 Estudio socio educativo

Las exigencias de una economía globalizada, el alto impacto que las TIC están generando en la gestión de la información, la alta competencia de la profesión contable en el medio y las expectativas de un desempeño idóneo del profesional en Contaduría Pública con la gestión de la información, requieren que ese profesional egresado de la Universidad Libre seccional Pereira, se diferencie con un valor agregado como lo representa el dominio de las TIC con el fin de que pueda brindar soluciones eficientes y aportar de forma significativa al diseño e implementación de nuevas estrategias empresariales; utilizando para ello eficientemente las herramientas digitales. En este sentido la propuesta de diseñar un ambiente virtual de aprendizaje que sirva de apoyo para el afianzamiento de las competencias TIC del Contador Público egresado de la Universidad Libre Seccional Pereira, representa un impacto significativo en el corto y mediano plazo, toda vez que le facilita la oportunidad al profesional en contaduría, para que acceda de forma fácil e inmediata a temáticas relacionados con las TIC, donde encontrara, literatura, actividades de aprendizaje, evaluaciones y solución de casos acordes con su área disciplinar. Para el profesional de la Contaduría representa la posibilidad de fortalecer el conocimiento a partir del conocimiento previo y de la aplicación de las herramientas TIC pertinentes, en beneficio del ejercicio profesional y como un valor agregado en el desempeño laboral por tratarse de un aprendizaje significativo en un área de alta exigencia competitiva.

Este trabajo de grado, se orienta bajo la corriente pedagógica del aprendizaje significativo de David Ausubel.

Con referencia al Aprendizaje significativo de David Ausubel, en el documento ¿Al Final qué Es Aprendizaje Significativo? (Moreira M. A., Al final que es el aprendizaje significativo, 2012 p. 30.) afirma:

Es importante reiterar que el aprendizaje significativo se caracteriza por la interacción entre conocimientos previos y conocimientos nuevos y que esa interacción es no literal y no arbitraria. En ese proceso, los nuevos conocimientos adquieren significado para el sujeto y los conocimientos previos adquieren nuevos significados o mayor estabilidad cognitiva.

Cuando Ausubel habla de no literal, hace referencia a que no es al pie de la letra y cuando habla de no arbitraria quiere decir que "La interacción entre conocimiento nuevo y conocimiento previo, no se produce con cualquier idea previa sino con conocimientos relevantes que ya existen en la estructura cognitiva del sujeto que aprende". (Moreira & Antonio, 2012 p. 2)

El siguiente mapa conceptual, representa lo que es el modelo de aprendizaje significativo. (Varma, Monna, 2013)

Figura 3 Modelo del aprendizaje significativo (fuente Varma, Monna. 2013)

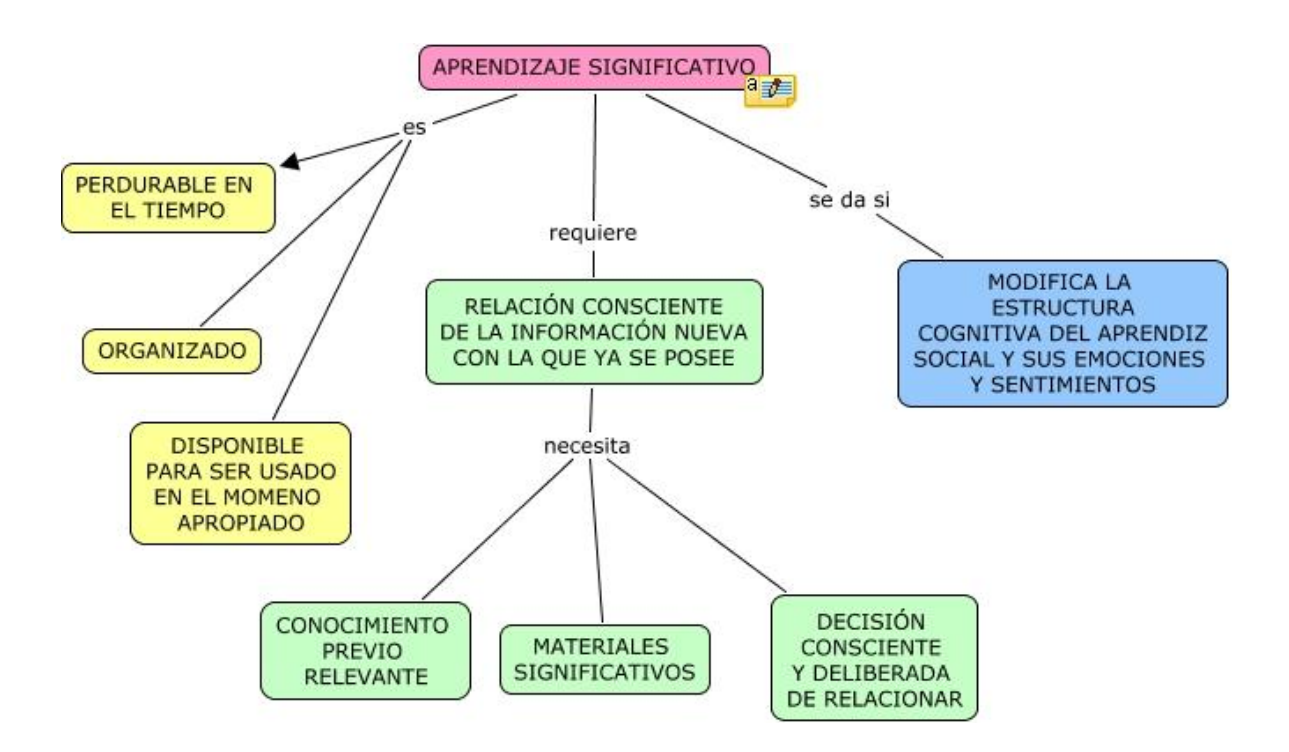

El egresado del programa de Contaduría Pública, del pensum 115 (vigente desde el 2007), tiene una formación básica en competencias TIC, ello debido a que en el microcurriculo está programada la asignatura Tecnologías de información y comunicación, con una intensidad de 3 horas/semanas presenciales y 3 de trabajo independiente, en ella el estudiante adquiere los conocimientos mínimos en TIC que lo proyectan para que desde la etapa académica inicie su vida laboral. El entorno del Contador Público unilibrista de la seccional Pereira, lo ubica en una región donde el apogeo industrial y comercial sobresale, donde las empresas de la región compiten con las del interior del país, obligándolas a diseñar e implementar estrategias económicas financieras, formular nuevos proyectos de inversión para mantenerse y ser más competitivas. Es éste el momento cuando el profesional en Contaduría debe recurrir a sus competencias TIC de tal forma que le permitan gestionar la información financiera, con el objetivo de diagnosticar, evaluar y sugerir propuestas para la sostenibilidad y el crecimiento de las organizaciones en el mercado.

7.1.1 Clasificación del entorno virtual de aprendizaje

Nombre del EVA: ContableTic

Por Constitución

ContableTic es un sistema de información abstracto debido a que se fundamenta en un software que fue diseñado con base en elementos de conocimiento, como procesos, normas, Políticas y procedimientos, regulados por el protocolo para el proyecto de grado de la maestría en informática educativa.

Algunos de los procesos que está en capacidad de ejecutar ContableTic son: Proceso de inscripción, actividades de aprendizaje, Actividades de evaluación, proceso de comunicación asincrónica (correos, foros), proceso de comunicación sincrónica (foros programados presenciales) Registro y publicación de evaluaciones.

## Normas:

- La inscripción a un curso virtual faculta al profesional para tener acceso a todos los recursos del curso.
- Una vez iniciado el curso, el estudiante debe acceder al sitio virtual con interactividad por lo menos 2 veces por semana.
- Para certificar un módulo, el estudiante debe aprobar por lo menos el 80% de las participaciones, actividades de aprendizaje y evaluaciones.

Políticas.

- Tienen acceso al EVA únicamente los profesionales de la Contaduría Pública egresados de la Universidad Libre Seccional Pereira.
- Estudiante que complete más de 30 días sin ingresar a un curso, será inactivado.
- Todo estudiante que se inscriba en un curso, deberá aceptar la cláusula sobre manejo de datos personales.

# Procedimientos

- Para inscripción en un curso
- Para participación en comunicación sincrónica y asincrónica.

# Por su Relación

ContableTic es un sistema de información abierto, debido a que puede interrelacionar con otros aplicativos webs.

Por su Origen

ContableTic es un sistema artificial, porque su software fue desarrollado por humanos.

Por sus relaciones.

ContableTic es un sistema complejo, su diseño involucra la interacción con varios tipos de usuarios finales como estudiantes, tutores y administrativos, su diseño está basado en una plataforma web, sus datos son almacenados en una base de datos.

## Por el Tiempo

ContableTic es un sistema de Información dinámico, su evolución y cambio se mueve con la dinámica de las políticas, y reglamentaciones institucionales, también de acuerdo con la evolución de las TIC.

# Características

- Entorno de aprendizaje automanejado. Cada estudiante tiene la responsabilidad de identificar sus propias necesidades, la escogencia del porque y como se aprende es individual.
- Navegación en la web
- Interactividad bidireccional tutor estudiante.
- Se puede acceder en cualquier momento.

# Ambiente

ContableTic interactúa con 3 diferentes tipos de usuarios a saber: Administrativos, Docentes y estudiantes, para su ejecución utiliza la web, en cuyo caso puede interactuar con diferentes browsers.

Requerimientos.

ContableTic utiliza para su ejecución:

- Ancho de banda.
- Componentes de multimedia: Hipertextos, audio, video.
- Plataforma Web
- Servidor Web
- Sistema de gestión de base de datos

medios como la web y Browsers como Internet Explorer o Mozilla, o Google Chrome, se provee del registro de notas, solicitudes académicas, autoevaluación docente y evaluación de estudiantes.

7.2 Diseño del prototipo de la aplicación informática educativa.

De acuerdo con el concepto de prototipo el cual lo definen como:

Un prototipo es un modelo el cual podemos utilizar para generar y diseñar una actividad que nos permita crear un diseño rápido en la construcción de un software. (Ingenieria de software dea, s/f)

En consideración a que las TIC son una temática demasiada amplia para diseñar sobre todas ellas el EVA, se planeó diseñar un prototipo sobre un tema específico de las tecnologías de información y comunicación y que fuese pertinente para el contador público, dentro de las posibilidades se seleccionó la herramienta ofimática Excel y específicamente el tema relacionado con tablas dinámicas.

Justificación del subtema de Tic para el diseño del EVA

En el contexto de las competencias laborales específicas que desempeña el contador público según el punto 3 del documento sobre registro calificado presentado al Ministerio de Educación Nacional y citado en (Arteaga Casas, 2005) están descritas las siguientes competencias labores específicas:

Producir, analizar y examinar los registros contables y los estados financieros básicos, determinados por la Ley, con base en los principios de contabilidad de general aceptación, para dar fe pública de su exactitud, para suministrarlos a usuarios internos y externos de las organizaciones.

Aprovechar los recursos tecnológicos existentes para desarrollar, analizar y ejecutar procesos contables, administrativos y financieros.

Para el desarrollo de las competencias descritas y otras actividades inherentes a la actividad contable, el contador público debe utilizar herramientas TIC y específicamente debe recurrir a las aplicaciones ofimáticas en este caso el software Excel y con él la herramienta tablas dinámicas, que le permiten interactuar con bases de datos y específicamente que le facilitan gestionar grandes volúmenes de datos e información, con el fin de consolidar, agrupar y analizar la misma.

De otra parte, siendo las tablas dinámicas una herramienta tan poderosa e importante en las actividades del profesional en contaduría pública, son abordadas muy tangencialmente durante el pregrado, toda vez que están inmersas en el microcurriculo en la asignatura Tecnologías de información y comunicación como subtema de uno de los temas principales que es Excel.

Igualmente es importante resaltar que para obtener los conocimientos previos o diagnóstico inicial en conocimientos TIC, se aplicó una encuesta a varios profesionales de contaduría pública egresados de la Universidad Libre Seccional Pereira, la que dejo como conclusión que el 80% de los contadores encuestados aplican las tablas dinámicas en sus labores contables, así se muestra en la gráfica.

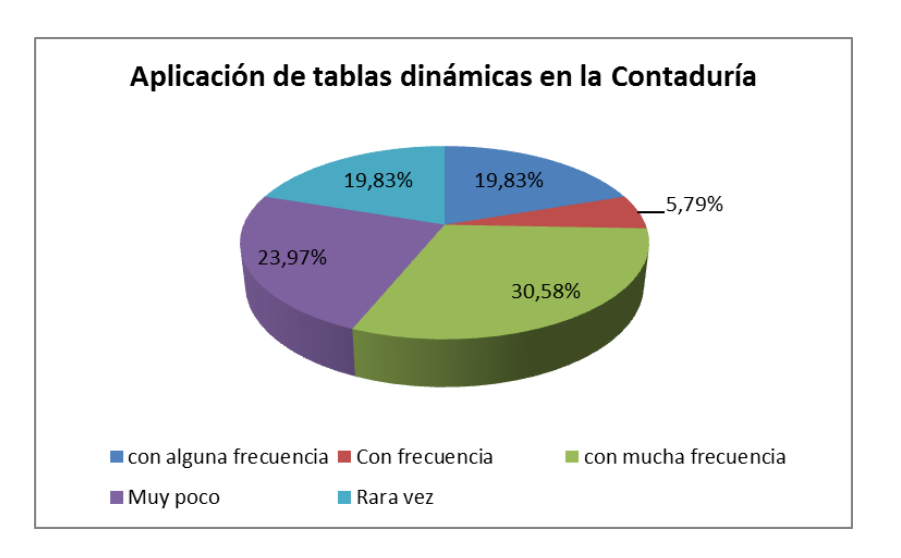

Gráfico 10 Aplicación tablas dinámicas por los contadores públicos

Por todas las razones expuestas, se tomó la decisión de diseñar el prototipo de EVA con base en la herramienta ofimática Excel y más propiamente con el tema de Tablas Dinámicas.

El modelo de diseño instruccional (DI) definido para el presente proyecto, es el ADDIE, además se tuvieron en cuenta características propias de los profesionales en Contaduría Pública egresados de la Universidad Libre seccional Pereira, su experiencia laboral, el entorno en el que desempeña sus actividades, las necesidades de la asociación de egresados, así como de las directivas de la Universidad Libre que vienen promoviendo espacios para no perder el vínculo con los egresados del programa.

Se considera el diseño instruccional como una forma de planificación pedagógica que en ultimas permite diseñar y producir una variedad de actividades y materiales educativos de aprendizaje que propendan por una mejora en los aprendizajes. En este sentido (Palacio, 2006) define el diseño instruccional como:

El Diseño Instruccional es un proceso fundamentado en teorías de disciplinas académicas, especialmente en las disciplinas relativas al aprendizaje humano, que tiene el efecto de maximizar la comprensión, uso y aplicación de la información, a través de estructuras metodológicas y pedagógicas.

En su documento Diseño Instruccional, (Belloch, 2012), cita varios autores que definen el diseño instruccional así:

Para (Berger Kam, 1996, p.2.), citados en el documento diseño instruccional de Consuelo Belloch "el diseño instruccional es la ciencia de creación de especificaciones detalladas para el desarrollo, implementación, evaluación, y mantenimiento de situaciones que facilitan el aprendizaje de pequeñas y grandes unidades de contenidos, en diferentes niveles de complejidad".

Con respecto al EVA, (Aula1.com, 2015) lo define:

Un entorno virtual de aprendizaje es un espacio educativo alojado en la web, un conjunto de herramientas informáticas que posibilitan la interacción didáctica de manera que el alumno pueda llevar a cabo las labores propias de la docencia como son conversar, leer documentos, realizar ejercicios, formular preguntas al docente, trabajar en equipo, etc. Todo ello de forma simulada sin que medie una interacción física entre docentes y alumnos.

El EVA engloba características y componentes de informática y comunicación que lo hacen útil en el proceso de compartir y asimilar el conocimiento. Los EVA no solo se utilizan para la formación en línea, sino que también son utilizados como un complemento en la formación presencial, aportando con ello ayudas didácticas y trabajo colaborativo.

El modelo que se propone, consiste en que el estudiante aportará unos conocimientos previos, les sumara a ellos el nuevo aprendizaje que se aporta en el EVA a través del docente, el cual será a la vez un facilitador, quien, apoyado en el diseño instruccional, desarrollara los cursos, contenidos, las actividades de aprendizaje, las evaluaciones formativas y la retroalimentación.

El modelo de diseño instruccional ADDIE se compone de 5 etapas, Análisis, diseño, desarrollo, implementación y evaluación.

Figura 4 Modelo ADDIE adaptada de (Llaca, 2012)

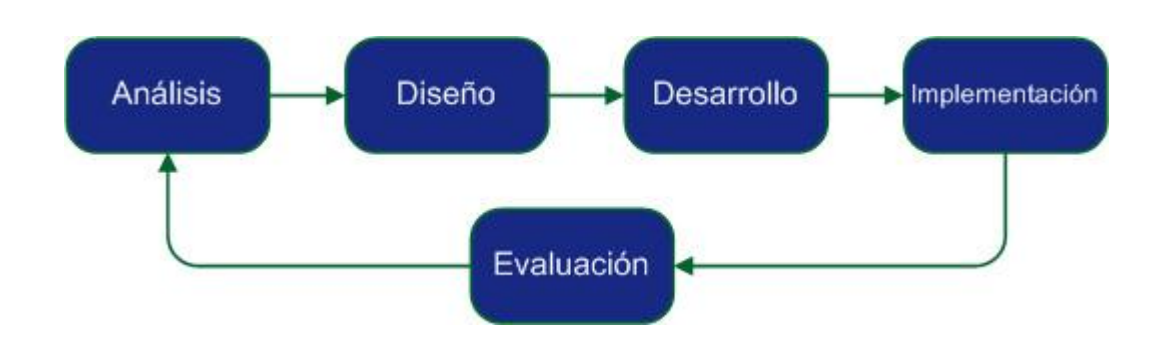

#### 7.2.1 Fase de análisis

#### Población Objetivo

El diseño del EVA va dirigido a profesionales de la Contaduría Pública egresados de la Universidad Libre Seccional Pereira y que tienen edades entre 22 y 40 años, con experiencia en su área disciplinar, algunos vinculados laboralmente como dependientes en Pymes o grandes empresas y algunos otros desarrollando trabajo independiente. Según la muestra diagnostica todos tienen conocimiento sobre las TIC y de alguna forma lo aplican en el desarrollo de sus actividades.

El profesional de Contaduría Pública como parte constitutiva del engranaje financieroadministrativo de una compañía cumple un rol fundamental en la gestión y comunicación de la información, debido que a partir de la aplicación de sus conocimientos disciplinares, recibe, procesa y genera el comportamiento contable y financiero, con el fin de elaborar los informes que evidencien la gestión financiera de la empresa, su rentabilidad, su ajuste a la normatividad legal y su viabilidad de continuar creciendo en el mercado. Para la gestión o administración de los datos e información, el Contador Público debe recurrir a las Tecnologías de Información y

comunicación como herramientas ofimáticas, correo electrónico, dispositivos de almacenamiento, medios de comunicación, redes e Internet que le garanticen, seguridad, confiabilidad y agilidad en el proceso de la misma. En estas condiciones y constituyéndose la información en un elemento tan importante para la continuidad del negocio, el Contador está en la necesidad de asumir responsablemente el dominio de las competencias en la TIC, que lo acrediten para un ejercicio idóneo de la profesión.

#### Análisis del contexto técnico

El ambiente de aprendizaje tiene a disposición de la población objetivo componentes de software como foros, chats, actividades de aprendizaje, evaluaciones, enlaces o hipervínculos, videos, además componentes de hardware como unidades de almacenamiento, computador, cámara de video, un ancho de banda, el entorno virtual de aprendizaje, se dispone de un soporte técnico para colaborar en las dudas y necesidades del estudiante, navegación por sitios web, uso de aplicaciones informáticas.

## Tipo de aprendizaje

El EVA, estará constituido bajo el modelo pedagógico de Aprendizaje Significativo de David Ausubel, que en su conceptualización se define como:

"Aprendizaje significativo es el proceso a través del cual una nueva información (un nuevo conocimiento) se relaciona de manera no arbitraria y sustantiva (no-literal) con la estructura cognitiva de la persona que aprende.". (Moreira M. A., s/f)

En este sentido es importante resaltar la pertinencia que deben apropiarse en los nuevos conocimientos, que al integrarse con los conceptos o proposiciones que existen en la estructura cognitiva del profesional en contaduría, produzca el aprendizaje significativo. El modelo pedagógico de Ausubel basa su eficacia en el cumplimiento de los siguientes requerimientos:

- 1. Una estructura cognitiva apropiada del alumnado y por supuesto, el conocimiento de la misma por parte del docente.
- 2. Materiales de aprendizaje que sean significativos, lo que supone necesariamente que el/la profesor/a haya desarrollado una planificación adecuada en cuanto al currículo y al proceso de enseñanza-aprendizaje teniendo también en cuenta para la misma lo señalado en el punto anterior.
- 3. Una disposición del alumnado adecuada hacia el aprendizaje, para lo que el docente deberá fomentar este tipo de actitudes y la motivación hacia aquél. (González, 2008)

Estos requerimientos están enmarcados como la esencia para pretender el éxito de un aprendizaje significativo y en este caso mediado por las TIC. De la misma forma para coadyuvar con su cumplimiento se deben plantear e implementar estrategias de enseñanza, que el tutor puede emplear con la intención de facilitar el aprendizaje significativo, empecemos por definir el concepto de estrategia de enseñanza, según (Mayer, Shuell, West, farmer, & Wolff, 1984; 1988; 1991), citados en (Diaz & Hernandez, 1999).

"Son los procedimientos o recursos utilizados por el agente de enseñanza para promover aprendizajes significativos".

Existen estrategias de enseñanza facilitadoras del aprendizaje significativo como: "Enunciado de Objetivos o propósitos del aprendizaje, resúmenes síntesis o abstracción de la información relevante, organizadores previos, ilustraciones, analogías, preguntas intercaladas, pistas topográficas y discursivas, mapas conceptuales y redes semánticas, uso de estructuras textuales". (Diaz & Hernandez, 1999).

Es de anotar que las estrategias de enseñanza tienen su propia clasificación en estrategias preinstruccionales, coinstruccionales y posinstruccionales. En (Diaz & Hernandez, 1999 p.5) se detallan las estrategias así:

Las preinstruccionales por lo general preparan y alertan al estudiante en relación a que y como va a aprender a ellas pertenecen los objetivos y el organizador previo.

Las estrategias coinstruccionales apoyan los contenidos curriculares durante el proceso mismo de la enseñanza, estrategias como: Ilustraciones, redes semánticas, mapas conceptuales y analogías.

Las estrategias posinstruccionales se presentan después del contenido que se ha de aprender y permiten al alumno una visión sintética, integradora e incluso critica del material……las más reconocidas son: pospreguntas intercaladas, resúmenes finales, redes semánticas y mapas conceptuales.

Ahora bien, las estrategias de aprendizaje cumplen un objetivo dependiendo del proceso cognitivo que se desee estimular, así se muestra en la tabla siguiente según (Diaz & Hernandez, 1999).

57

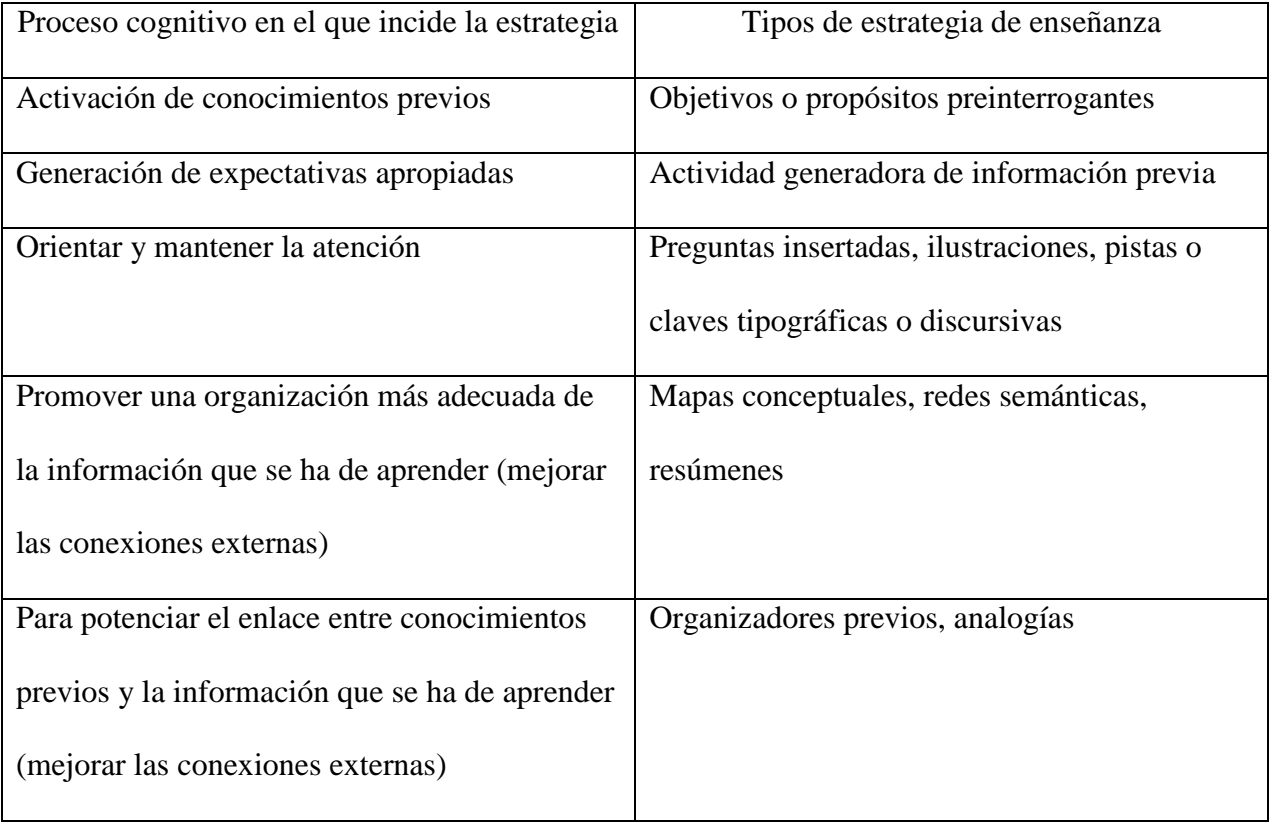

Figura 5 Estrategias didácticas aprendizaje significativo

Cabe resaltar que la activación de los conocimientos previos en el contador público, va a servir de apoyo para que el facilitador diseñe los nuevos conocimientos y también para visionar que el conocimiento sobre una temática especifica.

el cual, para garantizar su efectiva aplicación, requiere de unos conocimientos previos. En este sentido, el Contador Público Unilibrista durante su etapa de estudios, recibió una formación básica en competencias TIC, que lo acredita para aplicar este modelo.

Clasificación del EVA

## Nombre del EVA: ContaTic

## Por Constitución

ContaTic es un sistema de información abstracto debido a que se fundamenta en un software que fue diseñado con base en elementos de conocimiento, como procesos, normas, Políticas y procedimientos, regulados por el protocolo para el proyecto de grado de la maestría en informática educativa.

Algunos de los procesos que está en capacidad de ejecutar ContaTic son: Proceso de inscripción, actividades de aprendizaje, Actividades de evaluación, proceso de comunicación asincrónica (correos, foros), proceso de comunicación sincrónica (foros programados presenciales) Registro y publicación de evaluaciones.

# Normas:

- La inscripción a un curso virtual faculta al profesional para tener acceso a todos los recursos del curso.
- Una vez iniciado el curso, el estudiante debe acceder al sitio virtual con interactividad por lo menos 2 veces por semana.
- Para certificar un módulo, el estudiante debe aprobar por lo menos el 80% de las participaciones, actividades de aprendizaje y evaluaciones.

## Políticas

- Tienen acceso al EVA únicamente los profesionales de la Contaduría Pública egresados de la Universidad Libre Seccional Pereira.
- Estudiante que complete más de 30 días sin ingresar a un curso, será inactivado.

 Todo estudiante que se inscriba en un curso, deberá aceptar la cláusula sobre manejo de datos personales.

# Procedimientos

- Para inscripción en un curso
- Para participación en comunicación sincrónica y asincrónica.

# Por su Relación

ContaTic es un sistema de información abierto, debido a que puede interrelacionar con otros aplicativos webs.

## Por su Origen

ContaTic es un sistema artificial, porque su software fue desarrollado por humanos.

#### Por sus relaciones

ContaTic es un sistema complejo, su diseño involucra la interacción con varios tipos de usuarios finales como estudiantes, tutores y administrativos, su diseño está basado en una plataforma web, sus datos son almacenados en una base de datos.

# Por el Tiempo

ContaTic es un sistema de Información dinámico, su evolución y cambio se mueve con la dinámica de las políticas, y reglamentaciones institucionales, también de acuerdo con la evolución de las Tic.

# CARACTERISTICAS

 Entorno de aprendizaje automanejado. Cada estudiante tiene la responsabilidad de identificar sus propias necesidades, la escogencia del porque y como se aprende es individual.

- Navegación en la web
- Interactividad bidireccional facilitador estudiante.
- Se puede acceder en cualquier momento y desde cualquier dispositivo móvil.

# Ambiente

ContaTic interactúa con 3 diferentes tipos de usuarios a saber: Administrativos, Docentes y estudiantes, para su ejecución utiliza la web, en cuyo caso puede interactuar con diferentes browsers.

# Requerimientos.

ContaTic utiliza para su ejecución:

- Ancho de banda.
- Componentes de multimedia: Hipertextos, audio, video.
- Plataforma Web
- Servidor Web
- Sistema de gestión de base de datos
- medios como la web y Browsers como Internet Explorer o Mozilla, o Google Chrome, se provee del registro de notas, solicitudes académicas, autoevaluación docente y evaluación de estudiantes.

# **Componentes**

En ContaTic se pueden ejecutar las siguientes tareas:

- $\bullet$  Inscripción a Cursos.
- Listar inscritos
- Autoevaluación Estudiante
- Actualización de datos
- Cursar un módulo.
- Desarrollar actividades de aprendizaje
- Realizar evaluaciones Sumativas
- Participar en Foros

7.2.3 Competencias y criterios de evaluación del entorno virtual de aprendizaje

En este capítulo se describen las unidades que se desarrollaran en el entorno virtual de aprendizaje, que incluyen las competencias, actividades de formación y criterios de evaluación.

Competencia general: Profesional con capacidad y responsabilidad para gestionar, analizar y comunicar sistemática y estructuralmente toda la información cuantitativa, que se origina en el ejercicio de la actividad económica, para la toma de decisiones de las personas naturales y jurídicas.

Competencias específicas del plan de aula

C1: Aplica las Tablas Dinámicas de Excel mediante el aprendizaje autónomo en un EVA, con el fin de gestionar de forma idónea situaciones que exige el contexto contable.

Aprendizajes esperados (capacidades)

A.E.1: Reconoce los componentes de las tablas dinámicas de Excel, como funcionan, sus ventajas o beneficios en la gestión de la información contable y el procedimiento para diseñarlas.

A.E.2 Diseña Tablas Dinámicas, configurando las funciones de los campos en la sección valor.

A.E.3 Diseña Tablas Dinámicas, dando formato a los valores y cambiando la configuración configurando para mostrar el resultado de un campo valor.

A.E.3 Diseña campos calculados en una tabla dinámica, usando formulas y funciones de Excel.

Criterios de evaluación

C.E.1 Reconocerá e identificará el concepto de tablas dinámicas, los beneficios y componentes de las tablas dinámicas, el procedimiento para crearlas, mediante ilustraciones, presentaciones y visualización de video.

C.E.2 Elaborará un mapa conceptual sobre los conceptos, beneficios, componentes y pasos para diseñar una tabla dinámica utilizando la herramienta web cacoo.com o la opción formas de Word o formas de Excel.

C.E.3 Diseñará una tabla dinámica e identifica sus componentes e interactúa con la misma Se utilizará un escenario de Base de datos con información contable en Excel, para desarrollar la práctica de diseño de la tabla dinámica.

C.E.4 Diseñará campos calculados en una tabla dinámica de Excel. Se utilizará un escenario de Base de datos con información contable en Excel, para desarrollar la práctica de creación de nuevos campos en la tabla dinámica.

#### **8. Resultados según objetivos específicos**

8.1 Nivel de competencias TIC de los Contadores Públicos egresados de la Universidad Libre Seccional Pereira

Los resultados relacionados con el cuestionario sobre temas generales de las TIC aplicado a una muestra representativa de los egresados del programa de Contaduría Pública de la Universidad Libre Seccional Pereira, con el fin de recopilar información que permitiera identificar el nivel de competencias TIC de los mismos, dieron los siguientes resultados:

Con respecto a las variables sobre conocimientos en Software, se preguntó a los contadores que conocimiento tenían en herramientas ofimáticas como Word, Power Point, Excel, base de datos Access, software especial como simuladores gerenciales y gestión de información digital, las gráficas, sugieren, que el 98% de los contadores considera que tienen algún conocimiento en herramientas Word y Power Point, destacándose que el porcentaje más alto (36%) considera que se tienen un nivel de conocimiento medio, seguido con el conocimiento básico (26%) y conocimiento avanzado (17%).

Con respecto a la herramienta ofimática Excel, el 60% tiene un conocimiento de nivel medio y el 19% posee un conocimiento de nivel avanzado.

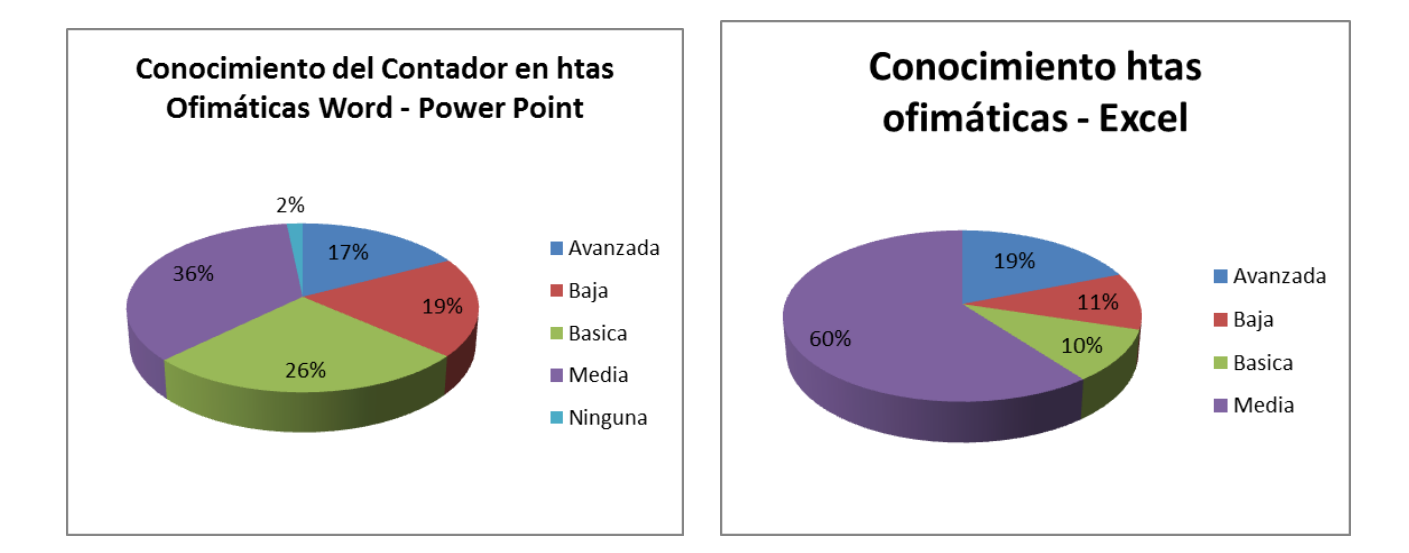

Otras herramientas de software como la gestión de información digital (administración de carpetas y archivos digitales) y el manejo de bases de datos, marcan una pauta importante para el contador, es por ello que en general tienen un conocimiento del 60% en la gestión de información, distribuido así: 24% conocimiento avanzado, 21% conocimiento medio y 15% conocimiento básico, en cuanto a bases de datos, el 32% tiene una habilidad de nivel básico, el 27% una habilidad de nivel medio y un 19% una habilidad de nivel avanzado, solo el 3% no posee habilidad para el manejo de esta herramienta.

Gráfico 13 Gestión información digital Gráfico 14 Habilidad Manejo bases de datos

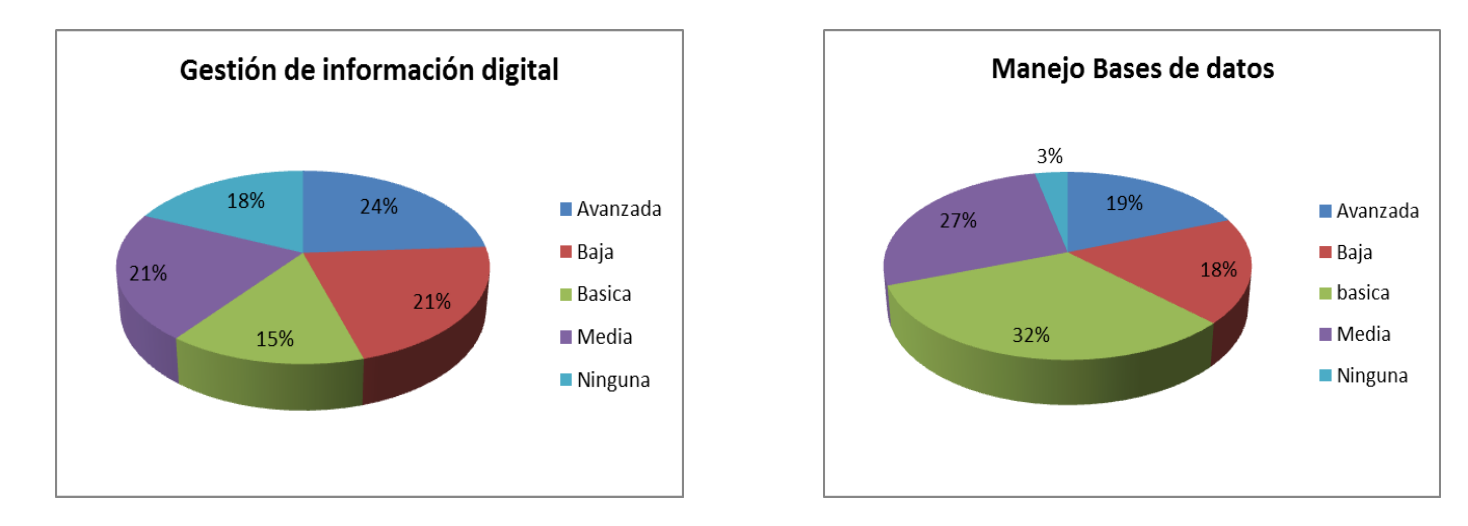

Otro software de manejo especial como simuladores gerenciales y cuadro de mando integral, forman parte de las habilidades en TIC del Contador Público, en este sentido el 49% admite tener conocimientos acerca de este tema, distribuido así: con conocimiento básico el 21%, conocimiento avanzado el 16% y conocimiento medio del 12%.

En relación con el lenguaje que permite generar informes financieros estandarizados (XBRL), los encuestados demuestran tener un conocimiento del 26% en forma básica, el 20% tiene un conocimiento medio y tan solo el 1% posee un conocimiento avanzado sobre el tema.

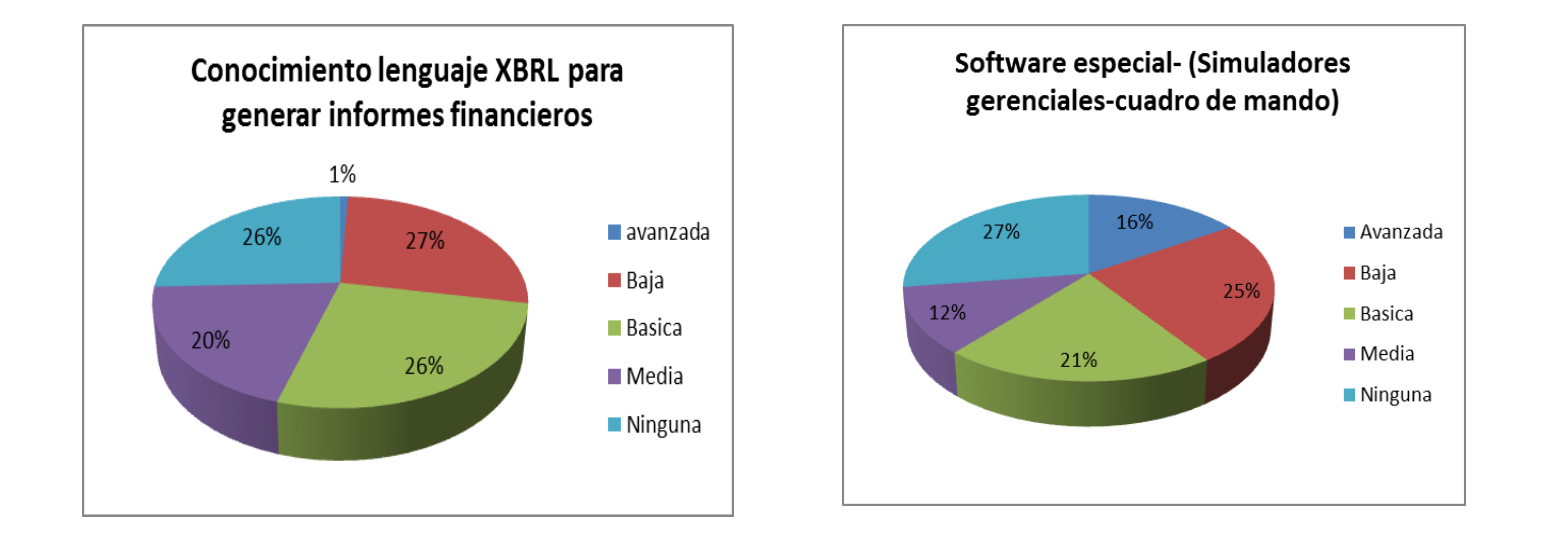

En otro de los componentes de las TIC como las habilidades en redes de datos y las comunicaciones, los contadores encuestados, evidenciaron sus habilidades así: en la variable "Realizar consultas en la Web", el 32% considera tener un conocimiento avanzado en este tema y un 23% posee un conocimiento medio. Con respecto a saber citar, verificar y contrastar información, el 29% demuestran tener un conocimiento de nivel medio, el 28% un nivel básico y el 22% un nivel bajo, en este tema tan importante tan solo el 18% posee una habilidad avanzada.

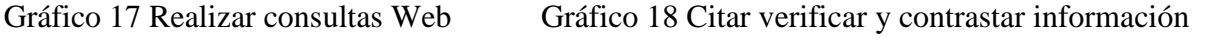

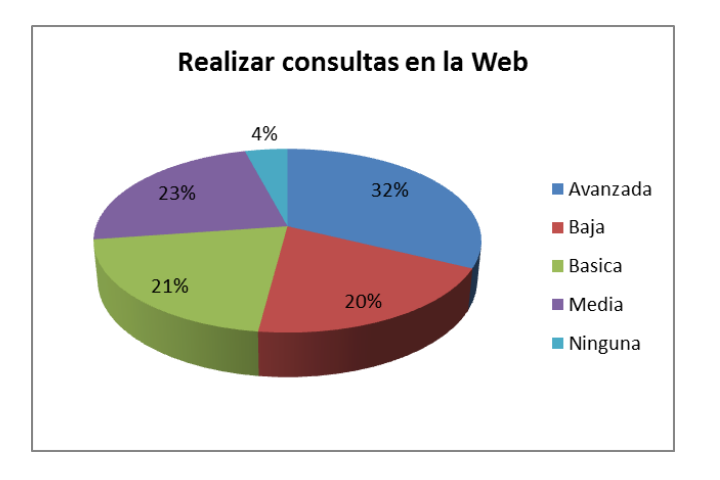

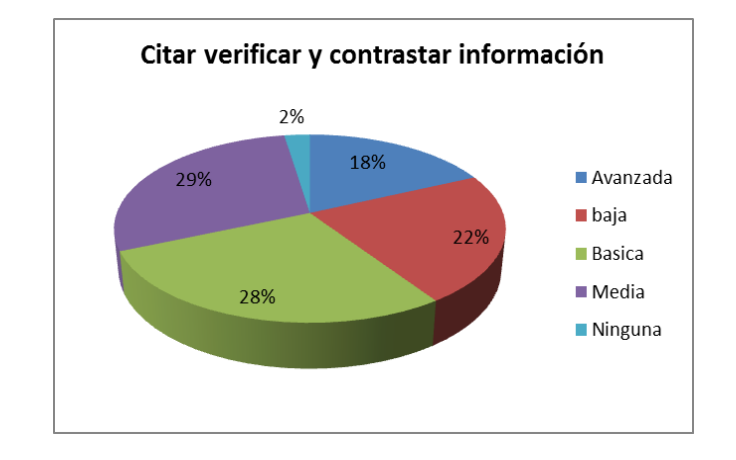

Con respecto al correo electrónico el 100% de los contadores evidencia algún conocimiento sobre el tema destacándose que 26% tienen un conocimiento avanzado, el 33% un conocimiento medio y el 30% con una habilidad básica. Con relación al conocimiento en plataformas tecnológicas pertinentes para el contador como la Dian, Supersociedades, cámara de comercio etc., la gráfica al respecto muestra que el 76% (entre habilidad avanzada, media y básica), poseen habilidades en el manejo de plataforma tecnológicas.

Gráfico 19 Gestión del correo electrónico Gráfico 20 Conocimiento plataformas tecnológicas

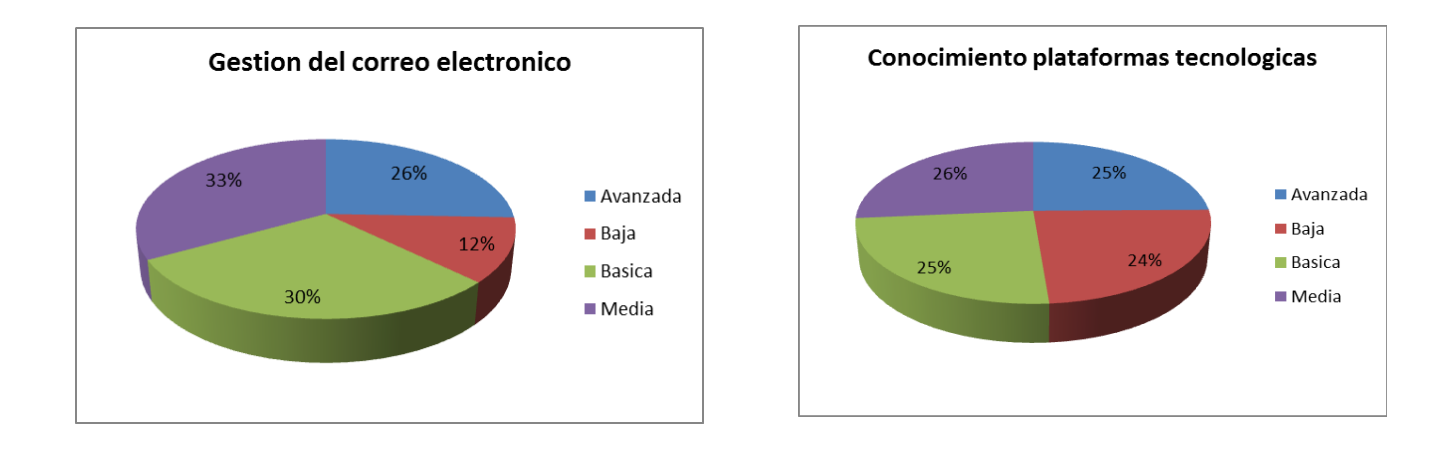

En el tema de videoconferencias herramienta útil a nivel de comunicación para el Contador, un porcentaje representativo de ellos, el 78% tiene habilidades, distribuidas así: 18% posee habilidad avanzada, 30% habilidad media y el 30% tiene habilidad básica. Con relación a tener habilidades en almacenamiento en la nube, tan solo el 66% acreditan una habilidad significativa con porcentajes del 20% para el nivel avanzado, el 22% nivel medio y el 24% nivel básico.

Gráfico 21 Conocimiento video conferencias Gráfico 22 Conocimiento almacenamiento en

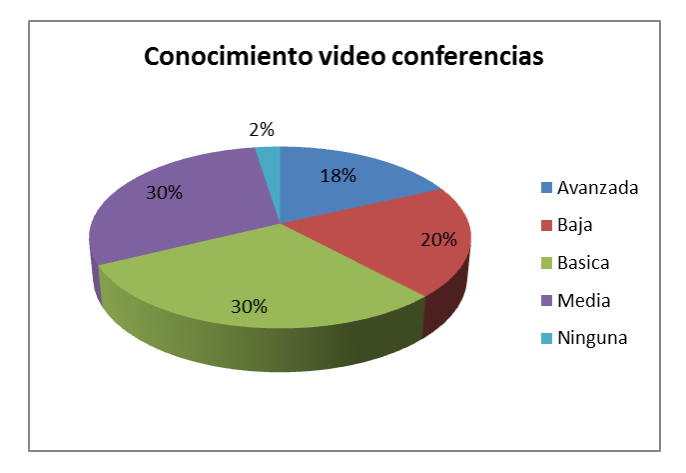

la nube

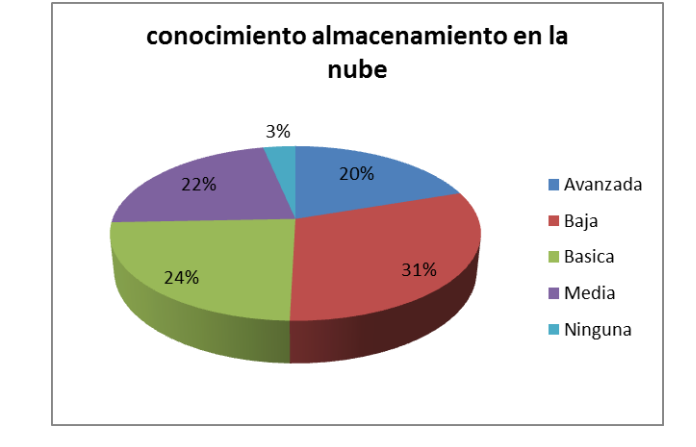

En relación con el hardware otro componente de las TIC, los contadores evidencian que, en la competencia relacionada con el manejo de computador, tienen una habilidad avanzada el 40% de los contadores encuestados, habilidad media para el 31% y habilidad básica para el 17%, tan solo el 12% tienen una habilidad baja.

Los dispositivos de almacenamiento que cumplen un rol fundamental en la gestión que debe realizar el Contador con la información, es considerado para el 31% de conocimiento básico, el 26% tiene un conocimiento avanzado y el 25% muestra tener un conocimiento medio.

Con respecto a los dispositivos móviles como teléfonos inteligentes, tabletas, que actualmente están incidiendo en las actividades del Contador, el 30% tiene conocimiento avanzado, el 26% básico, y el 24% medio.

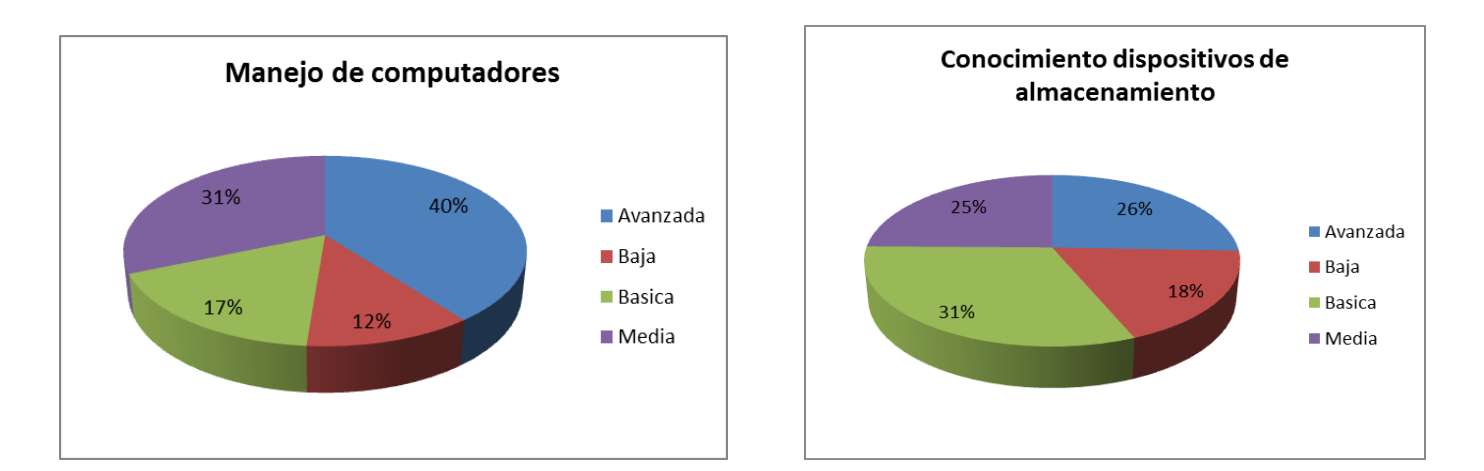

Gráfico 23 Manejo de computador Gráfico24 Conocimiento dispositivos de almacenamiento

Conclusiones del análisis de los datos del cuestionario sobre habilidades y conocimientos de TIC como base para identificar el nivel de las competencias Tic de los Contadores Públicos de la Universidad Libre Seccional Pereira.

- 1. Las herramientas ofimáticas principalmente Excel a nivel intermedio, complementadas con un procesador de texto como Word y un diseñador de presentaciones como Power Point, representan una de las competencias en TIC que actualmente tienen los contadores Públicos, todos en mayor o menor grado, tienen habilidades en el manejo de Excel y tan solo el 2% no conocen sobre Word ni Power Point.
- 2. Con relación a la administración de la información (gestión con archivos y carpetas), el 82% acredita las habilidades en esta competencia y el 78% de los contadores tiene un conocimiento o habilidad desde lo básico hasta un nivel avanzado en base de datos. Aquí es importante resaltar que siendo tan importante para el Contador

Público el conocimiento en bases de datos, tan solo el 46% tiene un conocimiento entre intermedio y avanzado.

- 3. Las consultas en la Web son consideradas con buen conocimiento por los Contadores, el 96% tiene conocimientos sobre esta competencia destacándose que el 32% tiene conocimiento avanzado y un 23% una habilidad intermedia, garantizando con ello que más de la mitad cumplen con esta competencia.
- 4. Con respecto a la competencia Gestión del correo electrónico, sus resultados demuestran lo importante que es para los Contadores Públicos como herramienta de comunicación, los datos demuestran que el 59% tienen una habilidad en los niveles avanzado e intermedio.
- 5. Otros conocimientos relacionados con TIC como habilidades en el manejo de plataformas tecnológicas (Dian, Superintendencia de sociedades, cámara de comercio etc.), habilidades en la gestión del almacenamiento en la nube y manejo de videoconferencias es considerado importante para los Contadores, tan solo el 6% no posee conocimiento sobre estas herramientas de comunicación.
- 6. En relación con el Hardware como herramienta TIC, todos tienen conocimiento en el manejo de computadores, en dispositivos de almacenamiento de información y en el uso de dispositivos móviles, solo el 1% no tiene conocimiento en dispositivos móviles.

La gráfica siguiente muestra el nivel promedio ponderado de competencias TIC que tiene los contadores públicos egresados de la Universidad Libre Seccional Pereira, según la gráfica, se puede concluir que el nivel de competencias TIC está en el nivel básico con algunos picos que

alcanzan el nivel intermedio. Este nivel básico es fundamental para aplicar el modelo pedagógico "Aprendizaje significativo" de Ausubel debido a que se parte de unos conocimientos previos.

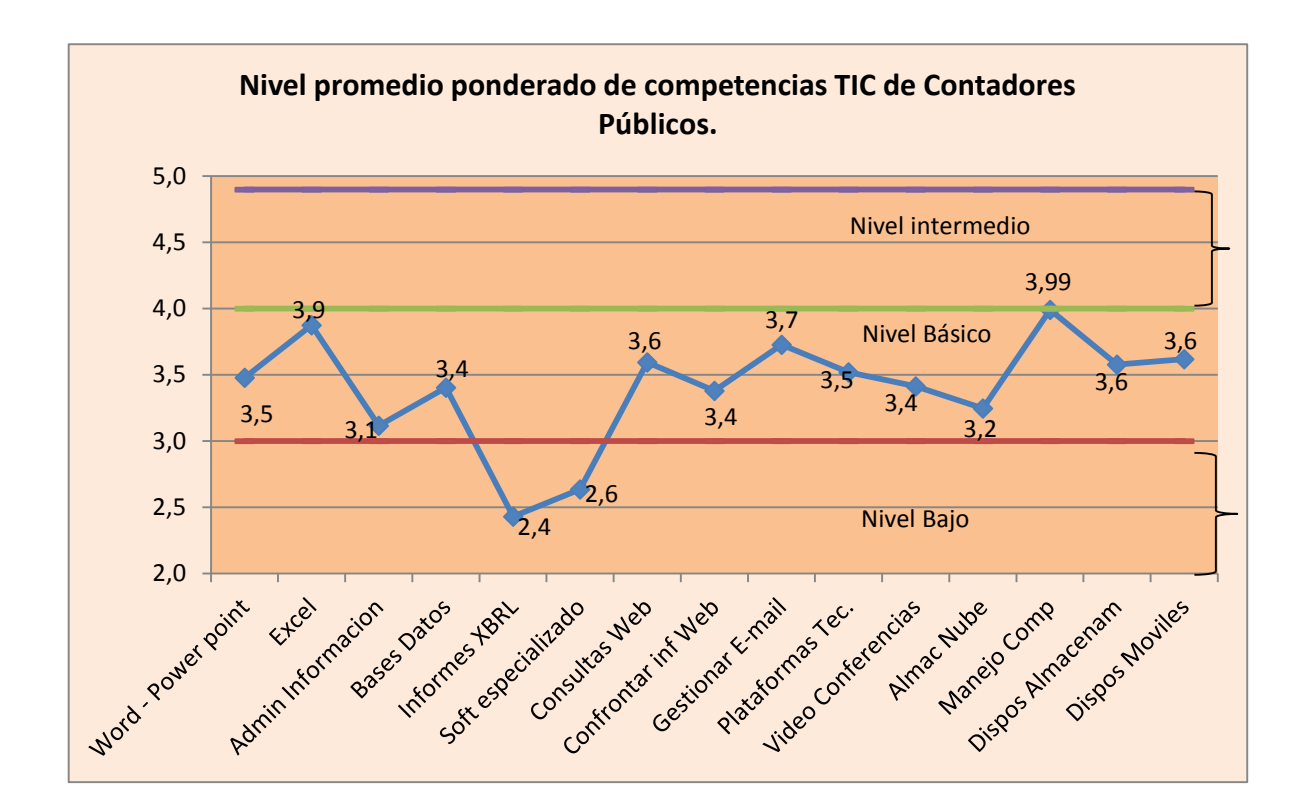

Gráfico 25 Promedio ponderado competencias TIC Contadores Públicos
8.2 Caracterización de las competencias TIC de un contador Público.

Todas las definiciones de competencia en el marco educativo explícita o implícitamente se refieren al conjunto de conocimientos (saber saber), habilidades (saber hacer), actitudes y valores (saber ser) y conductas (saber estar) que sirven para desempeñar un trabajo o ejercer una profesión satisfactoriamente, de acuerdo con unos estándares requeridos. (Gonzalez, Betancurt, & Carvajal, 2013)

Antecedentes de la formación por competencias.

Ya desde el año 2002 cuando se expide el decreto 939 por medio del cual se establecen los estándares de calidad en los programas profesionales de pregrado en Contaduría Pública, en el artículo 4 sobre los aspectos curriculares básicos, en el numeral 3.2.3 referente al componente de la información dice:

Permite formar al estudiante en las competencias necesarias para la búsqueda, el análisis y divulgación de la información; así como para la evaluación y gerencia de sistemas de información con fines contables y financieros.

Como consecuencia de este decreto, se da inicio a la formación por competencias que debe tener todo estudiante de pregrado y que como resultado de ello debe reflejarse en el profesional de la contaduría, en estas circunstancias se convierte en un reto que involucra no solo a las instituciones de educación superior en aras de generar un saber hacer en contexto, sino a los profesionales contables en el afán de mantener una postura vanguardista frente a sus competencias TIC.

Clasificación de las competencias.

Para caracterizar las competencias TIC del Contador Público egresado de la Universidad Libre Seccional Pereira, es necesario determinar una clasificación acorde al perfil del contador, en este orden de ideas, en el documento "Breve conceptualización de las competencias a partir de su clasificación", según (Chavarro Porras Velasquez Montoya), el Ministerio de educación realiza una clasificación alrededor de las competencias laborales, clasificándolas en:

Competencias básicas, competencias ciudadanas y competencias laborales.

En el mismo documento se hace una subclasificación de las competencias laborales en Competencias laborales generales y específicas y las definen así:

Las competencias laborales generales son planteadas como aquellas no ligadas a una ocupación en particular, sector económico, cargo o tipo de actividad productiva, pero asegura, habilita a las personas para ingresar al trabajo, mantenerse en él y aprender.

Define también las competencias laborales específicas de la siguiente forma:

Las competencias laborales específicas están relacionadas con las funciones productivas, esto es, con el "conjunto de actividades laborales necesarias para lograr resultados específicos de trabajo, en relación con el propósito clave de un área objeto de análisis".

Comprendidas las competencias laborales específicas y de acuerdo con el decreto 2566 de 2003 y la resolución 3459 del 2003 donde se establecen las áreas de formación profesional del contador, a saber:

Componente de ciencias contables y financieras, Componente de formación organizacional, Componente de información, componente de regulación.

En concordancia con la labor contable, para caracterizar las competencias TIC del Contador Público, se tomará como base las competencias de formación profesional del contador público, se entiende que estas se aplicaran en el contexto en el que el contador debe acreditar las habilidades relacionadas con las TIC es decir las competencias en tecnologías de información y comunicación en las que se debe formar para ejecutar eficientemente su ejercicio profesional.

Otro factor relevante y por demás pertinente a la hora de caracterizar las competencias TIC del contador público son las categorías o componentes que se pueden identificar dentro de las TIC, al respecto Kustcher y St.Pierre (2001 p.31), citado en (Castro, Guzmán, & Casado, 2007) establecen las siguientes categorías relacionadas con las TIC:

"Las computadoras y los periféricos que manejan, utilizan, almacenan información digital (velocidad, potencia, sonido, una variedad de colores, video, unidad de CD-ROM, calculadora, cámara digital, impresora a color, scanner)."

Todos los elementos incluidos en esta clasificación constituyen para las TIC el componente de Hardware, entendiéndose como hardware la parte tangible o dura y que tiene que ver con todos los dispositivos.

Otra de las categorías o componentes que se menciona en el citado documento es: "Información digital (programas de aplicación y programas que muestran o administran la información: programa de aplicación didáctica, página WEB, base de datos, programa de aplicación de procesamiento de palabras, hoja electrónica de cálculo)."

Cuando se habla de información digital se traduce ésta como todos los aplicativos o programas que en su contexto general reciben el nombre de software.

Por ultimo en el documento se relaciona otra clasificación que al pie anota: "Comunicación digital (mensajería electrónica, "charla", foros electrónicos, novedades electrónicas, telecopiador, tele conferencia, audio y videoconferencia).

De esta forma se puede afirmar que las TIC presentan 3 categorías o componentes bien marcados, constituidos por el Software, el hardware y las comunicaciones.

Los componentes TIC se constituyen en un factor relevante dado que permitirán en forma ordenada, concreta y contextualizada caracterizar las competencias TIC del Contador Público egresado de la Universidad Libre Seccional Pereira.

Para caracterizar las competencias TIC, se validaron 2 instrumentos dirigidos a diferentes poblaciones como se muestra en el siguiente cuadro:

Figura 6 Instrumentos para caracterizar competencias de contadores públicos

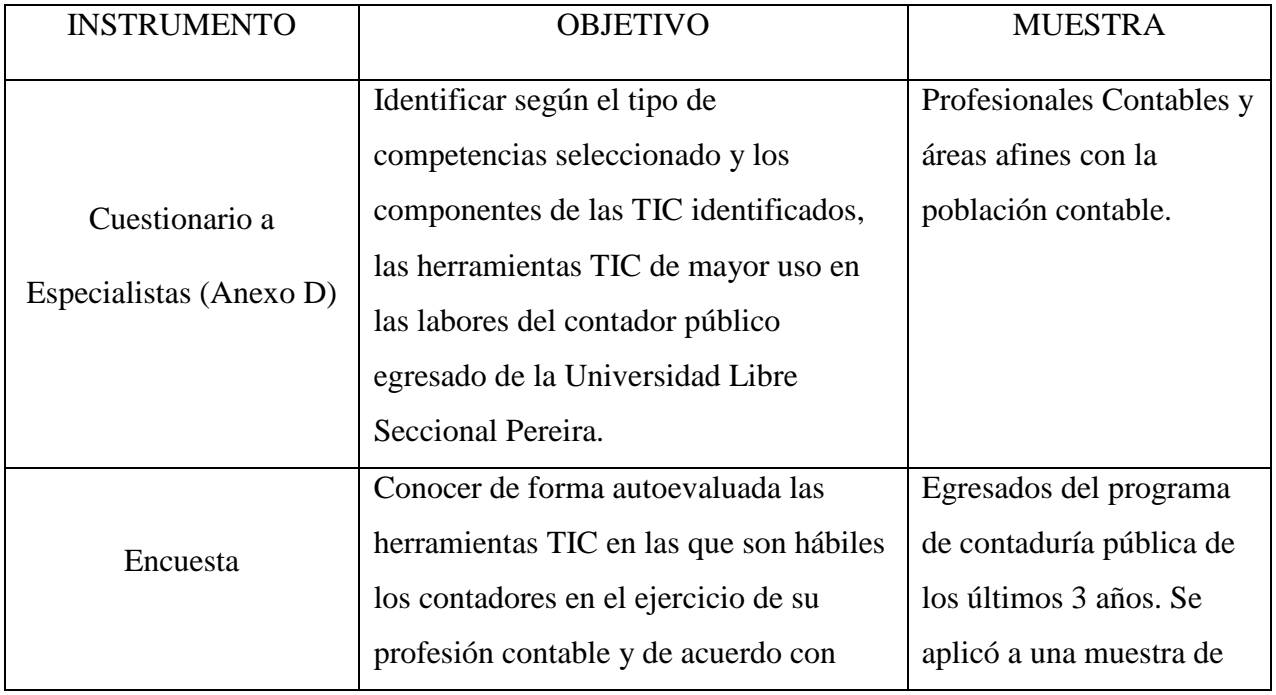

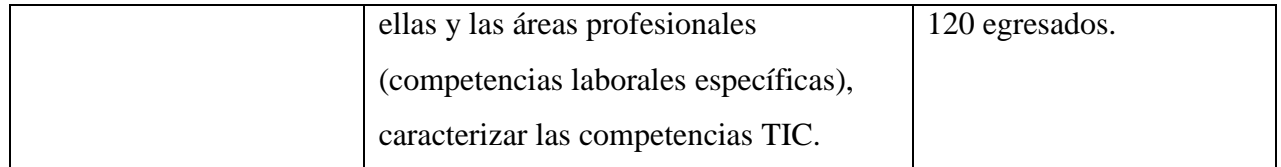

Para la realización del cuestionario, se seleccionaron profesionales en Contaduría Pública egresados de la Universidad Libre Seccional Pereira con título de maestría con experiencia laboral y académica, profesionales de Economía y profesional en Ingeniería de sistemas, todos con vinculación directa al programa de Contaduría en la seccional. Se diseñó un formato del cuestionario que sirvió de estándar para todos los entrevistados. (Anexo D cuestionario).

Para obtener los resultados de los cuestionarios se contrastaron las respuestas de los expertos, se consolido la información y se categorizó ajustándola a los componentes de las TIC definidos.

Con relación a la encuesta se diseñó una base de datos, se tabularon los datos, se obtuvieron las frecuencias relativas de cada variable, seleccionando sus porcentajes más relevantes, contextualizando estos con las competencias laborales específicas del contador público.

#### Análisis de los cuestionarios

Los cuestionarios se aplicaron a un grupo focal integrado por 7 profesionales en Contaduría Pública, 4 Economistas y 1 Ingeniero de Sistemas, todos con estudios de especialización y maestrías, con una vasta experiencia académica y laboral, vinculados a la Universidad Libre seccional Pereira al programa de Contaduría Pública.

Se hicieron 2 preguntas dirigidas primero a identificar las herramientas TIC que utilizan para ejercer su labor profesional y segundo para conocer de acuerdo con las competencias profesionales del contador público las herramientas TIC sobre las que debe tener conocimiento y habilidad, que le permitan ejercer su labor profesional de forma eficaz y como valor agregado a su desempeño.

1. Las respuestas obtenidas a la primera pregunta se resumen en el siguiente cuadro, en el que se categorizaron de acuerdo con los componentes definidos para las TIC.

Figura 7 Resumen respuestas primera pregunta cuestionario caracterización competencias

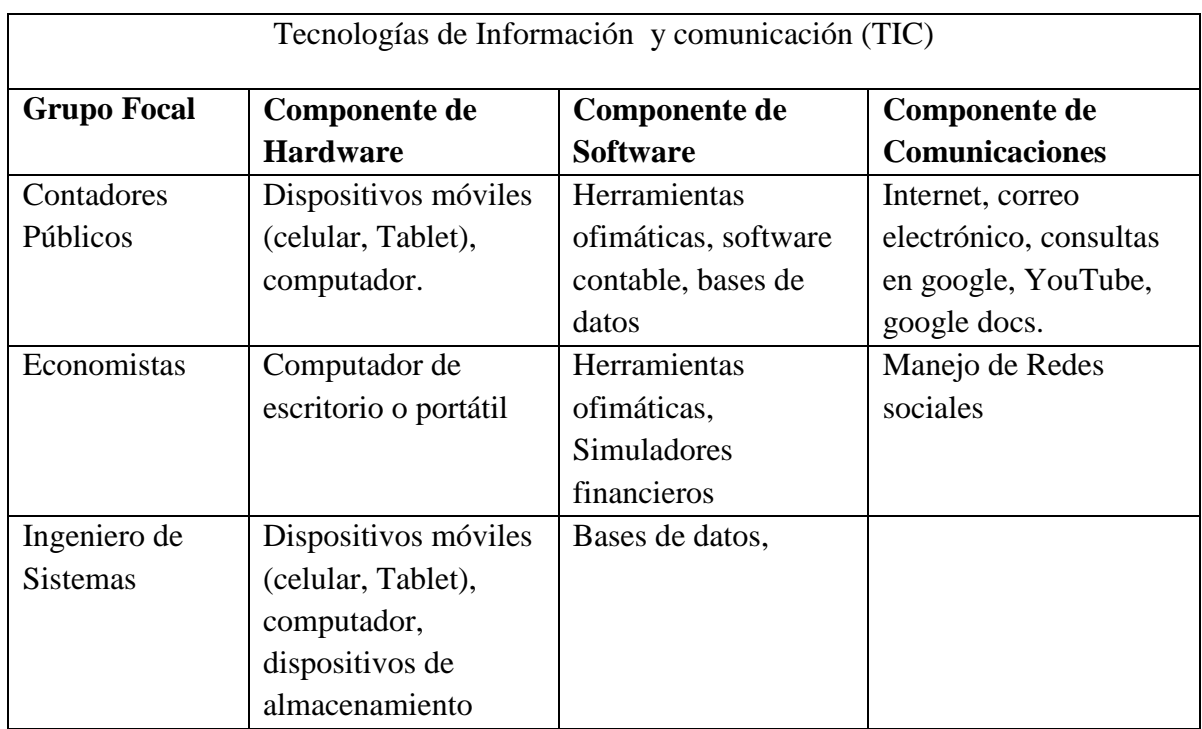

Con relación a la segunda pregunta, Cuales deben ser las herramientas TIC sobre las cuales debe tener dominio y habilidad el Contador Público que le permitan ser más competitivo y ofrezca un valor agregado a su profesión, se obtuvo un consolidado de las respuestas en el siguiente cuadro.

Figura 8 Resumen respuestas segunda pregunta caracterización competencias

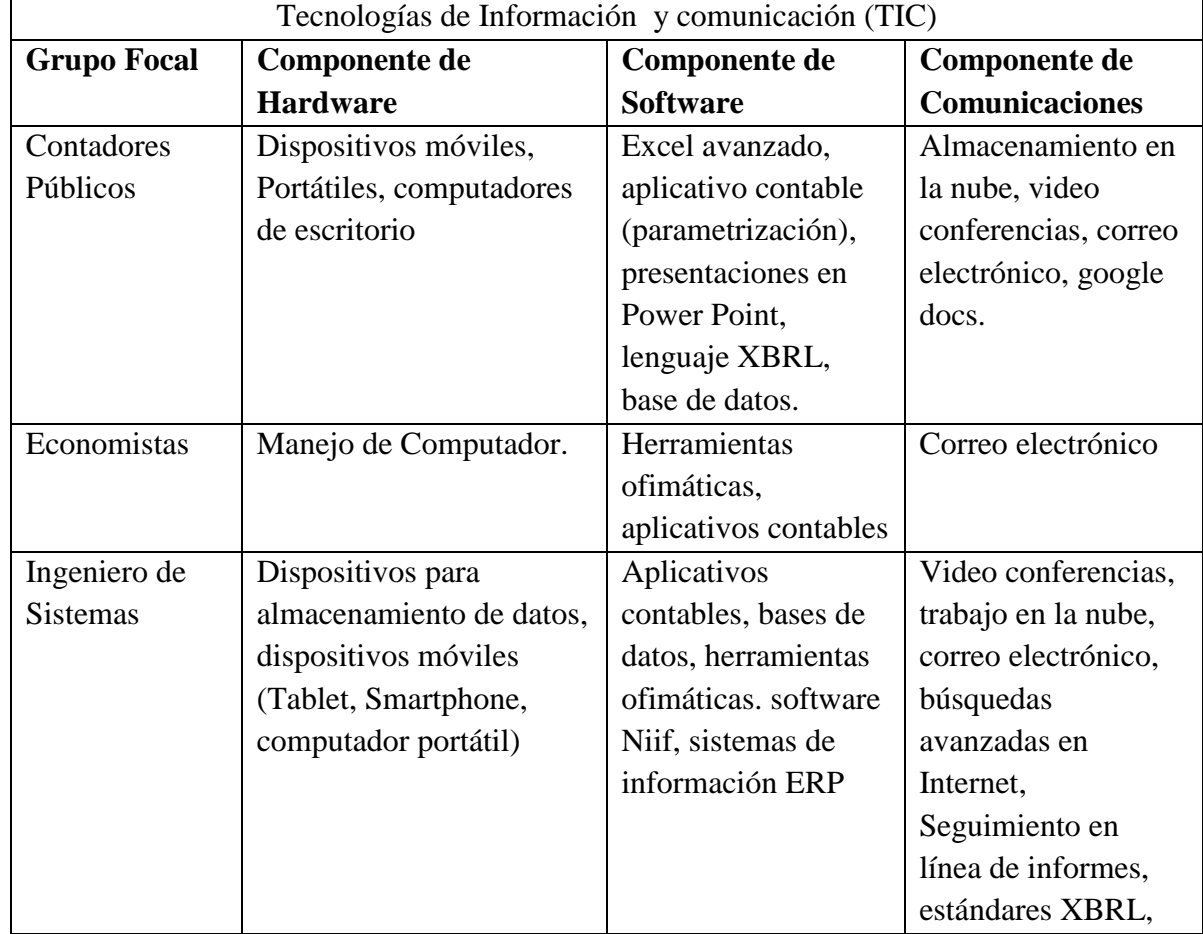

Al consolidar y contrastar la información aportada por los expertos con respecto al software, todos coinciden en que el Contador Público egresado de la Universidad Libre Seccional Pereira, debe tener conocimientos y habilidades en herramientas Ofimáticas (Excel, Word, Power Point, administración de archivos), para todos los expertos el contador debe tener conocimientos en aplicativos contables, la diferencia es que los expertos contadores adicionan que más que la parte operativa del aplicativo es su parametrización y definición de políticas, los expertos contadores están de acuerdo con el ingeniero de sistemas en que debe tener conocimientos en bases de datos

e igualmente en el conocimiento de los estándares del lenguaje XBRL para la generación de información financiera de acuerdo con las Norma internacionales de información financiera.

Componente de TIC Hardware: Con relación a este componente, los expertos contadores y el ingeniero de sistemas coinciden en que se debe tener conocimiento en dispositivos móviles (Tablets, celulares inteligentes, computadores portátiles), la diferencia en conceptos radica en que el ingeniero de sistemas considera que también debe tener conocimientos en dispositivos de almacenamiento, por su parte el grupo de economistas considera el conocimiento en el manejo del computador.

Componente de comunicaciones: Al contrastar la información, todos coinciden en el conocimiento y gestión del correo electrónico, los expertos contadores e ingeniero de sistemas están de acuerdo con el conocimiento que debe tener el contador con el trabajo en la nube y el uso de videoconferencias y un aspecto muy importante con el que el ingeniero de sistemas difiere de los demás es la habilidad que debe tener el contador para realizar búsquedas avanzadas en internet.

Análisis de las encuestas.

El 98% de los egresados tienen conocimientos en herramientas de Word y Power Point, el 79% conoce y trabaja con la herramienta ofimática Excel, el 78% tiene habilidades en la aplicación de bases de datos.

Con relación a la gestión y administración de la información, el 60% tiene buen conocimiento y habilidad en el manejo de la información, con relación a las videoconferencias, el 66% tiene conocimiento sobre esta competencia,

El 47% aplica el lenguaje XBRL para generar información financiera, el 96% tiene conocimientos para realizar consultas en la Web y el 100% tiene habilidades en el manejo y gestión del correo electrónico y el 66% reconoce haber realizado trabajo en la nube.

Con respecto al componente de hardware, el 100% tiene habilidades en el manejo de dispositivos móviles como tablets, teléfonos inteligentes y computadores portátiles, en dispositivos de almacenamiento el 81% tiene conocimiento en el manejo de estos dispositivos.

De otra parte, algunos referentes internacionales, se han pronunciado sobre las competencias que en materia de Tecnologías de información y comunicación debe poseer el Contador Público, en este sentido la IFAC (Federación Internacional de Contadores (IFAC), 2011) afirma que el contador adopta diferentes roles frente a las TIC así: "Usuario de Tecnologías de Información, Administrador de Sistemas de Información, Diseñador implantador de sistemas de negocio, Evaluador de sistemas de información".

A nivel de usuario la IFAC considera que: (Federación Internacional de Contadores (IFAC), 2011) "Durante la etapa de aprendizaje previa al mundo laboral todos los futuros profesionales de la contabilidad deben obtener un conocimiento general de tecnologías de la información".

En este sentido la federación internacional es muy clara debido a que no solo habla de conocimientos sino también de habilidades prácticas, recalca a la vez: "En cuanto a los conocimientos teóricos el Contador necesita conceptos de TIC, programas de sistemas, organización de datos, redes, aplicaciones de contabilidad y conceptos de sistemas de información.". De la misma forma, es muy importante para el contador tener las bases para tomar decisiones sobre necesidades de los sistemas de información, determinar las mejores alternativas y seleccionar hardware apropiado.

Desde un punto de vista práctico, lo mínimo que un profesional de la contabilidad al nivel de usuario debe manejar es un programa procesador de textos, una hoja de cálculo, un programa de correo electrónico y navegador de Internet, una base de datos y, al menos, un paquete de contabilidad básico. (Federación internacional de Contadores (IFAC), 2011 p. 2)

Desde el nivel de administrador, la IFAC considera que el Contador como responsable de los sistemas de información, debe poseer otros conocimientos en Tecnologías de Información y Comunicación, de esta manera afirma:

Los contenidos teóricos que debe conocer el contable que se identifique con este papel son relativos a las consideraciones estratégicas del desarrollo de tecnologías de información, aspectos administrativos, control financiero de las tecnologías, aspectos operativos, de seguridad, backup y recuperación, gestión de adquisición, desarrollo e implementación de sistemas, gestión de cambio y mantenimiento de sistemas y gestión de computación de usuario final. (Federación Internacional de Contadores (IFAC), 2011 p. 4) .

En tanto la UNESCO en su documento Enfoque por competencias, clasifica las características de las TIC así:

EL ALMACENAMIENTO Y TRANSMISIÓN DE INFORMACIÓN, que permiten el acceso a grandes cantidades de información.

EL DINAMISMO Y EL FORMALISMO, que hacen posible representar informaciones que se transforman en el tiempo, con una naturaleza coherentemente estructurada y lógica

LA HIPERMEDIA Y LA MULTIMEDIA, que favorecen que la información pueda ser representada en diferentes formatos de manera no lineal

LA INTERACTIVIDAD que hace posible la manipulación de la información, en unas Competencias y estándares TIC desde la dimensión pedagógica Una perspectiva desde niveles de apropiación de las TIC en la práctica educativa docente manera bidireccional, en la que la herramienta tecnológica retroalimenta la acción del usuario, quien a su vez se reorienta gracias a esta retroalimentación (Martí, 2003)

LA CONECTIVIDAD, que permite el trabajo en red, abriendo nuevas posibilidades al trabajo grupal y colaborativo, proporcionando diversidad de ayudas en cantidad y calidad tanto para los docentes como para los aprendices (Coll, 2004). Los usos de las herramientas tecnológicas y su impacto en la educación dependen en gran medida del conocimiento y aprovechamiento de dichas características (Caicedo, Montes, Ochoa, 2013; Montes y Ochoa, 2006a).

En conclusión, la caracterización de las competencias TIC de los contadores públicos egresados de la Universidad Libre Seccional Pereira, deben estar fundamentadas en las competencias laborales específicas, que en nuestro caso se encuentran redactadas como competencias profesionales en el punto 3 del registro calificado documento presentado al Ministerio de Educación Nacional, se deben caracterizar por contener las herramientas TIC y su clasificación especifica recopiladas en las encuestas aplicadas a los contadores y las obtenidas por los testimonios y conceptos del grupo de expertos, igualmente atendiendo los conceptos de organismos internacionales reguladores de la gestión contable como lo es la Federación Internacional de Contadores (IFAC), es de resaltar que en este caso, las herramientas TIC apoyan la generación de las competencias debido a la intervención que hacen en el saber hacer de las mismas. Es importante resaltar que, dentro de la caracterización, se deben involucrar las dimensiones que involucra la competencia como lo son el Saber, el Saber hacer y el Saber ser, e incluir en su descripción una condición de calidad que en última busca asegurar la calidad de la

acción. En virtud de este planteamiento, se detallan las siguientes competencias con sus características:

- 1. Demostrar conocimiento y excelente gestión en un sistema de información, con el fin de garantizar la calidad, integridad y disponibilidad de la información corporativa, con base en la planificación y parametrización del mismo.
- 2. Comprender los conceptos y estructura lógica de las bases de datos con el fin de gestionar correctamente el almacenamiento y publicación de los datos e información, de acuerdo con las políticas de la organización y exigencias de carácter legal.

Caracterizadas estas dos competencias TIC, coadyuvan en la obtención de un mejor desempeño de las competencias laborales específicas (profesional del contador) que según el punto 3 del registro calificado, documento presentado al MEN citado en (Arteaga Casas, 2005) las describe así:

- Producir, analizar y examinar los registros contables y los estados financieros básicos, determinados por la Ley, con base en los principios de contabilidad de general aceptación, para dar fe pública de su exactitud, para suministrarlos a usuarios internos y externos de la organización.
- Análisis y preparación de información para las actividades de vigilancia y control.
- 3. Demostrar excelente conocimiento y aplicación de herramientas ofimáticas, con el fin recolectar, procesar, analizar y compartir información en diferentes formatos, generar y proponer nuevas estrategias financieras u organizacionales, de acuerdo con políticas establecidas por la organización.

Con la caracterización de esta competencia, el contador estará en capacidad de ser más eficiente en la ejecución de las siguientes competencias laborales específicas (profesionales) mencionadas en Arteaga Casas, 2005 que en su texto dicen:

- Evaluar la situación contable y financiera de las organizaciones y emitir informes al respecto para la toma de decisiones.
- Generar dinámica y gestión a la información financiera través de la cual se realiza el análisis, proyección y alternativas que tiendan a desarrollar los niveles de eficiencia en el manejo de la liquidez, inversión y endeudamiento de la compañía bajo su responsabilidad.
- Análisis y preparación de información para las actividades de vigilancia y control.
- Aprovechar los recursos tecnológicos existentes para desarrollar, analizar y ejecutar procesos contables, administrativos y financieros.
- 4. Efectuar una efectiva gestión de los medios de comunicación como el correo electrónico y consultas avanzadas utilizando las redes y los motores de búsqueda con el fin de comunicar y contrastar información, de acuerdo con los requerimientos de oportunidad, parámetros para búsquedas avanzadas y sitios Web pertinentes.

Con la caracterización de esta competencia TIC el contador público, estará en capacidad de desarrollar eficientemente las competencias labores siguientes y que se enuncian en Arteaga Casas 2005:

 Analizar e interpretar las normas legales fiscales con el fin de darles cumplimiento, estableciendo sus implicaciones a nivel local, regional y nacional, en los aspectos contables-financieros para orientar las decisiones administrativas y tributarias de las organizaciones sin que se incurra en la evasión y elusión fiscal.

- Conocer la fundamentación científica y la razón de ser de los procesos y prácticas contables.
- Conocer el marco jurídico donde se desarrollan las actividades contables y financieras para cumplir estrictamente con las exigencias legales, evitando sanciones que ocasionen perjuicios económicos y administrativos a las organizaciones.
- 5. Conocer y aplicar las técnicas requeridas para el manejo de dispositivos de hardware como dispositivos móviles y de almacenamiento de información, con el fin de compartir datos y garantizar la conservación y el respaldo de la información, de acuerdo con el tipo y cantidad de información corporativa a proteger las necesidades de comunicación La caracterización de la competencia 5, garantiza que el contador está en capacidad de atender eficientemente la siguiente competencia laboral la cual se describen en Arteaga Casas 2005 así:
	- Aprovechar los recursos tecnológicos existentes para desarrollar, analizar y ejecutar procesos contables, administrativos y financieros.

## 8.3 Diseño de la aplicación

El entorno virtual de aprendizaje lo conforman 5 unidades, las cuales se detallan en el siguiente diagrama:

Figura 9 Distribución de unidades de aprendizaje del entorno virtual de aprendizaje (fuente: Autor)

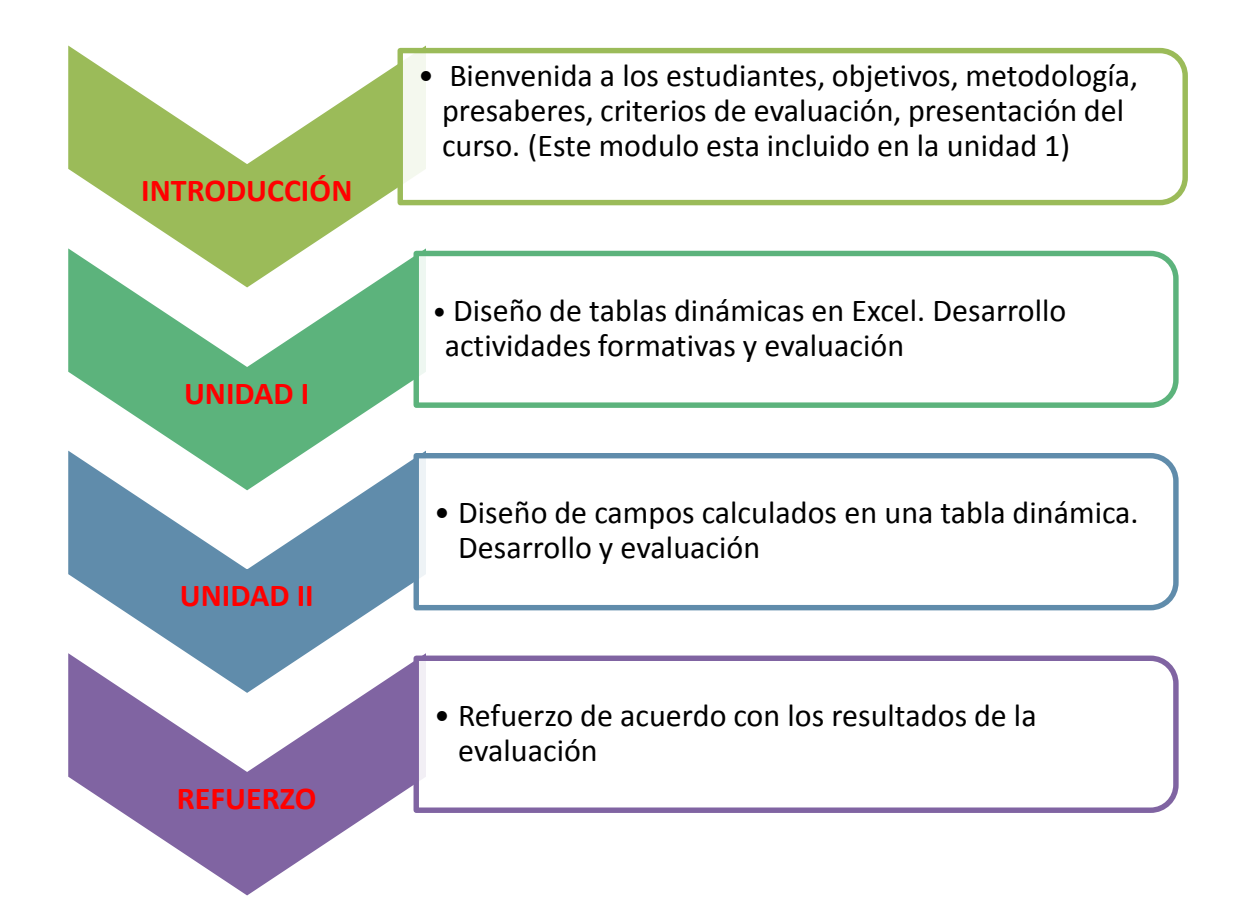

Para el diseño del EVA, se utilizaron herramientas de tecnologías de información y comunicación pertinentes con los requerimientos definidos en el diseño como:

Aplicativo Adobe Captive: software con características para diseñar cursos online, desarrollar actividades interactivas, lúdicas, con imágenes, sonido y video.

Plataforma Moodle: es un software sobre el que se pueden implementar cursos online de alta calidad, su interfaz es amigable, tiene un tablero personalizado, permite la interrelación con otros ambientes Web como wikis, facilidad para insertar código embebido, provee conexión con otros sitios Web, facilita la inclusión de videos, imágenes, permite la gestión de archivos, posee un editor para textos, gestiona los accesos de los usuarios mediante la asignación de unos privilegios y una identificación, como software es muy estable y confiable.

#### 8.3.1 Descripción de requerimientos

Los usuarios que interrelacionan con el EVA son el docente – facilitador y los estudiantes.

Funciones del docente – facilitador.

- Responsable por asignar el perfil del estudiante en el sistema (otorgar privilegios)
- Servir de puente de comunicación, entre el EVA y el estudiante, con el fin de lograr la mayor cohesión posible entre usuarios, plataforma y EVA.
- Lograr la motivación constante del estudiante, dando el soporte necesario, que le permitan resolver sus dudas, inquietudes y logren la asimilación de conocimientos de forma retroalimentación rápida y oportuna.
- Ofrecer de forma oportuna la retroalimentación al estudiante y brindarle las estrategias pertinentes para que pueda superar los obstáculos en el aprendizaje.
- Orientar adecuadamente las tutorías individuales y grupales, promoviendo el aprendizaje individual y cooperativo.

Las funciones del estudiante son:

- Ingresar en forma personal y responsable con su usuario y contraseña asignados
- Inscribirse en un curso y seguir las directrices asignadas al mismo.
- Estar en capacidad de resolver problemas, teniendo como soporte las competencias básicas en TIC.
- Realizar y presentar todas las actividades en las fechas programadas.
- Solicitar al facilitador las ayudas y retroalimentación necesarias para lograr un buen aprendizaje.

# 8.3.1.1 Requisitos funcionales

Las acciones que deben estar en capacidad de realizar el EVA son:

# Para Docentes

- Permitir el acceso al EVA usando su usuario y contraseña.
- Permitir la consulta del historial de los estudiantes.
- Deberá permitir la creación, modificación y activación de los contenidos del curso.
- Comunicarse con los integrantes de los cursos.
- Consultar el estado académico de los estudiantes.
- Obtener informes para su gestión.

## Estudiantes.

- Deberá permitir la inscripción a los cursos.
- Validar su ingreso al curso (usuario y contraseña).
- Permitir la participación en foros.
- Permitir la modificación de datos personales.
- Acceder a un curso.
- Desarrollar las actividades de aprendizaje y evaluaciones.
- Permitir la comunicación con el docente facilitador.

8.3.1.2 Requisitos no funcionales

- Usabilidad: Es fácil de usar con una interfaz gráfica y amigable, debe contar con manuales de usuario.
- Multiplataforma: el EVA deberá funcionar en varios sistemas operativos y plataformas de hardware.
- Seguridad: El EVA debe restringir el ingreso de los usuarios con un nombre que los identifica (puede ser el número de identificación) y una contraseña.
- Desempeño: El EVA debe ofrecer condiciones de accesibilidad y disponibilidad, debe garantizar un rendimiento óptimo en la atención de los usuarios.
- Desarrollo: el EVA se desarrollará para plataforma multitarea.
- El entorno virtual de aprendizaje guardara confidencialidad sobre los datos personales de los estudiantes.
- Deberá permitir copias de seguridad.
- Tener disponibilidad 7x24 (siete días a la semana, 24 horas del día).

8.3.1 Diagrama casos de uso.

Estudiante

Figura 10 Diagrama casos de uso estudiante (fuente:

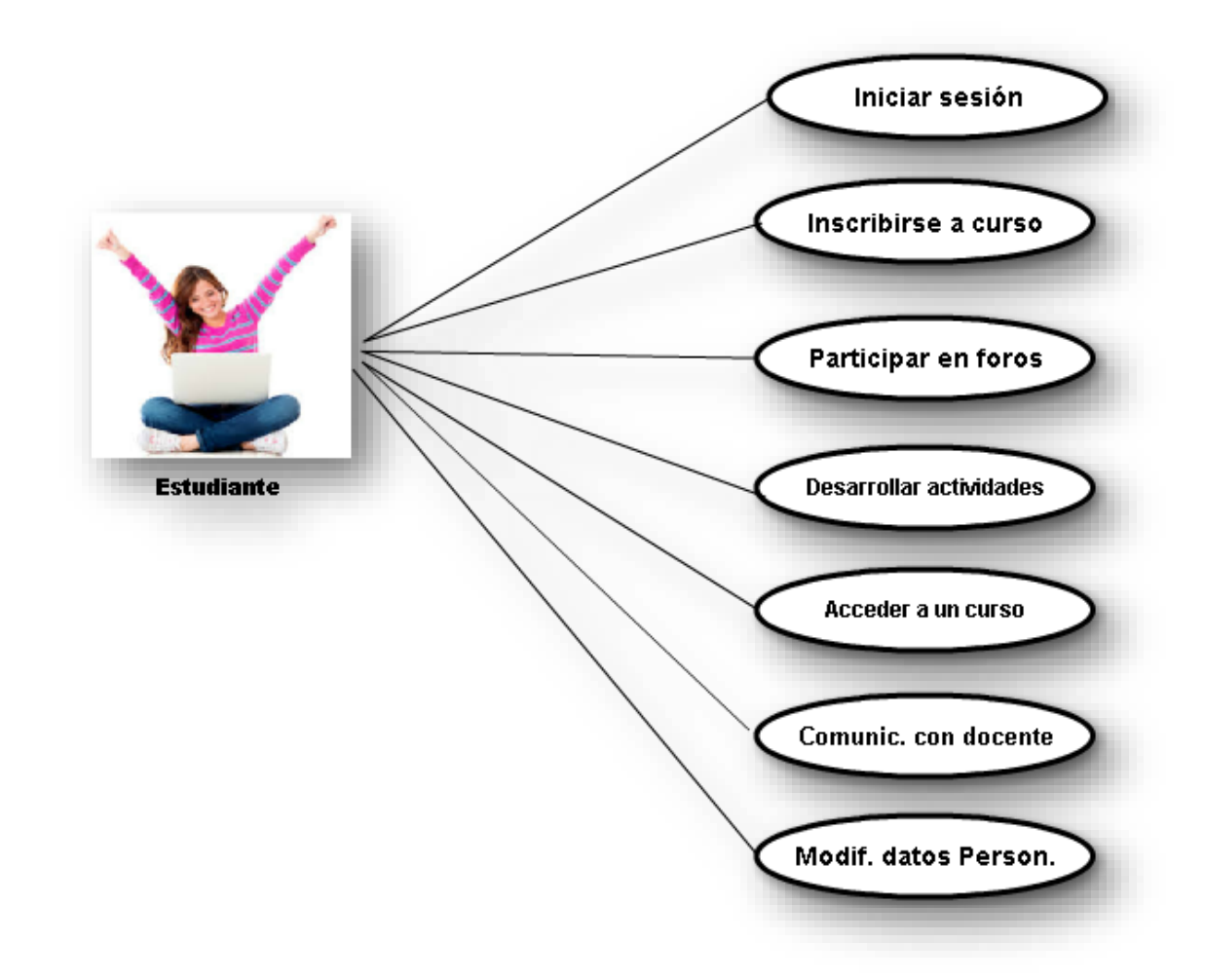

# Docente

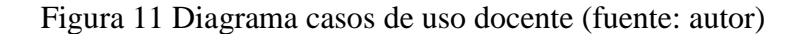

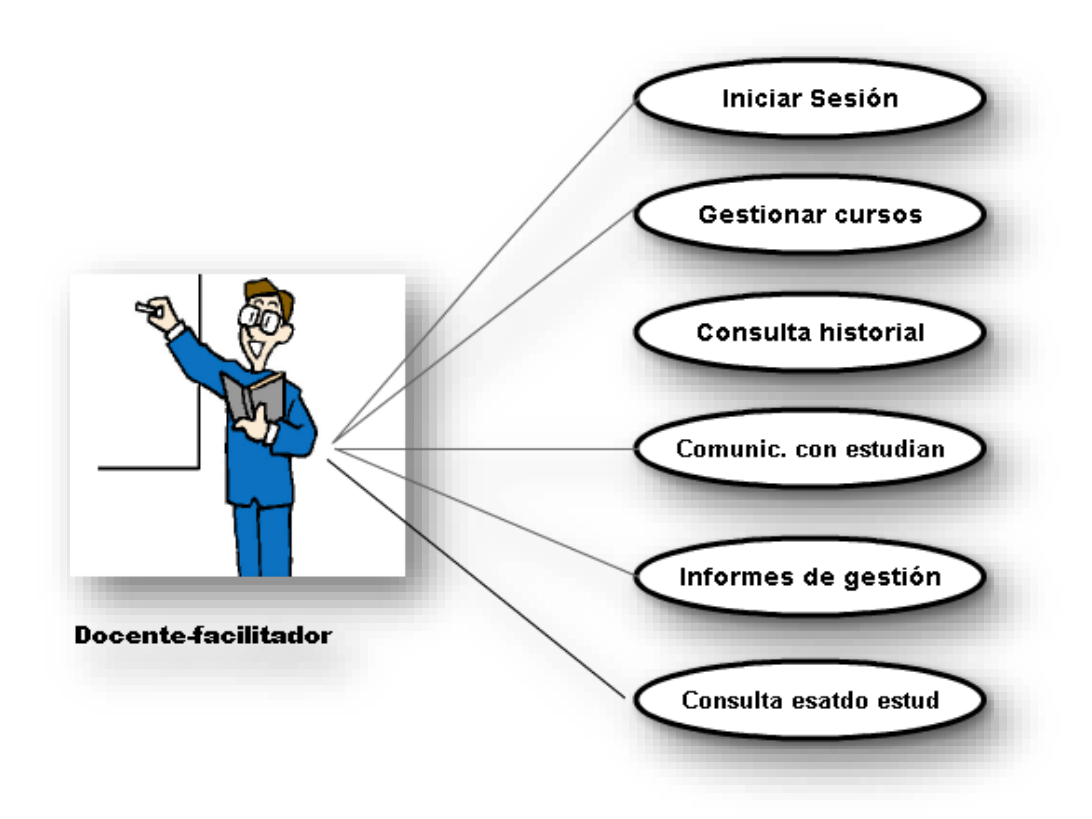

Para el desarrollo del diseño instruccional se definió el modelo ADDIE, el que tiene como fin primordial fortalecer las competencias TIC de los contadores públicos egresados de la Universidad Libre seccional Pereira, para lograrlo, se definió que el aprendizaje significativo sea el modelo pedagógico sobre el cual se sustenta el EVA, con la aplicación de estrategias didácticas como ilustraciones, se brindan conceptos, definiciones, imágenes, que ayudan a

retomar conocimientos previos como base fundamental para la efectiva aplicación del modelo pedagógico, el EVA combina lo pedagógico, lo didáctico y lo tecnológico.

## 8.3.3 Descripción del entorno virtual de aprendizaje

El entorno virtual de aprendizaje está implementado en la plataforma Moodle instalado en un servidor de la Universidad Libre seccional Pereira. Para el ingreso se debe hacer utilizando el sitio Web de la Universidad Libre Pereira [www.unilibrepereira.edu.co](http://www.unilibrepereira.edu.co/) y desde allí ingresar a la opción educación virtual, debe utilizar un nombre de usuario y una contraseña que se le asignan previamente.

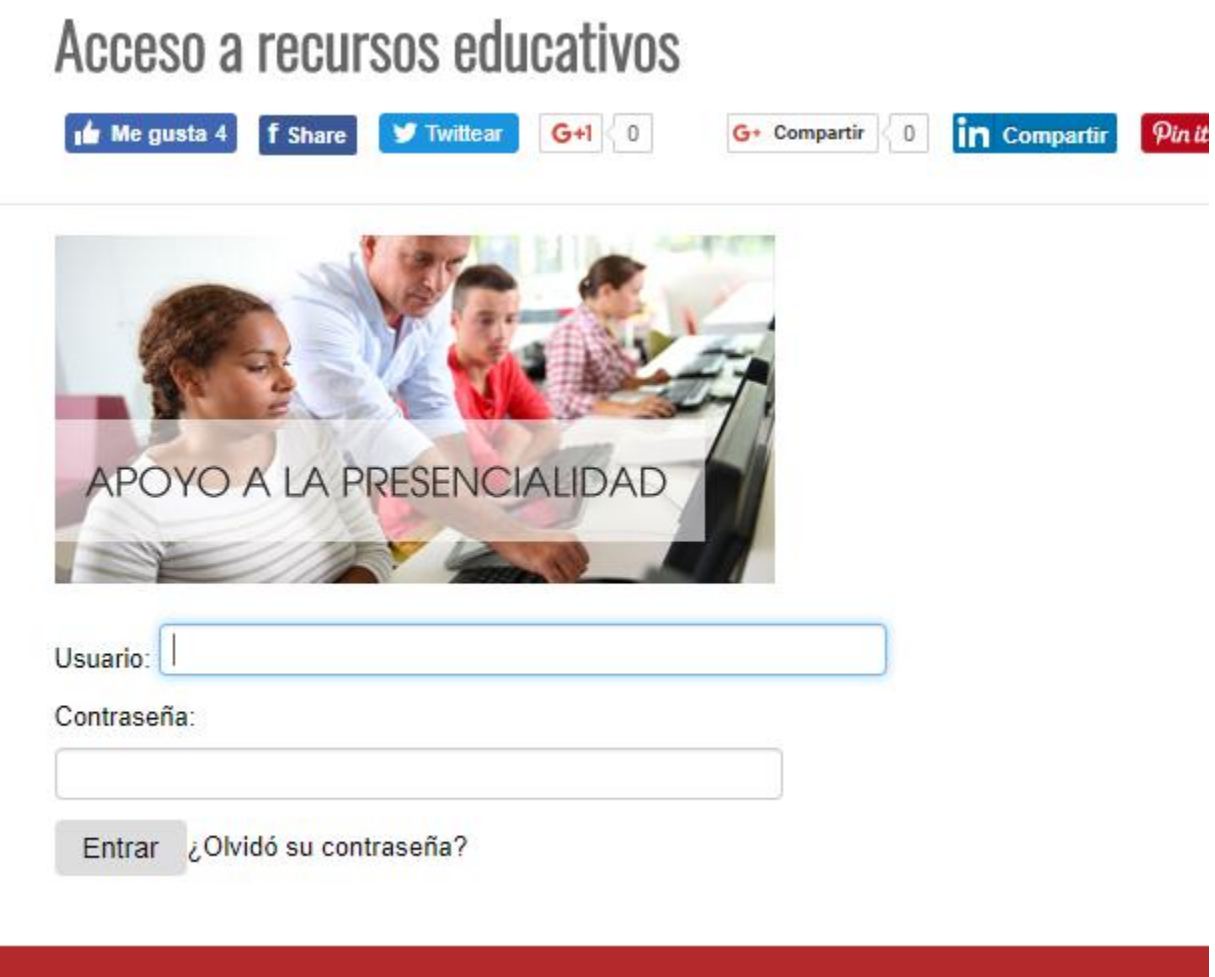

Una vez se accede al EVA, se presentan 3 módulos distribuidas así: Unidad 1, Unidad 2 y

Refuerzo

# UNIDAD 1 TABLAS DINÁMICAS

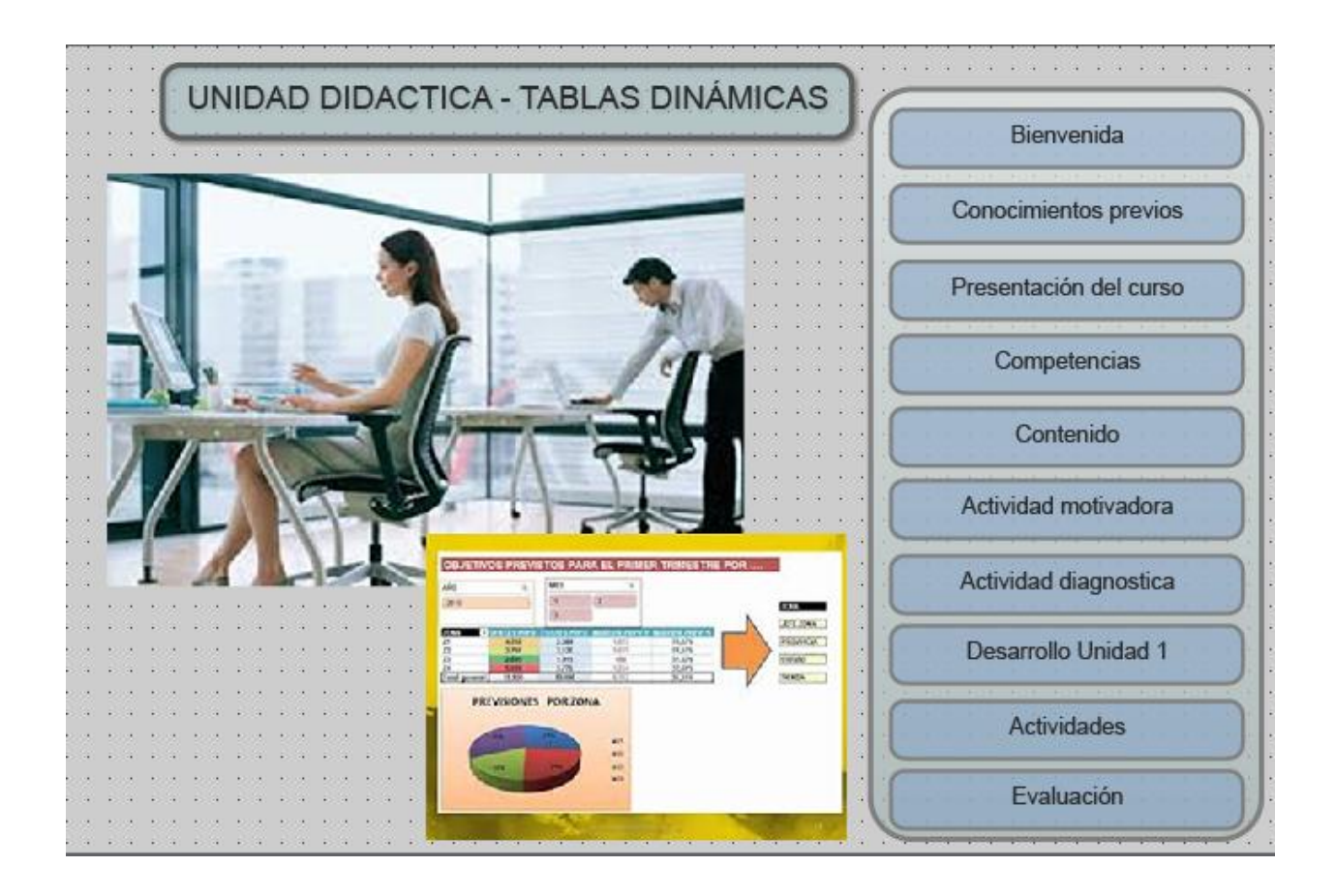

# CONTENIDO A DESARROLLAR:

### Bienvenida

Da la bienvenida al estudiante, motivándolo para el inicio del curso, en aras de ser más competitivos.

# Requerimientos

En los requerimientos se describen los requisitos que debe cumplir para poder participar en el desarrollo del curso, el principal es que debe ser un profesional en Contaduría Pública y poseer conocimientos en software relacionado con herramientas ofimáticas como Word y Excel y

dominio en operación de computador (manejo del hardware). Con el cumplimiento de estos requisitos, el estudiante estará en capacidad de atender eficientemente el desarrollo del curso.

#### Presentación del curso

Se visibiliza la forma en que se desarrollará el curso, las estrategias didácticas que se utilizaran, de acuerdo con el momento de la clase, en este sentido se inicia con estrategias preinstruccionales atendiendo para ello la clasificación que de las mismas hace Ausubel en (gerza.com, s/f) "Estrategias preinstruccionales, coinstruccionales y posinstruccionales".

Se establece como estrategia preinstruccional, los organizadores previos que en (Moreira M. A., 1997) se conceptualiza así:

Los organizadores previos pueden usarse también para reactivar significados obliterados (esto es perfectamente posible si el aprendizaje fue significativo), para buscar en la estructura cognitiva del alumno significados que existen pero que no se están usando durante algún tiempo en el contexto de la materia de enseñanza. Y principalmente para establecer relaciones entre ideas, proposiciones y conceptos ya existentes en la estructura cognitiva y aquellos contenidos en el material de aprendizaje.

Es por esta razón fundamental que se utilizara la estrategia de organizadores previos, representados en un video. Por otra parte, para el tipo de estrategias coinstruccionales (durante el proceso de enseñanza - aprendizaje), se implementan ilustraciones y mapas conceptuales y el tipo de estrategia posinstruccionales se implementan la estrategia preguntas intercaladas (en talleres prácticos y evaluación teórica) Adicionalmente se adelantarán actividades de aprendizaje.

### Competencias

Se describen las competencias que debe aplicar el estudiante para el desarrollo de la unidad, en este apartado se resaltan las competencias comunicativas, la tecnológica y la de aprendizaje.

# Contenido a desarrolla

En esta sección el estudiante debe realizar la actividad motivadora interactuando para ello con una herramienta WEB 2.0 (learningapps), seguidamente debe realizar la prueba diagnóstica que permitirá saber en qué punto del aprendizaje se encuentra, la prueba diagnóstica se desarrolló aplicando la estrategia de preguntas intercaladas a través de una práctica, posteriormente el estudiante debe visualizar el video "conceptos de tablas dinámicas" diseñado como estrategia de organizadores previos, para continuar con el desarrollo de la unidad se utiliza la estrategia ilustraciones en este caso el estudiante tiene acceso a una presentación por medio de la cual se inicia el proceso de aprendizaje significativo, continua con la visualización de un video en el que se enseña el diseño de una tabla dinámica, se utiliza un mapa conceptual para resumir los conceptos ya desarrollados y por último en el momento posinstruccional se le presenta la evaluación como una estrategia de preguntas intercaladas, en ella se encontrara el estudiante con preguntas teóricas y desarrollo práctico.

Unidad 2 Campos calculados en tablas dinámicas

Contenido a desarrollar: Diseño de campos calculados en tablas dinámicas

Aprendizajes esperados:

- Identifica el procedimiento para crear nuevos campos en la tabla dinámica
- Crea nuevos campos a partir de los campos existentes.

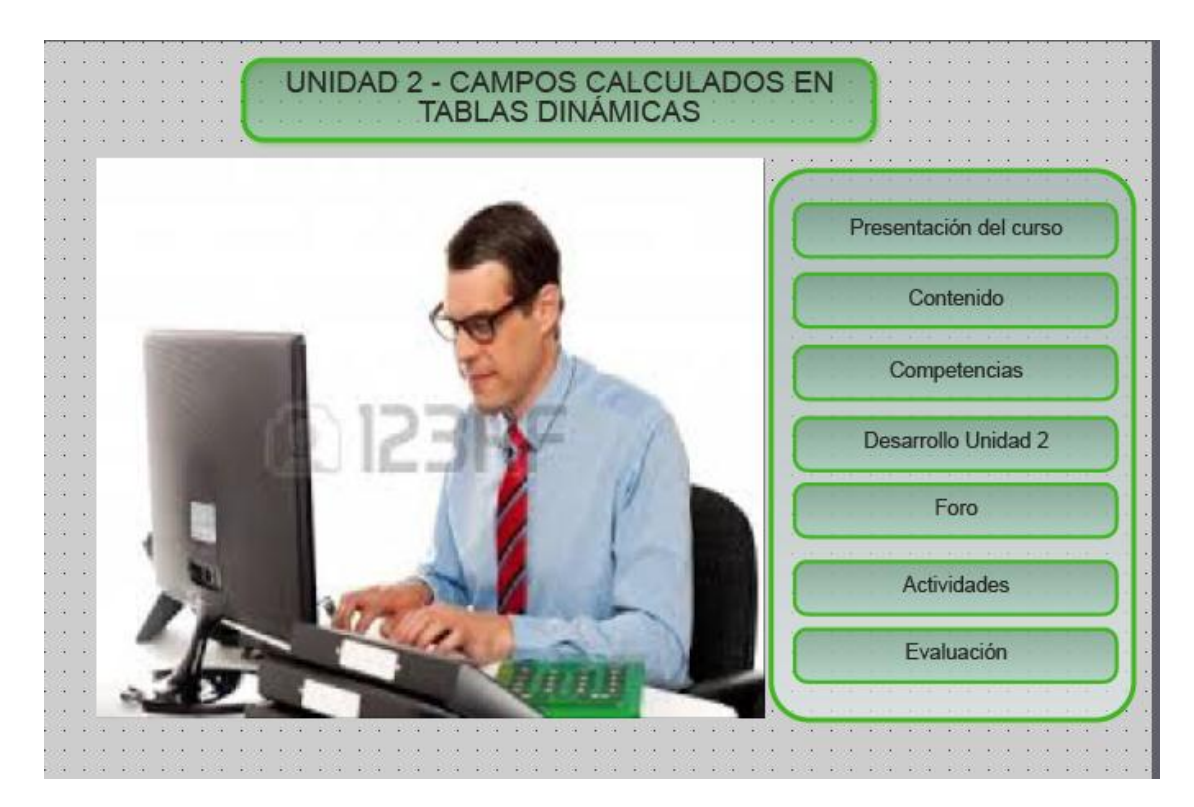

# Descripción

# Presentación de la unidad

Se menciona el tema de aprendizaje, el objetivo y su aplicación en el contexto contable, igualmente las estrategias que se aplicaran, basadas en el aprendizaje significativo como presentación de ilustraciones, mapas conceptuales y preguntas intercaladas contextualizadas en prácticas.

# Contenido de la unidad

La unidad inicia conceptualizando los conceptos básicos de campos calculados, luego se define el procedimiento que se seguir para crear un campo calculado, continua con la visualización de dos videos que explican de forma pertinente y concreta la creación de campos calculados y termina con los diferentes tipos cálculos que se pueden aplicar.

### Competencias

Se describen las competencias que el estudiante obtendrá con el desarrollo de la unidad, destacándose las competencias comunicativas y tecnológicas.

## Desarrollo de la unidad

El estudiante inicia conociendo los conceptos de campos calculados, accediendo a una presentación, donde se explica en detalle y con ilustraciones el procedimiento para crear un campo calculado y la posibilidad de crear otros campos a partir del campo nuevo creado. El estudiante podrá visualizar a través de dos videos como crear un nuevo campo, para ello se utilizan dos fórmulas diferentes en cada video. Luego con una actividad Web el estudiante puede reforzar lo aprendido y se diseñó un foro.

Para concluir la unidad se diseñó el módulo de evaluación el cual consta de una prueba práctica y otra teórica con ambas el estudiante aplicara los aprendizajes teóricos –prácticos adquiridos en la unidad.

## Unidad de refuerzo

Contenido a desarrollar: Diseño básico de tablas dinámicas, con agrupación y configuración de campos

### Aprendizajes esperados

- Identificar el procedimiento para diseñar una tabla dinámica.
- Recordar los conceptos para construir un campo calculado en una tabla dinámica

#### Descripción

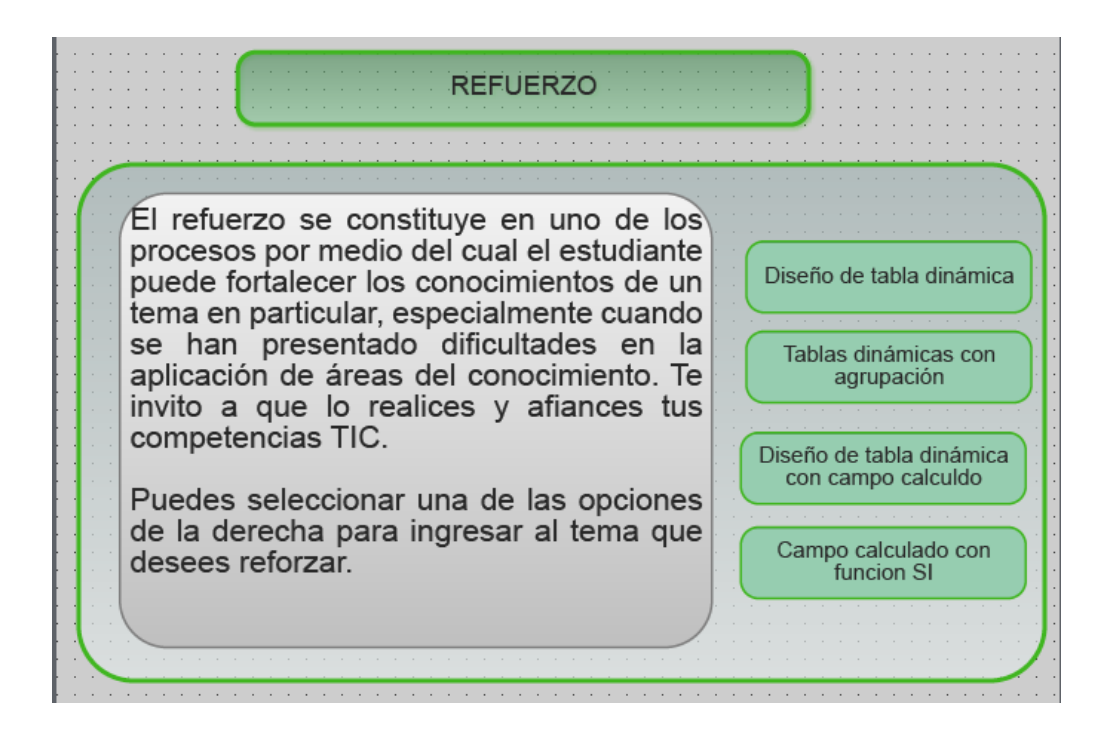

Esta unidad considera 4 videos, que coadyuvan con la reactivación de los conocimientos se refuerzan los conceptos básicos para el diseño de tablas dinámicas, los conceptos de campos calculados, las diferentes funciones que se utilizan para los campos calculados y el procedimiento general para generar tablas dinámicas.

#### 8.3.4 Implementación de la aplicación

El entorno virtual de aprendizaje sobre tablas dinámicas fue implementado para los egresados del programa de Contaduría Pública de la Universidad Libre Seccional Pereira correspondiente al pensum 115, se realizó una prueba piloto a 13 egresados, para ello se instaló en el computador personal de cada egresado las aplicaciones desarrolladas en el EVA (5 unidades). Se dieron las instrucciones y se plantearon los objetivos.

El EVA se diseñó utilizando el software Adobe Captivate, el cual permite trabajar en forma modular cada uno de los capítulos.

El estudiante ingresa al portal de la Universidad Libre seccional Pereira [\(www.unilibrepereira.edu.co\)](http://www.unilibrepereira.edu.co/) e ingresa por la opción Educación virtual, se muestra la pantalla de acceso la cual solicita el nombre de usuario y la contraseña.

Una vez ingresa se encuentra la pantalla con los cursos virtuales existentes, selecciona el curso Competencias TIC contador Público, una vez ingresa, encuentra con una pantalla que contiene 2 módulos correspondientes a las unidades 1 y 2 y un módulo de refuerzo.

Dentro de cada módulo, el estudiante podrá acceder al desarrollo del mismo, utilizando botones que lo van guiando a través del curso.

### Estrategias didácticas

Las estrategias didácticas se pueden definir como: "Los procedimientos o recursos utilizados para promover aprendizajes significativos". (Lobatos, Estrada, Moreno, & Pulido, s.f.)

Las estrategias didácticas sobre la que se soporta el trabajo pretenden en primera instancia indagar sobre los conocimientos previos del profesional en Contaduría, utilizando para ello un cuestionario que permitirá evidenciar de forma global si existen conocimientos previos, de los resultados obtenidos se desprende otra estrategia didáctica la que busca activar los conocimientos previos, los cuales se consideran como base fundamental en la adquisición de un aprendizaje significativo.

De esta forma para conseguir una aplicación correcta de la corriente pedagógica del proyecto, se utilizaran las siguientes estrategias de enseñanza: (Diaz-Barriga & Hernandez-Rojas, 1999 p.3.)

| <b>ESTRATEGÍA</b>                        | DESCRIPCIÓN DE LA ESTRATEGÍA                                                                                                    |
|------------------------------------------|----------------------------------------------------------------------------------------------------|
| Ilustraciones                            | Representación visual de los conceptos, objetos o<br>situaciones de una teoría o tema específico (fotografías,<br>dibujos,<br>gráficas etcétera).<br>utilizan<br><b>Se</b><br>esquemas,<br>presentaciones con ilustraciones.                  |
| Preguntas Intercaladas                   | Preguntas insertadas en la situación de enseñanza o en<br>un texto, mantienen la atención y favorecen la práctica la<br>retención y la obtención de información relevante. Se<br>diseñaran preguntas en talleres prácticos y en cuestionarios |
| Mapas conceptuales y redes<br>semánticas | Representación gráfica de esquemas de conocimiento<br>(indican conceptos, proposiciones y explicaciones). Se<br>presentaran mapas conceptuales de las unidades.                                                                               |
| Organizadores previos                    | Representado en videos que contienen retroalimentación de<br>conceptos para activar conocimientos previos y enlazar con<br>nueva información                                                                                                  |

Figura 12 Estrategias didácticas implementadas en el aplicativo

Además de implementaran solución de casos y desarrollo de actividades de aprendizaje usando resolución de ejercicios a través de talleres prácticos, con el fin de que sirvan de conectores con los conocimientos previos y generen aprendizaje significativo y duradero

Durante su etapa de aprendizaje, los hoy profesionales del programa de Contaduría Pública, recibieron formación en TIC, con asignaturas denominadas Tecnologías de Información y Comunicación y Simuladores Gerenciales, en alguna otras asignaturas se utiliza tangencialmente el uso de las TIC para la enseñanza más no para el aprendizaje, en tal sentido el egresado termina su etapa de pregrado con unos conocimientos previos, a los que algunos le adicionan nuevos aprendizajes ya sea por autocapacitación o aprovechamiento de los programas de capacitación realizados por las empresas donde están vinculados.

#### Conceptualización

El agente central de este proyecto es el profesional en Contaduría Pública egresado de la Universidad Libre seccional Pereira, la temática que enfoca el proyecto, está enmarcada por el campo de las competencias a nivel profesional del mismo y por conceptos relacionados con las TIC, los cuales definiremos a continuación.

### Contador Público

La junta central de Contadores (Junta central de contadores, s.f. párr. 3) en su glosario, define al Contador Público así:

Es la persona natural que, mediante la inscripción que acredite su competencia profesional en los términos de la Ley 43 de 1990, está facultada para dar fe pública de hechos propios del ámbito de su profesión, dictaminar sobre estados financieros, y realizar las demás actividades relacionadas con la ciencia contable en general.

Tecnologías de la Información y Comunicación (TIC)

El Ministerio de las Tecnologías de la información y la comunicación (mintic.gov.co, 2009 articulo 6), definen las Tic así: "Las Tecnologías de la Información y las Comunicaciones (en adelante TIC), son el conjunto de recursos, herramientas, equipos, programas informáticos, aplicaciones, redes y medios, que permiten la compilación, procesamiento, almacenamiento, transmisión de información como: voz, datos, texto, vídeo e imágenes".

### Competencia.

La revista científica Dialnet (Mulder, 2007 sección Raices Historicas párr. 2) define competencia como: "Posesión, en un grado suficiente, de medios de subsistencia, y cualidad o estado del que es competente; poseer las capacidades o cualidades necesarias o adecuadas, estar judicialmente autorizado o capacitado y estar en la capacidad de actuar o desarrollarse de una determinada forma".

#### 8.4 Evaluación de la propuesta de formación

Para la implementación del EVA, se seleccionó un grupo piloto de 13 egresados (el 10,7% de la muestra) a los cuales se les instaló previamente todos los objetos de aprendizaje que componían el EVA, se dieron las instrucciones y se aplicó una prueba práctica, la cual consistía en aplicar los conocimientos adquiridos sobre tablas dinámicas en una base de datos entregada previamente, la práctica incluyó temas como: Resumir valores por diferentes campos de la base de datos, dar formato número a los valores, agrupar campos tipo fecha en varias unidades de tiempo como trimestres y meses, cambiar la configuración de campo valor, cambiar la forma como se muestran los valores, diseñar formulas en la tabla dinámica para crear campos calculados. La misma prueba práctica se aplicó al grupo control (90% de los profesionales que conformaron la muestra y que no interactuaron con el EVA),

Para facilitar el análisis, se procedió a cualificar y cuantificar los resultados de la siguiente forma:

Para la cualificación se tuvieron en cuenta los siguientes calificativos: respuesta correcta si la tabla dinámica estaba diseñada conforme al requerimiento de la evaluación. Respuesta incompleta si la tabla dinámica le faltaban componentes del diseño solicitado y respuesta incorrecta si el diseño de la tabla dinámica no cumplía con lo pedido.

Para la cuantificación se tuvieron los siguientes criterios:

Se tomó como calificación máxima de la evaluación 5; de esta forma como la evaluación sumativa se componía de 4 preguntas, a cada una se le asignó un valor de 1,25. Por consiguiente si la respuesta estaba correcta se le asignaba 1.25, si la respuesta estaba incompleta se le asignaba 0.625 y si estaba incorrecta se asignaba 0 (cero).

El análisis comparativo de los contadores públicos que presentaron la prueba piloto, con los contadores del grupo control, arrojó los siguientes resultados:

Para la primera pregunta del cuestionario se pidió diseñar una tabla dinámica que resumiera por dependencia y por trabajador el promedio de las horas laboradas en el mes.

La gráfica evidencia que, para el grupo piloto, el 77% aplicó los conocimientos adquiridos con el EVA y diseño correctamente la tabla dinámica solicitada en el numeral 1. Tan solo el 8% diseño incorrectamente lo solicitado, el 15% iniciaron el diseño solicitado, pero no terminaron bien el diseño solicitado (quedo incompleto).

El grupo control permite mostrar que menos de la mitad de los contadores públicos (el 48%) diseño correctamente la tabla dinámica solicitada.

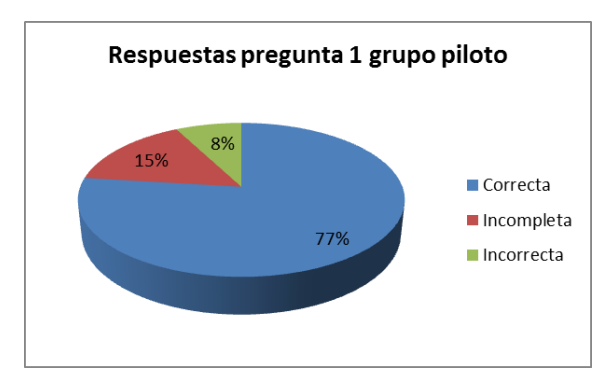

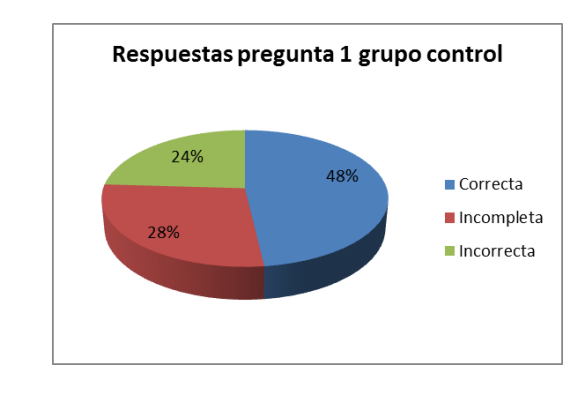

Gráfico 26 Pregunta 1 grupo piloto Gráfico 27 Pregunta 1 grupo control

Comparativamente se puede evidenciar que se presentó un incremento del 29% en las respuestas correctas a favor del grupo piloto, igualmente que el porcentaje de quienes resolvieron incorrectamente en el grupo piloto, muestra un 13% menos con respecto al grupo control.

En la segunda pregunta se solicitó que diseñaran una tabla dinámica que agrupara por trimestre y por mes de la fecha de liquidación, las horas extras diurnas laboradas.

Los porcentajes comparativos, evidencian un progreso del grupo piloto en el manejo de agrupación de datos en tablas dinámicas, relacionados con unidades de tiempo, de hecho, no se presentan respuestas incorrectas, se puede constatar igualmente que el grupo control presenta deficiencias en el manejo de este tipo de diseño, solo el 57% contesto correctamente.

Gráfico 28 Respuesta pregunta 2 grupo piloto Gráfico 29 Respuesta pregunta 2 grupo control

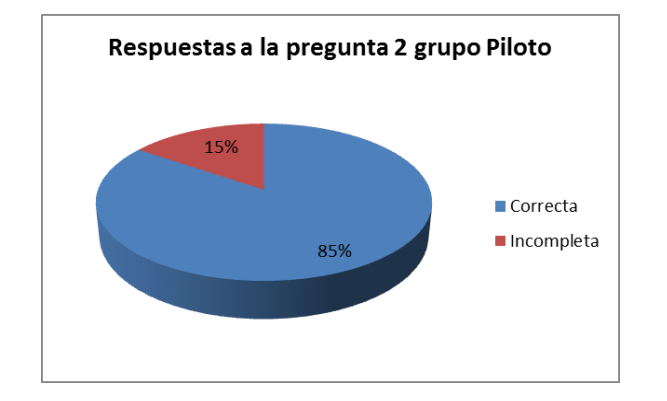

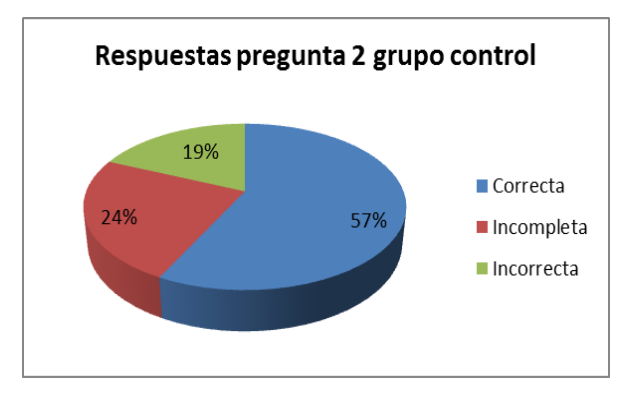

En la tercera pregunta se pedía a los Contadores que diseñaran una tabla dinámica que resumiera por trabajador, por trimestre y por mes el total de horas laboradas en el mes y que mostraran las horas como un porcentaje del total.

Las gráficas muestran como en el grupo piloto el 77% contesto de forma más acertada, contra el 31% del grupo control, en general para el grupo piloto aumentaron las respuestas correctas comparadas con el grupo control que muestra un porcentaje muy alto de respuestas incorrectas (41%) y respuestas incompletas (31%).

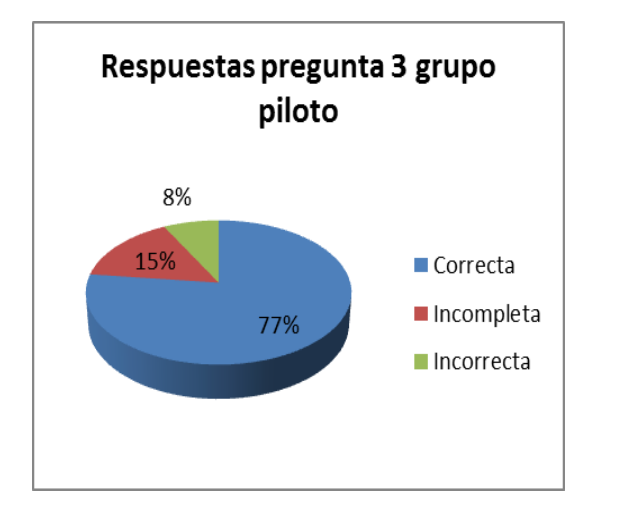

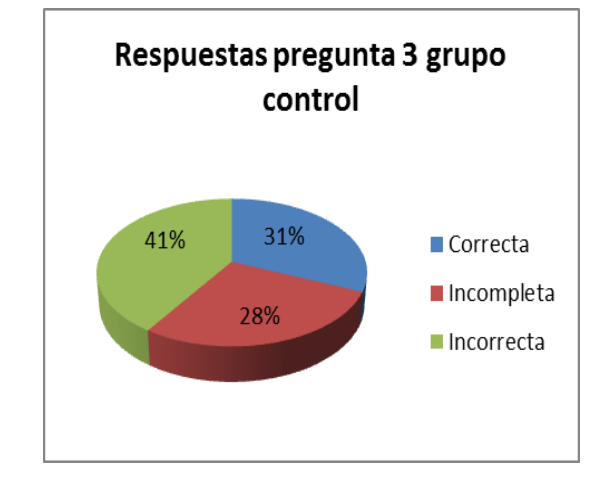

Gráfico 30 Respuestas pregunta 3 grupo piloto Gráfico 31 Respuestas pregunta 3 grupo control

En la cuarta pregunta se pidió a los Contadores que diseñaran una tabla dinámica que resumiera por trimestre, el valor de las horas laboradas y el valor de las horas presupuestadas, que diseñara en la tabla dinámica un campo calculado para obtener el porcentaje de cumplimiento del valor de las horas laboradas con respecto a las horas presupuestadas, además que diera formato de porcentaje y 2 decimales al resultado del nuevo campo.

Gráfico 32 Respuestas pregunta 4 grupo piloto Gráfico 33 Respuestas pregunta 4 grupo control

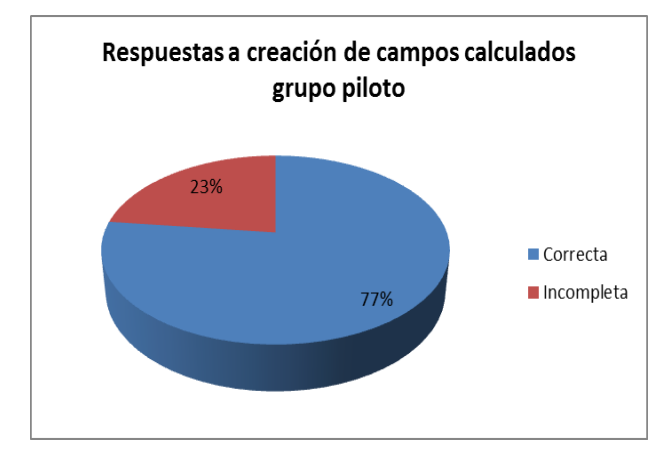

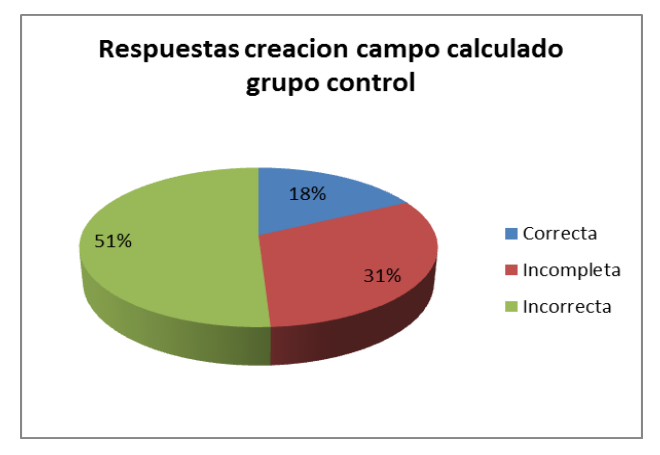
Los resultados del grupo control muestran que únicamente el 18% de los contadores realizó correctamente el diseño y el 82% diseñó en forma incompleta o incorrecta, este tipo de campo en una tabla dinámica. En contraste el grupo piloto, evidencia un gran porcentaje de contadores (77%) que acertadamente diseñan este tipo de tablas dinámicas que incluyen campos calculados, se destaca en este grupo que no hay respuestas incorrectas, solo se visualiza un 23% que obtuvo un diseño incompleto, es decir algunos crearon el nombre del campo, pero no crearon el cálculo, algunos otros diseñaron el campo, pero no le dieron el formato respectivo.

Cuantitativamente solo el 42% de integrantes del grupo control, aprobaron la evaluación con un promedio de 3.54, el 58% la perdió con un promedio de 1.97. El 100% de integrantes del grupo piloto aprobaron la evaluación con un promedio de 4,4.

En general se puede deducir que el grupo piloto obtuvo los mejores resultados con porcentajes muy altos, comparado con el grupo control cuyos resultados positivos fueron muy precarios y altos índices de incorreciones, de esta forma se puede evidenciar que el desarrollo del EVA contribuyó al fortalecimiento de esta competencia entre los Contadores.

## **9. Conclusiones**

9.1 El diseño del Entorno Virtual de Aprendizaje basado en el modelo pedagógico de Ausubel "Aprendizaje significativo", presenta las siguientes características:

Está alojado en la plataforma Moodle de la Universidad Libre seccional Pereira y se puede tener acceso remoto a él desde cualquier dispositivo conectado a Internet.

Todas las aplicaciones informáticas desarrolladas en él, sirven como base para el aprendizaje.

Está diseñado para el trabajo interactivo con los materiales de enseñanza, se evidencia en aquellas actividades formativas diseñadas en la Web donde el estudiante debe construir el conocimiento.

Posee flexibilidad por lo que el EVA se puede adaptar sin ninguna dificultad a otra estructura institucional.

El EVA diseñado es escalable, dado que puede soportar tanto un grupo de estudiantes pequeño o grande.

9.2 En lo pedagógico, el EVA soporta los 3 momentos de una actividad significativa:

Un antes o una preinstrucción soportado con la estrategia ausubeliana organizadores previos, en este caso se utilizó un video sobre tablas dinámicas para activar conocimientos previos y servir de puente entre lo que el estudiante ya sabe y los nuevos conceptos.

Estrategias coinstruccionales (durante) representada por estrategias didácticas como: ilustraciones la cual se evidencia con la utilización de una presentación organizada con imágenes

y conceptos que coadyuvan para el aprendizaje del estudiante, igualmente la utilización de un mapa conceptual que permite contextualizar la información.

Estrategias posinstruccionales (después), estas estrategias están representadas en preguntas intercaladas en cuestionarios teóricos y preguntas intercaladas en cuestionarios prácticos que permiten la evaluación del aprendizaje.

El Eva presenta otras características previas como una actividad motivadora y una actividad diagnostica.

- 9.3 La solución del cuestionario de forma práctica, evidencia que los Contadores egresados de la Universidad Libre seccional Pereira, tienen unos conocimientos previos, lo que contribuyó sustancialmente en la efectiva aplicación del modelo pedagógico "Aprendizaje Significativo".
- 9.4 Los Contadores egresados de la Universidad Libre Seccional Pereira pertenecientes al pensum 115, presentan falencias en el conocimiento y aplicación del diseño de tablas dinámicas con la herramienta ofimática Excel, lo demuestran los resultados del grupo control, los que obtuvieron resultados correctos inferiores al 40%
- 9.5 Los resultados comparativos cuantitativos entre los dos grupos evidencian que grupo piloto con el 100% de aprobación de la evaluación muestran mejoras sustanciales después de interactuar con el EVA.
- 9.6 Las 4 preguntas consideradas en la evaluación están relacionadas con el diseño de tablas dinámicas, en este sentido, las respuestas del grupo control (que no interactuó con el EVA), evidencian que tan solo el 39% de las respuestas fueron correctas (bien diseñadas las tablas dinámicas que se solicitaban) y el 61% presentan respuesta entre incorrectas e incompletas.

Siendo una herramienta TIC tan importante para el desarrollo de las actividades del contador, hay muchos vacíos en la aplicación de las mismas.

- 9.7 El comparativo de los resultados cualitativos de los grupos control y piloto, muestran un incremento de respuestas correctas en un 40%, y de acuerdo con las resultados cuantitativos, se evidencia una mejora sustancial al pasar de un promedio de 2,6 a 4,1 en esta condiciones se concluye que indudablemente la formación virtual mediante el diseño del EVA con características de aprendizaje significativo, produce resultados notables que contribuyen a potenciar las competencias TIC de los Contadores egresados de la Universidad Libre Seccional Pereira.
- 9.8 En el diseño y desarrollo del entorno virtual de aprendizaje, fueron fundamentales los contenidos y temáticas abordadas, así como la usabilidad de los mismos.
- 9.9 La ejecución de la prueba piloto a través de una evaluación práctica, evidencia de forma más acertada los aprendizajes adquiridos con la implementación del EVA, lográndose cualificar de forma más objetiva las metas logradas.
- 9.10 La utilización de las TIC en los entornos virtuales de aprendizaje, coadyuvan a la aplicación del modelo pedagógico "Aprendizaje Significativo", toda vez que permiten renovar los conocimientos previos con pertinencia y suministran los aprendizajes nuevos de forma pedagógica.
- 9.11 El EVA como herramienta de ayuda en los procesos de aprendizaje, facilita la interacción del estudiante con los objetos de aprendizaje, promueven el aprendizaje autónomo y motivan el interés por descubrir nuevas formas de aprender a aprender.

#### **10. Recomendaciones**

- 10.1 Este proyecto representa un aporte que facilitará aún más el acercamiento entre el gremio de los egresados del programa de Contaduría Pública y los entes de la Universidad Libre Seccional Pereira, en tal sentido se debe implementar por la Universidad y ponerlo a disposición de sus egresados.
- 10.2 Es importante que en los microcurriculo del programa de pregrado se incluya el trabajo con EVA como una herramienta de ayuda para el proceso enseñanza – aprendizaje.
- 10.3 La asociación de egresados del programa de Contaduría Pública debe sondear periódicamente las competencias TIC exigibles por el mercado laboral, las organizaciones contables a nivel nacional e internacional como la IFAC (Federación Internacional de Contadores) y ofrecer a través de un entorno virtual de aprendizaje el fortalecimiento de estas competencias TIC para sus egresados.
- 10.4 En su calidad de Universidad con acreditación de alta Calidad y ante la fuerte competencia en la región, la Universidad Libre seccional Pereira debe fortalecer los lazos con sus egresados buscando que, así como se ofrece calidad en el pregrado, también se haga con el egresado, ofreciendo de esta forma fortalecimiento de competencias TIC, que representan un valor agregado y factor diferenciador con egresados de otras instituciones.
- 10.5 El liderazgo para la planeación e implementación del EVA como valor agregado que la Universidad ofrece a sus egresados del programa de Contaduría Pública, debe estar en cabeza de la asociación de egresados que sirve como puente entre la Universidad y los profesionales de la Contaduría.

### **Bibliografía**

Acevedo Tovar, L. M. (12 de 2000 p.18.). *Aprendizaje significativo por competencias.* Recuperado el 01 de 12 de 2015, de

http://revistasinvestigacion.unmsm.edu.pe/index.php/educa/article/view/8125/7091

Acevedo Tovar, L. M. (2000 p.19.). Obtenido de

http://revistasinvestigacion.unmsm.edu.pe/index.php/educa/article/view/8125/7091

actualicese.com. (19 de 11 de 2014). *Tecnologías de la información que debe dominar el Contador Público, por un presente competitivo.* Recuperado el 01 de 12 de 2015, de http://actualicese.com/actualidad/2014/11/19/tecnologias-de-la-informacion-que-debedominar-el-contador-publico/#

Arteaga Casas, L. A. (2005). Obtenido de

http://ridum.umanizales.edu.co:8080/xmlui/bitstream/handle/6789/1326/Arteaga\_Casas\_ Luis Alberto portada.pdf?sequence=1

- Aula1.com. (12 de 08 de 2015). *Que es un entorno virtual de aprendizaje (EVA)*. Recuperado el 20 de 05 de 2016, de http://www.aula1.com/entorno-virtual-aprendizaje-eva/
- Belloch, C. (2012). *Diseño instruccional.* Recuperado el 25 de 05 de 2016, de http://cmapspublic.ihmc.us/rid=1MXBYRSF8-1Y2JTP7-RM/EVA4.pdf

Berger Kam, A. (1996, p.2.). Obtenido de http://www.uv.es/bellochc/pedagogia/EVA4.pdf

Carrasco, P. C. (2007 p.3.). *La Tecnología de la información en el currículo de la formación del contador Público.* Recuperado el 20 de 01 de 2016, de http://revistasinvestigacion.unmsm.edu.pe/index.php/quipu/article/download/5385/4618

Castro, S., Guzmán, B., & Casado, D. (2007). *Las Tic en los procesos de enseñanza y aprendizaje.* Obtenido de http://www.redalyc.org/articulo.oa?id=76102311

Chavarro Porras Velasquez Montoya, L. M. (s.f.). *Breve conceptualizacion de las competencias a partir de su clasificación.* Obtenido de http://sb606fc55865cc76e.jimcontent.com/download/version/1283417483/module/40471 86657/name/TIPOS\_DE\_COMPETENCIAS.pdf

- Diaz, B. F. (s.f. p. 18). *Estrategias docentes para un aprendizaje significativo*. Recuperado el 30 de 03 de 2016, de http://estudiaen.jalisco.gob.mx/cepse/sites/estudiaen.jalisco.gob.mx.cepse/files/estrategia s\_docentes\_para\_un\_aprendizaje\_significativo.pdf
- Diaz, B. F., & Hernandez, G. (1999). *Estrategias docentes para un aprendizaje significativo.* Mexico: McGraw-Hill.

Diaz, F., & Hernandez, G. (1999 p.5). *Estrategías docentes para un aprendizaje significativo.* Recuperado el 20 de 02 de 2016, de http://www.urosario.edu.co/CGTIC/Documentos/estategias\_docentes.pdf

Diaz-Barriga, & Hernandez-Rojas. (1999 p.3.). *Estrategías docentes para un aprendizaje significativo.* Recuperado el 01 de 03 de 2016, de http://www.urosario.edu.co/CGTIC/Documentos/estategias\_docentes.pdf

Estrada, L., & Deslauriers. (06 de 2011). *La entrevista cualitativa como tecnica para la investigación en trabajo social.* Obtenido de

https://es.slideshare.net/luisacristinarothemayer/lpez-estrada-deslauriers-2011-entrevistacualitativa

- Federación internacional de Contadores (IFAC). (06 de 11 de 2011 p. 2). Recuperado el 05 de 06 de 2014, de http://www.buenastareas.com/ensayos/Ifac-y-Tics-Para-Contadores/2341272.html#
- Federación Internacional de Contadores (IFAC). (05 de 06 de 2011 p. 4). Recuperado el 02 de 03 de 2016, de http://www.buenastareas.com/ensayos/Ifac-y-Tics-Para-Contadores/2341272.html#
- Federación Internacional de Contadores (IFAC). (05 de 06 de 2011). *Ifac y tics para contadores*. Recuperado el 03 de 02 de 2016, de http://www.buenastareas.com/ensayos/Ifac-y-Tics-Para-Contadores/2341272.html
- *gerza.com*. (s/f). Obtenido de Estrategias docentes para un aprendizaje significativo: http://www.gerza.com/articulos/aprendizaje/todos\_articulos/estrategias\_docent\_apren.ht ml
- Gonzalez, Betancurt, & Carvajal. (2013). *Caracterización de las competecias del contador público de la Universidad de Antioquia.* Obtenido de file:///C:/Users/Carlos/Downloads/323419-107926-1-PB%20(1).pdf
- González, F. (2008). *El mapa conceptual y el diagrama V. Recursos para la enseñanza superior en el siglo XXI.* Madrid: Narcea.
- IFAC, F. i. (2008 p. 39). *Manual de los pronunciamientos Internacionales de Formación.* Recuperado el 30 de 04 de 2016, de

http://www.ifac.org/system/files/downloads/Spanish\_Translation\_Normas\_Internacionale s\_de\_Formacion\_2008.pdf

- Ingenieria de software dea. (s/f). *http://ingenieriadesoftwaretdea.weebly.com.* Obtenido de http://ingenieriadesoftwaretdea.weebly.com/ciclo-de-vida-de-prototipo.html
- Junta central de contadores. (s.f. párr. 3). *Orientación al ciudadano - Glosario*. Recuperado el 25 de 01 de 2014, de https://www.jcc.gov.co/orientacion-al-ciudadano/glosario
- Llaca, A. (07 de 07 de 2012). *Diseño instruccional para cursos en línea.* Recuperado el 30 de 04 de 2016, de https://arturollaca.wordpress.com/2012/07/07/diseno-instruccional-para-laproduccion-de-cursos-en-linea/
- Lobatos, Estrada, Moreno, & Pulido. (s.f.). *Estrategías didacticas para un aprendizaje significativo y el docente de la facultad de idiomas Mexicali de la UABC*. Recuperado el 01 de 03 de 2014, de http://idiomas.mxl.uabc.mx/cii/cd/documentos/III\_21.pdf

Mayer, Shuell, West, farmer, & Wolff. (1984; 1988; 1991).

- Mayer1984, Shuell1988, West, Farmer, & Wolff1991. (s.f. p. 2.). *Estrategas docentes para un aprendizaje significativo.* Recuperado el 13 de 02 de 2016, de http://www.urosario.edu.co/CGTIC/Documentos/estategias\_docentes.pdf
- mintic.gov.co. (30 de 07 de 2009 articulo 6). *Ley 1341 de 2009 conceptos sobre la sociedad de la información*. Recuperado el 02 de 02 de 2014, de http://www.mintic.gov.co/portal/604/articles-3707\_documento.pdf

Moreira, M. A. (1997). Obtenido de https://www.if.ufrgs.br/~moreira/apsigsubesp.pdf

Moreira, M. A. (03 de 2012 p. 30.). *Al final que es el aprendizaje significativo.* Recuperado el 28 de 02 de 2016, de http://publica.webs.ull.es/upload/REV%20QURRICULUM/25%20- %202012/02.pdf

Moreira, M. A. (s/f). Obtenido de https://www.if.ufrgs.br/~moreira/apsigsubesp.pdf

Moreira, M., & Antonio. (03 de 2012 p. 2). *¿Al final, que es el aprendizaje significativo?* Recuperado el 28 de 02 de 2014, de http://publica.webs.ull.es/upload/REV%20QURRICULUM/25%20-%202012/02.pdf

- Mulder, M. (01 de 2007 sección Raices Historicas párr. 2). *Dialnet, Competencia: la esencia y utilización del concepto en la formación profesional*. Recuperado el 01 de 03 de 2014, de https://dialnet.unirioja.es/servlet/articulo?codigo=2316165
- Palacio, E. (20 de 06 de 2006). *Virtual educa 2006.* Recuperado el 30 de 05 de 2016, de http://espacio.uned.es/fez/eserv.php?pid=bibliuned:19193&dsID=n03gonzales06.pdf

pulido, Martinez, Estrada, & Moreno. (s.f. sección condiciones para el logro del arendizaje significativo párr. 1). *Estrategias didacticas para un aprendizaje significativo.* Recuperado el 30 de 01 de 2016, de http://idiomas.mxl.uabc.mx/cii/cd/documentos/III\_21.pdf

Revista Dinero. (27 de 08 de 2014 párr. 10). *Pereira la capital comercial del eje cafetero.* Recuperado el 28 de 01 de 2016, de http://www.dinero.com/pais/articulo/comercioprincipal-actividad-economica-pereira/200284

Sosa, G. M. (2002 p. 19.). *El taller estrategía educativa para el aprendizaje significativo.*

Torres, & Castro, I. (s.f. párr. 2). *Conceptos de muestreo*. Recuperado el 20 de 02 de 2016, de http://matematicas.unex.es/~inmatorres/teaching/muestreo/assets/cap\_4.pdf

Universidad Libre seccional Pereira. (12 de 2014 p.14.). *Proyecto educativo del programa de Contaduría Pública P.E.P.* Recuperado el 30 de 11 de 2015, de http://unilibrepereira.edu.co/portal/images/pdf/pe\_contaduriapublicamod.pdf

- Universidad Libre Seccional Pereira. (12 de 2014 p.19). *Proyecto educativo del programa de Contaduría Pública P.E.P.* Recuperado el 30 de 01 de 2016, de http://unilibrepereira.edu.co/portal/images/pdf/pe\_contaduriapublicamod.pdf
- Universidad Libre Seccional Pereira. (12 de 2014 p.21.). *Proyecto educativo programa de Contaduría Pública P.E.P.* Recuperado el 30 de 01 de 2016, de http://unilibrepereira.edu.co/portal/images/pdf/pe\_contaduriapublicamod.pdf
- Varma, Monna. (28 de 04 de 2013). *Paradigama Cognitivo.* Recuperado el 01 de 05 de 2016, de http://espaciosparaelaprendizaje.blogspot.com.co/2013/04/paradigma-cognitivo.html
- Zuluaga, J. F. (2014). Ponencia de actualicese.com en el primer encuentro internacional de integración contable [Grabado por Zuluaga Juan Fernando]. Colombia.

# **ANEXOS**

Anexo A: Cuestionario sobre conocimientos herramientas TIC

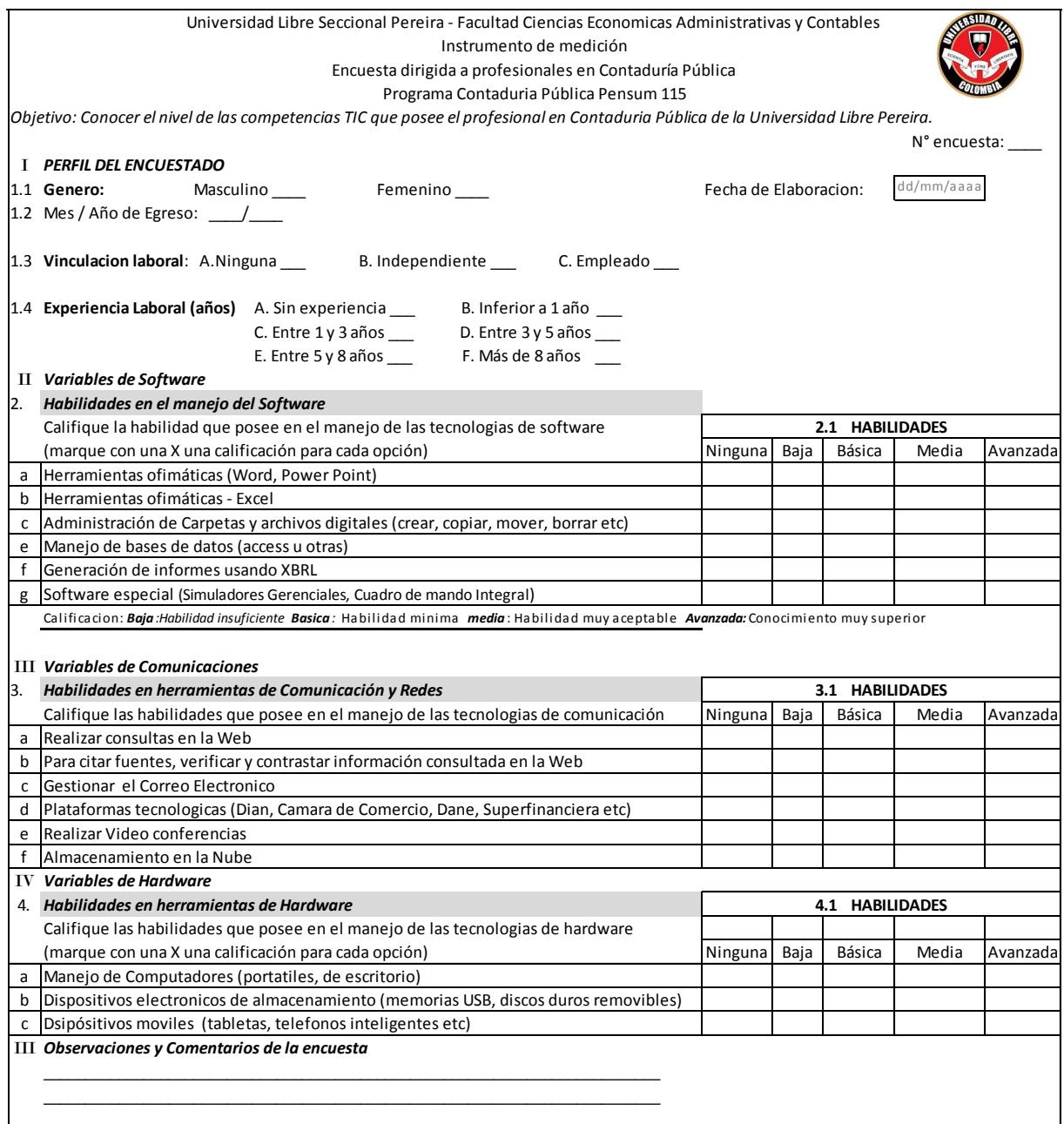

Anexo A Cuestionario conocimientos tablas dinámicas

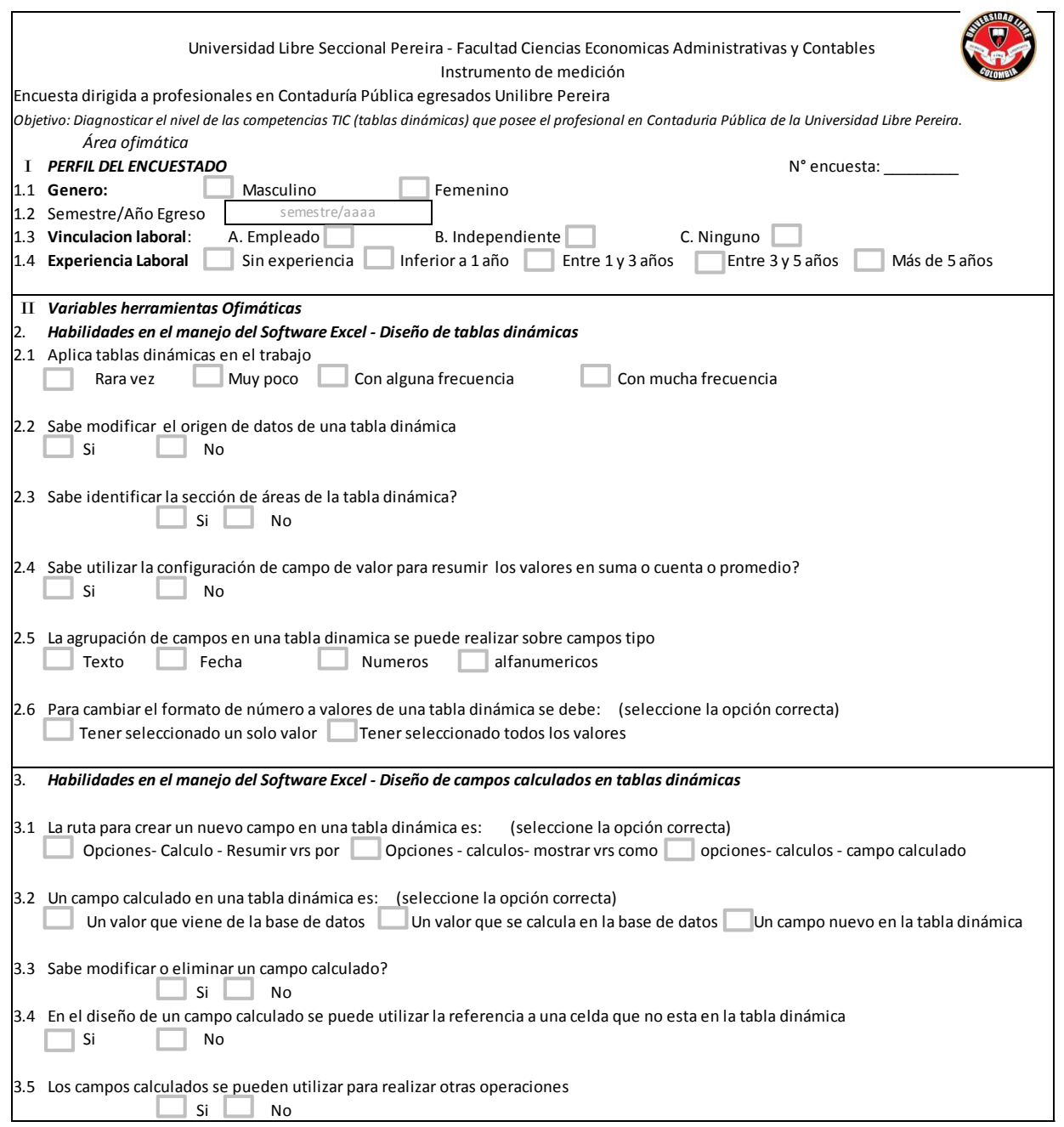

Anexo B Cuestionario prueba piloto tablas dinámicas

Universidad Libre Seccional Pereira - Facultad Ciencias Economicas Administrativas y Contables Cuestionario Prueba piloto

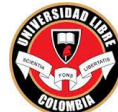

Tema: Practica Diseño de Tablas dinámicas en Excel

Instrucciones:

Diseñe cada tabla dinámica en hoja nueva

Nombre cada hoja con el numeral solucionado

Una vez termine entreguelo al docente

De acuerdo con la base de datos que se entrega, resuelva los puntos propuestos

1. Diseñe una tabla dinámica que resuma por dependencia y por trabajador el promedio de las horas laboradas en el mes, de formato de miles y 2 decimales a las horas, diseñe la grafica dinámica.

2. Diseñe una tabla dinámica que agrupe por trimestre y por mes de la fecha de liquidación (el mes y el trimestre se deben mostrar agrupando la fecha), las horas extras diurnas, grafique y obtenga 2 conclusiones.

3. Diseñe una tabla dinámica que resuma por nombre de trabajador, por trimestre y por mes, el total de horas laboradas en el mes, muestre las horas como porcentaje del total general, grafique.

4. Diseñe en la base de datos una formula para calcular a cada trabajador el valor a pagar por las horas laboradas mes y el valor de las horas presupuestadas mes.

diseñe luego una tabla dinamica que resuma por dependencia y por trimestre el valor de las horas laboradas mes y el valor de las horas presupuestadas mes, diseñe en la tabla dinamica un nuevo campo calculado que permita calcular el porcentaje de cumplimiento del valor de las horas laboradas con respecto al valor de las horas presupuestadas. de formato de porcentaje con 2 decimales al resultado de cumplimiento

Anexo D Cuestionario para caracterización competencias TIC

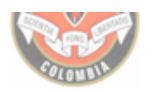

# UNIVERSIDAD LIBRE SECCIONAL CALI **FACULTAD DE EDUCACIÓN** Maestría en informática educativa

## 1. IDENTIFICACIÓN DEL PERFIL DEL ENTREVISTADO

Nos encontramos con el(a) Dr(a) XXXXXXXXXX, formado en: XXXXXXXXXXXXX. Se ha desempeñado como: 

## 2. TEMAS PERTINENTES AL PROYECTO DE GRADO

- 2.1 Dr(a) XXXXXXXX, teniendo en cuenta su vasta experiencia en el campo profesional y teniendo en cuenta el concepto de competencia como: El conjunto de conocimientos y habilidades que permiten resolver problemas en un contexto determinado, ¿Que competencias en herramientas de Tecnologías de Información y Comunicación (TIC) ha adquirido para el desarrollo de su actividad profesional?
- 2.2 ¿Cuáles herramientas en tecnologías de información y comunicación (TIC) considera son necesarias para que el profesional de la Contaduría Pública egresado de la Universidad Libre Seccional Pereira sea más competitivo y ofrezca un valor agregado a su profesión?
- 3. OBSERVACIONES Y COMENTARIOS.